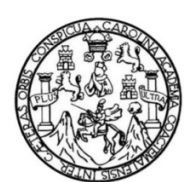

Universidad de San Carlos de Guatemala Facultad de Ingeniería Escuela de Ingeniería Civil

## **DISEÑO DEL SISTEMA DE ABASTECIMIENTO DE AGUA POTABLE PARA EL CASERÍO EL ARROZAL Y DISEÑO DEL SALÓN COMUNAL PARA LA ALDEA MACANCHÉ, FLORES, PETÉN**

### **Erwin Francisco Méndez Chávez**

Asesorado por el Ing. Silvio José Rodríguez Serrano

Guatemala, marzo de 2014

### UNIVERSIDAD DE SAN CARLOS DE GUATEMALA

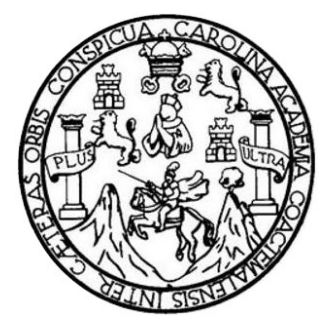

FACULTAD DE INGENIERÍA

## **DISEÑO DEL SISTEMA DE ABASTECIMIENTO DE AGUA POTABLE PARA EL CASERÍO EL ARROZAL Y DISEÑO DEL SALÓN COMUNAL PARA LA ALDEA MACANCHÉ, FLORES, PETÉN**

TRABAJO DE GRADUACIÓN

PRESENTADO A LA JUNTA DIRECTIVA DE LA FACULTAD DE INGENIERÍA POR

## **ERWIN FRANCISCO MÉNDEZ CHÁVEZ**

ASESORADO POR EL ING. SILVIO JOSÉ RODRÍGUEZ SERRANO

AL CONFERÍRSELE EL TÍTULO DE

**INGENIERO CIVIL**

GUATEMALA, MARZO DE 2014

## UNIVERSIDAD DE SAN CARLOS DE GUATEMALA FACULTAD DE INGENIERÍA

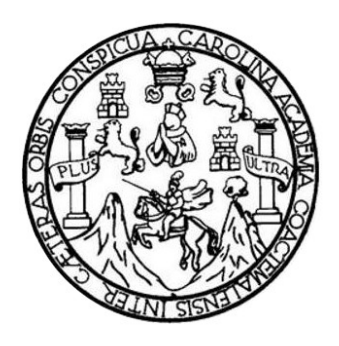

## **NÓMINA DE JUNTA DIRECTIVA**

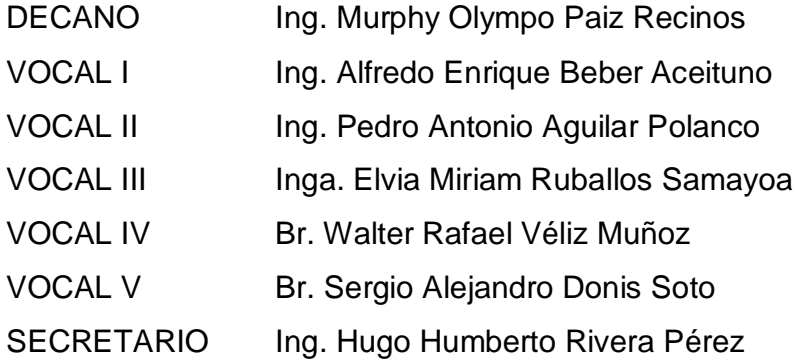

## **TRIBUNAL QUE PRACTICÓ EL EXAMEN GENERAL PRIVADO**

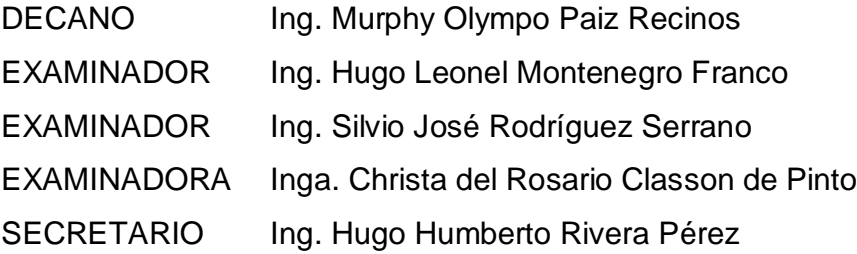

## HONORABLE TRIBUNAL EXAMINADOR

En cumplimiento con los preceptos que establece la ley de la Universidad de San Carlos de Guatemala, presento a su consideración mi trabajo de graduación titulado:

 $\ddot{\phantom{0}}$ 

## DISEÑO DEL SISTEMA DE ABASTECIMIENTO DE AGUA POTABLE PARA EL CASERíO EL ARROZAL Y DISEÑO DEL SALÓN COMUNAL PARA LA ALDEA MACANCHÉ, FLORES, PETÉN

Tema que me fuera asignado por la Dirección de la Escuela de lngeniería Civil, con fecha 9 de noviembre de 2011.

**ń Francisco Méndez Chávez** 

**UNIVERSIDAD DE SAN CARLOS** DE GUATEMALA **FACULTAD DE INGENIERIA** 

**UNIDAD DE EPS** 

Guatemala, 16 de octubre de 2012. Ref.EPS.DOC.1390.10.12

Inga, Sigrid Alitza Calderón de León Directora Unidad de EPS Facultad de Ingeniería Presente

Estimada Ingeniera Calderón de León.

Por este medio atentamente le informo que como Asesor-Supervisor de la Práctica del Ejercicio Profesional Supervisado (E.P.S.), del estudiante universitario Erwin Francisco Méndez Chávez con carné No. 200715408, de la Carrera de Ingeniería Civil, , procedí a DEL SISTEMA revisar el. informe final, cuyo título es **DISENO** DE ABASTECIMIENTO DE AGUA POTABLE PARA EL CASERÍO EL ARROZAL Y DISEÑO DEL SALÓN COMUNAL PARA LA ALDEA MACANCHÉ, FLORES. PETÉN.

En tal virtud, LO DOY POR APROBADO, soliditándola darla el trámita respectivo...

Sin otro particular, me es grato suscribirme.

Atentamente. "Id y Enseñad a hadar" Ing. Silvio José Rody Serrano 'de EPS Asesor  $\Lambda$ pervis $\epsilon$ € Ingenierix Area & Civil  $_{\odot}$  ye GPS Facultad de I<sup>n</sup>

c.c. Archivo  $S<sub>IRS</sub>/ra$ 

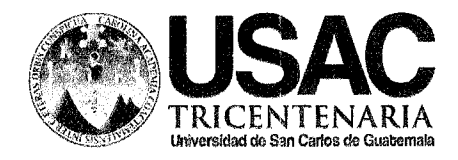

r

http ://civii. ingenieria. usac.edu. gt

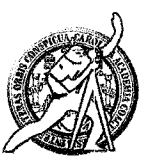

Universidad de San Carlos de Guatemala FACULTAD DE INGENIERÍA Escuela de trngeniería Civil

Guatemala, 23 de septiembre de 2013

Ingeniero Hugo Leonel Montenegro Franco Director Escuela Ingeniería Civil Facultad de Ingeniería Universidad de San Carlos

Estimado Ingeniero Montenegro.

Le informo que he revisado el trabajo de graduación DISEÑO DEL SISTEMA DE ABASTECIMIENTO DE AGUA POTABLE PARA EL CASERÍO EL ARROZAL Y DISEÑo DEL SALÓN CoMIINAL PARA LA ALDEA MACANCHÉ, FLoRES, PETÉN, desarrollado por el estudiante de Ingeniería Civil Erwin Francisco Méndez Chávez, con Carnet No. 200715408, quien contó con la asesoría del Ing. Silvio José Rodríguez Serrano.

Considero este trabajo bien desarrollado y representa un aporte para la comunidad del área y habiendo cumplido con los objetivos del referido trabajo doy mi aprobación al mismo solicitando darle el trámite respectivo.

Atentamente,

**IDY** ENSEÑAD A TODOS FACULTAD DE INGENIERIA DEPARTAMENTO DE HIDRAULICA Ing.  $R$ afad Enrique Morales Ocher  $W$  USA Revisor por el Departamento de Hidráulica **PROGRAMA DE RIGERIERIA** ACAA CIVIL ACREDITADO POR Agencia Centraemericena de Nasdeb. 134 años de Trabajo Académico y Mejora Contínua kar<mark>ed</mark>itación de Programas de Arquitectura e Ingenier's PERIODO 2013 - 2015

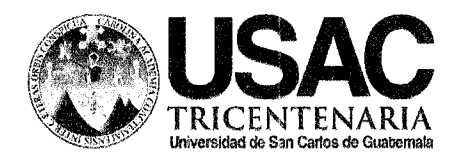

http://civil.ingenieria.usac.edu.gt

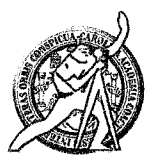

Universidad de San Carlos de Guatemala FACULTAD DE INGENIERÍA Escuela de Ingeniería Civil

Guatemala, 22 de enero de 2014

Ingeniero Hugo Leonel Montenegro Franco Director Escuela Ingeniería Civil Facultad de Ingeniería Universidad de San Carlos

Estimado Ingeniero Montenegro.

Le informo que he revisado el trabajo de graduación DISEÑO DEL SISTEMA DE ABASTECIMIENTO DE AGUA POTABLE PARA EL CASERÍO EL ARROZAL Y DISEÑO DEL SALÓN COMUNAL PARA LA ALDEA MACANCHÉ, FLORES, PETÉN, desarrollado por el estudiante de Ingeniería Civil Erwin Francisco Méndez Chávez, quien contó con la asesoría del Ing. Silvio José Rodríguez Serrano.

Considero este trabajo bien desarrollado y representa un aporte para la comunidad del área y habiendo cumplido con los objetivos del referido trabajo doy mi aprobación al mismo solicitando darle el trámite respectivo.

Atentamente,

ID Y ENSEÑAD A TODOS

FACULTAD DE INGENIERIA DEPARTAMENTO mg. Ronald Estardo Galindo Cabrera DE Jefe del *Departamento* de Estructuras **ESTRUCTURAS** USAC

/bbdeb.

Mas de 134 años de Trabajo Académico y Mejora Contínua

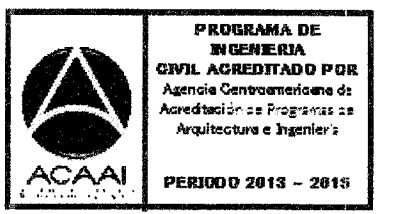

**UNIDAD DE EPS** 

Guatemala, 21 de febrero de 2014 Ref.EPS.D.82.02.14

Ing. Hugo Leonel Montenegro Franco Director Escuela de Ingeniería Civil Facultad de Ingeniería Presente

Estimado Ingeniero Montenegro Franco.

Por este medio atentamente le envío el informe final correspondiente a la práctica del Ejercicio **DISEÑO DEL SISTEMA** Profesional Supervisado,  $(E.P.S)$ titulado  $\bf{DE}$ ABASTECIMIENTO DE AGUA POTABLE PARA EL CASERÍO EL ARROZAL Y DISEÑO DEL SALÓN COMUNAL PARA LA ALDEA MACANCHÉ, FLORES, PETÉN, que fue desarrollado por el estudiante universitario Erwin Francisco Méndez Chávez, quien fue debidamente asesorado y supervisado por el Ing. Silvio José Rodríguez Serrano.

Por lo que habiendo cumplido con los objetivos y requisitos de ley del referido trabajo y existiendo la aprobación del mismo por parte del Asesor - Supervisor de EPS, en mi calidad de Director apruebo su contenido solicitándole darle el trámite respectivo.

Sin otro particular, me es grato suscribirme.

Atentamente, Enseñád a Todos"  $Ine.$ Rodríguez Serrano 'nidad de EPS Artor **Guateria** San Carlo DIRECCION Unidad de Prácticas de Ingeniería y EP! acultad de Ingenier

 $SIRS/ra$ 

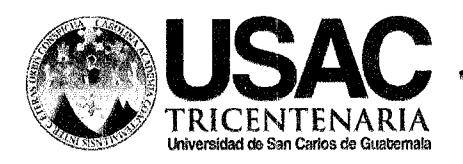

http://civil.ingenieria.usac.edu.gt

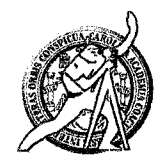

Universidad de San Carlos de Guatemala FACULTAD DE INGENIERÍA Escuela de Ingeniería Civil

El director de la Escuela de Ingeniería Civil, después de conocer el dictamen del Asesor y Coordinador de E.P.S. Ing. Silvio José Rodríguez Serrano, al trabajo de graduación del estudiante Erwin Francisco Méndez Chávez, titulado DISEÑO DEL SISTEMA DE ABASTECIMIENTO DE AGUA POTABLE PARA EL CASERÍO EL ARROZAL Y DISEÑO DEL SALÓN COMUNAL PARA LA ALDEA MACANCHÉ, FLORES, PETÉN, da por este medio su aprobación a dicho trabajo.

**NAD DE SAN CA ESCUELA DE INGENIERIA CIVIL DIRECTOR** Ing. Hugo Leonel Montenegro ULTAD DE INGEN

Guatemala, marzo 2014

/bbdeb.

Mas de 134 años de Trabajo Académico y Mejora Contínua

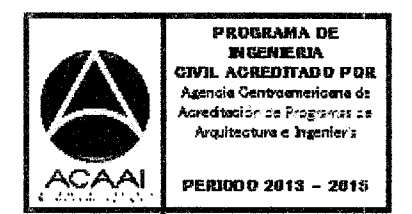

Universidad de San Carlos De Guatemala

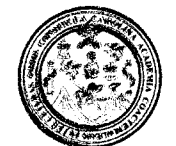

Facultad de lngeníerla **Decanato** 

Ref. DTG.144-2014

El Decano de la Facultad de lngeniería de la Universidad de San Carlos de Guatemala, luego de conocer la aprobación por parte del Director de la Escuela de lngeniería Civil, al trabajo de graduación titulado: DISEÑO DEL SISTEMA DE ABASTECIMIENTO DE AGUA POTABLE PARA EL CASERÍO EL ARROZAL Y DISEÑO DEL SALÓN COMUNAL PARA LA ALDEA MACANCHÉ, FLORES, PETÉN, presentado por el estudiante universitario: Erwin Francisco Méndez Chávez, autoriza la impresión del mismo.

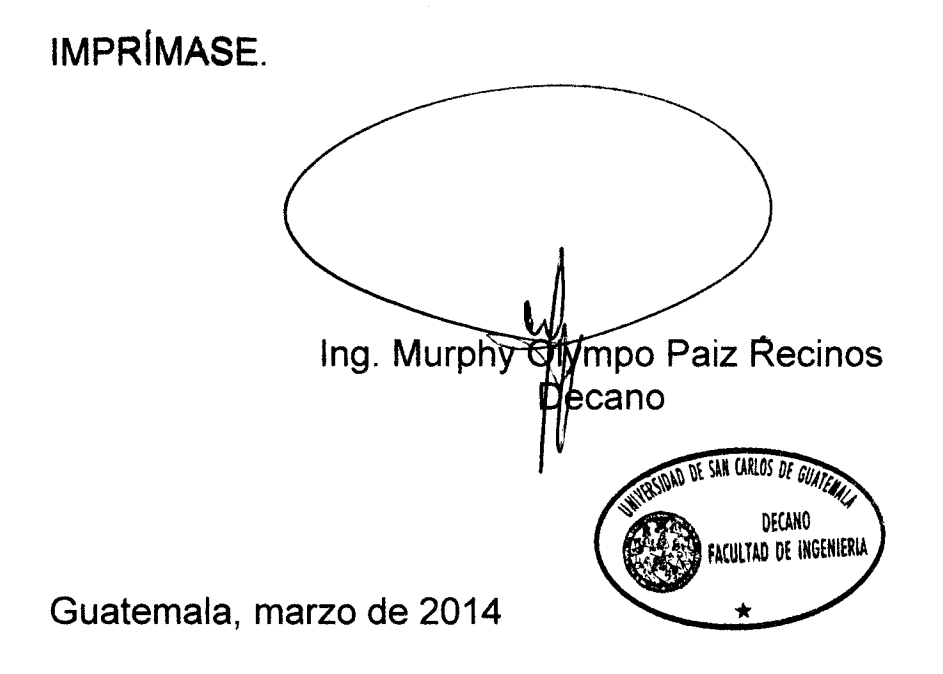

# **ACTO QUE DEDICO A:**

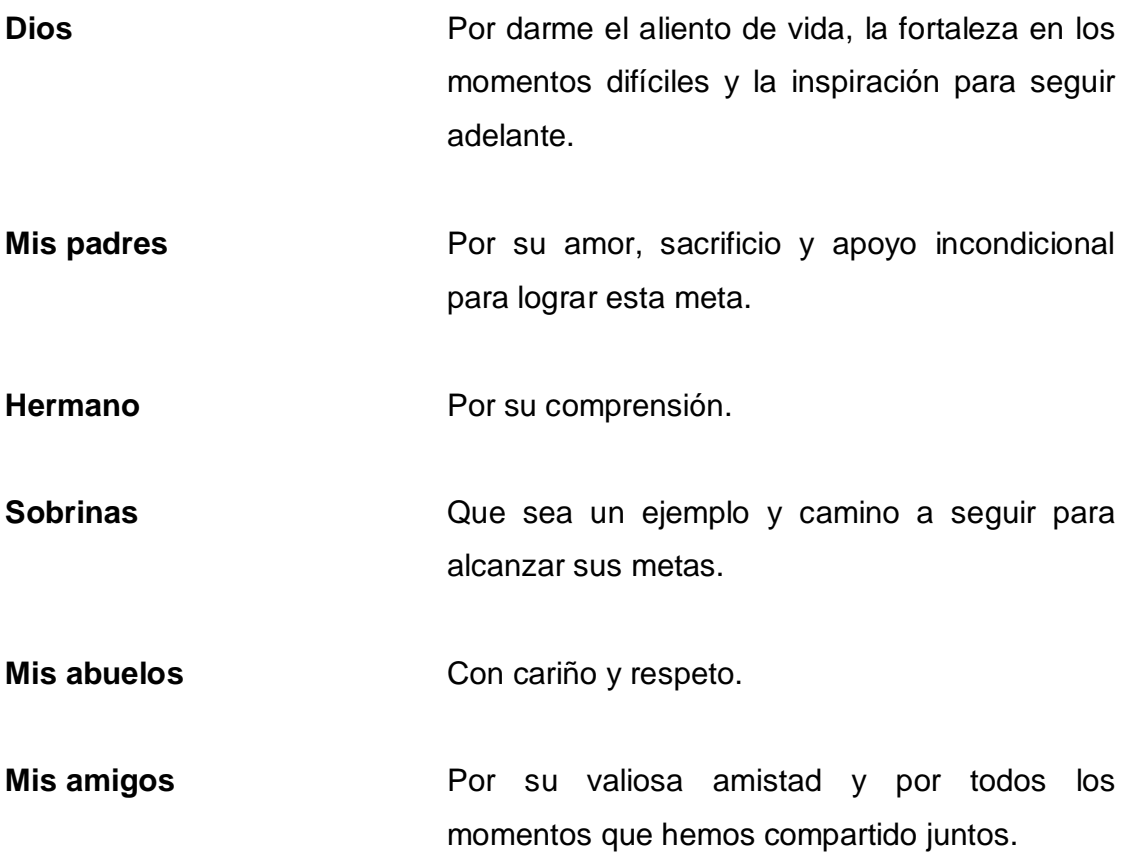

## **AGRADECIMIENTOS A:**

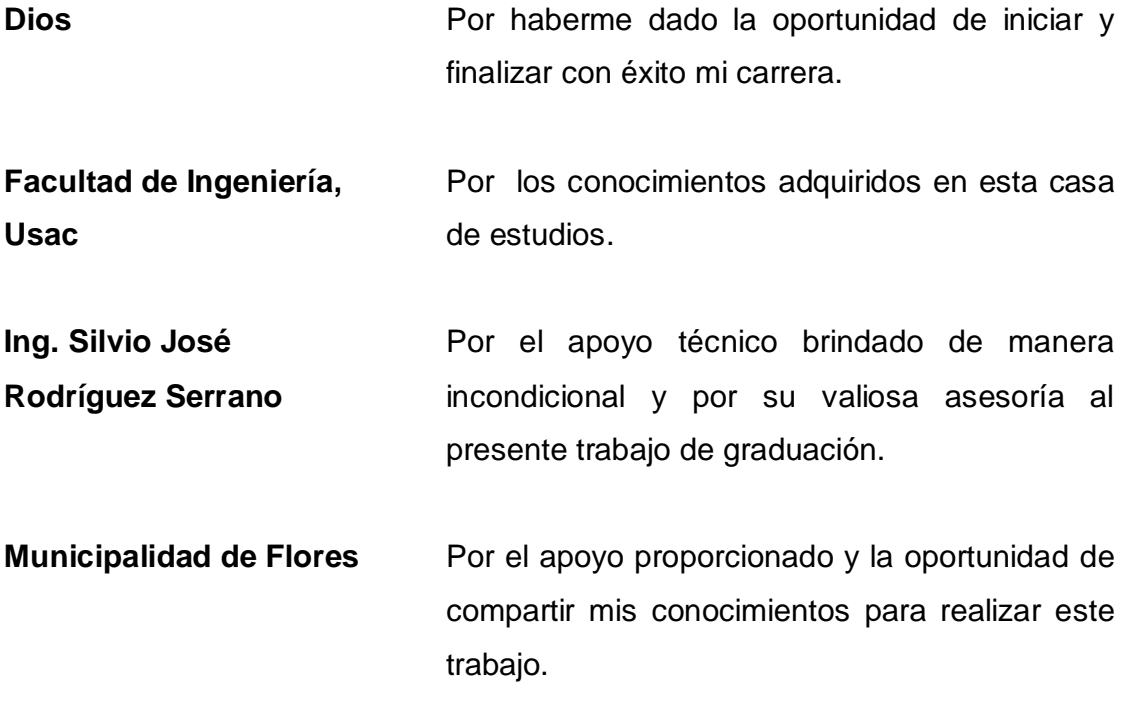

# ÍNDICE GENERAL

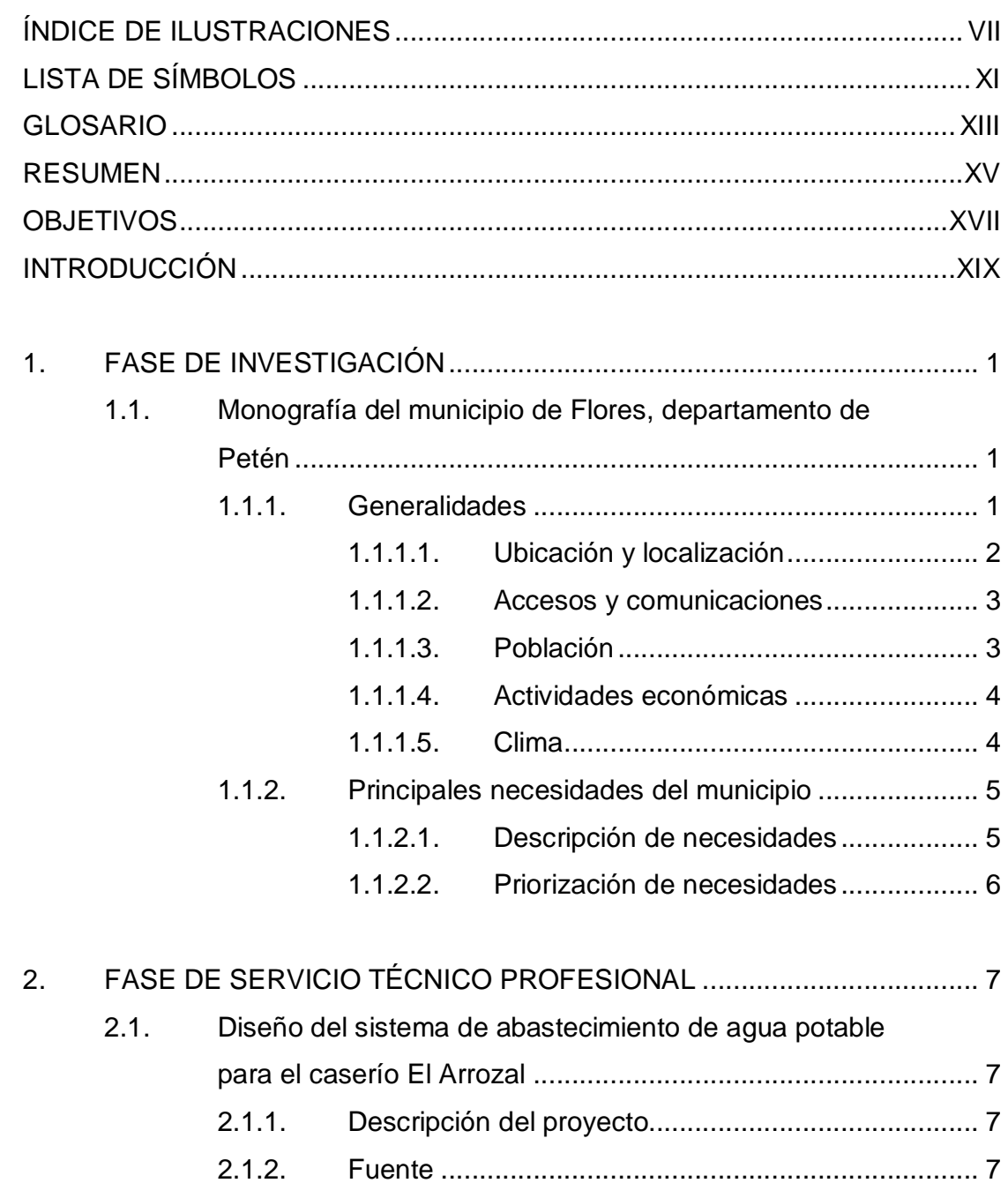

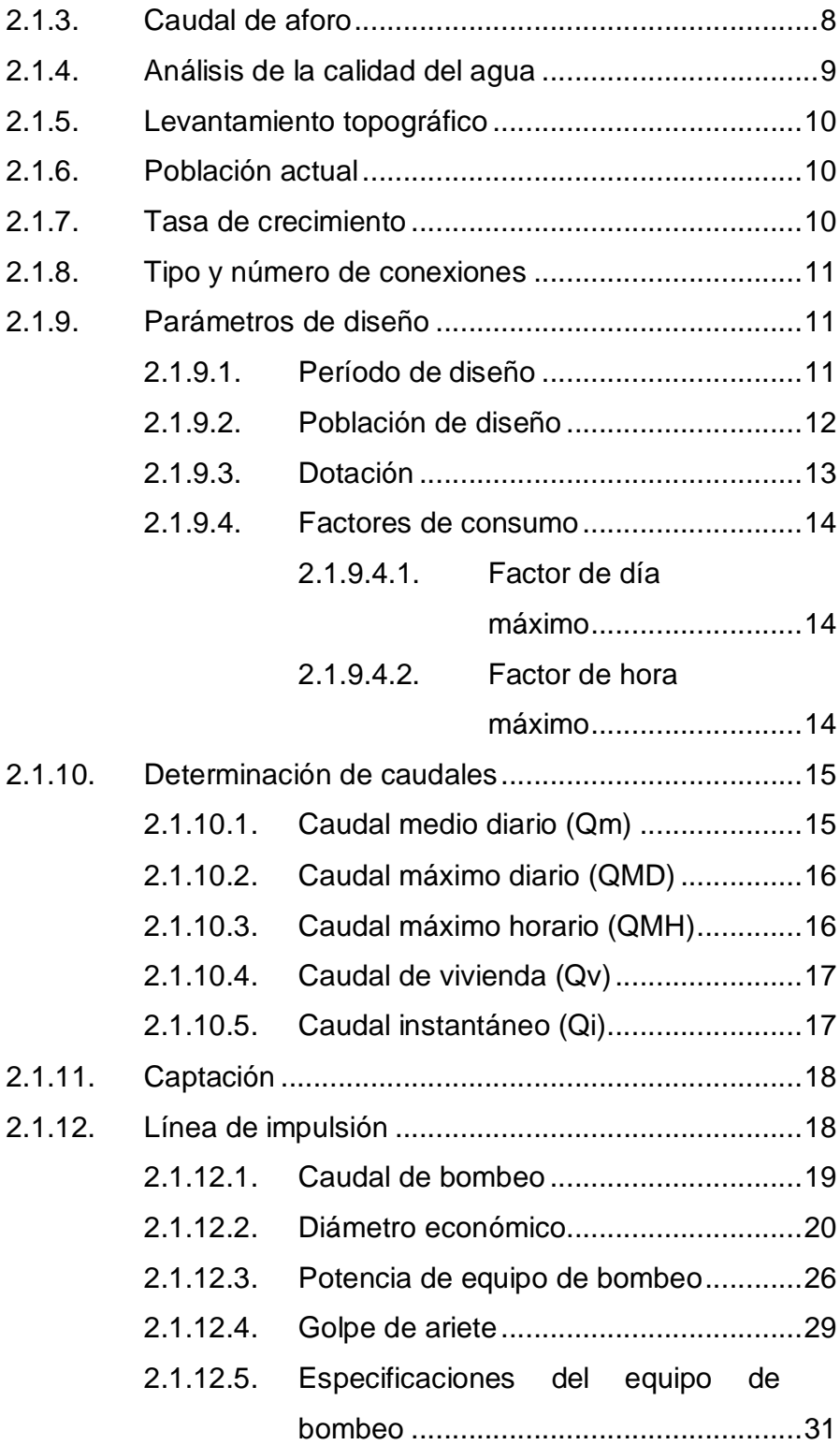

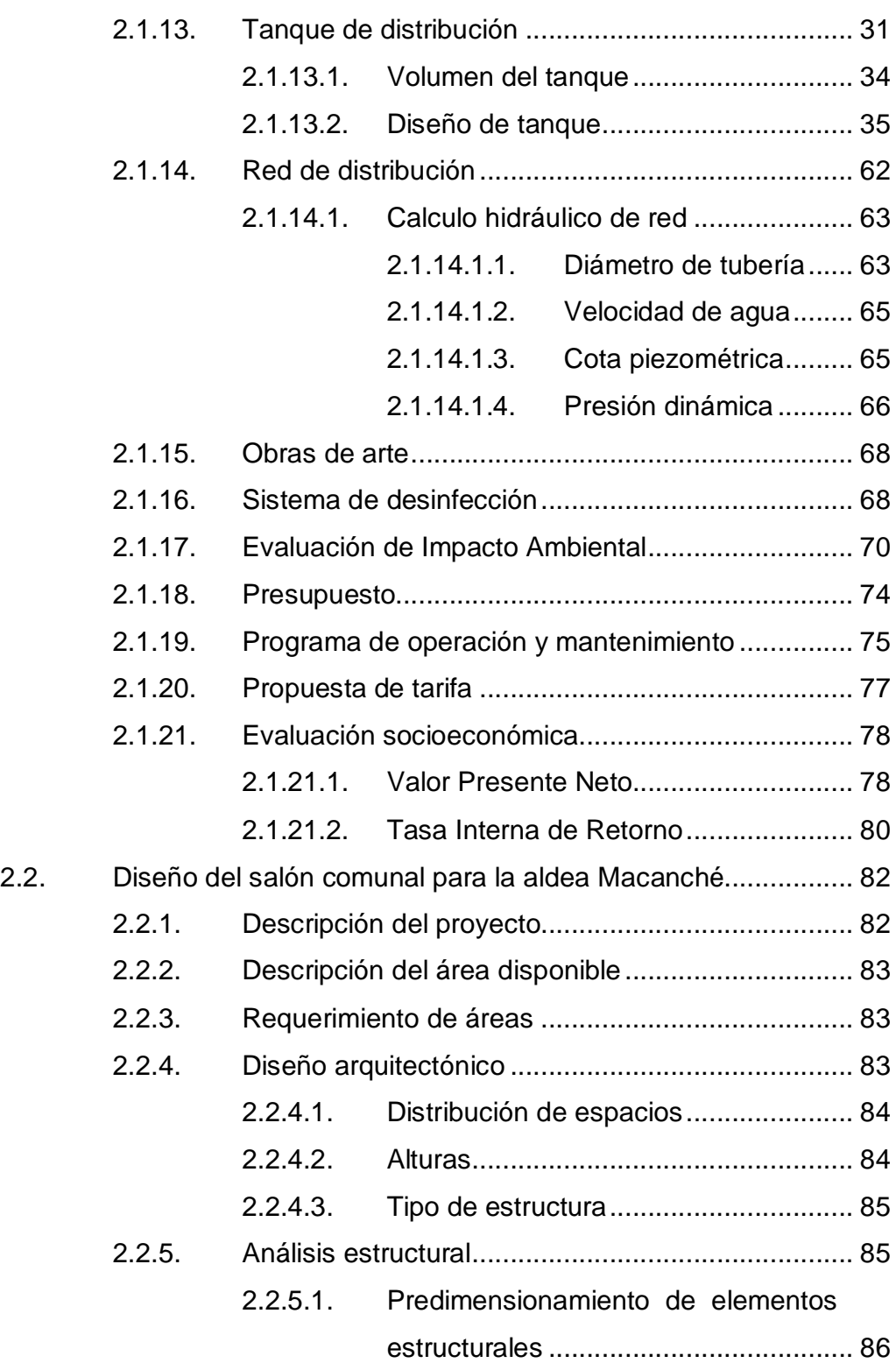

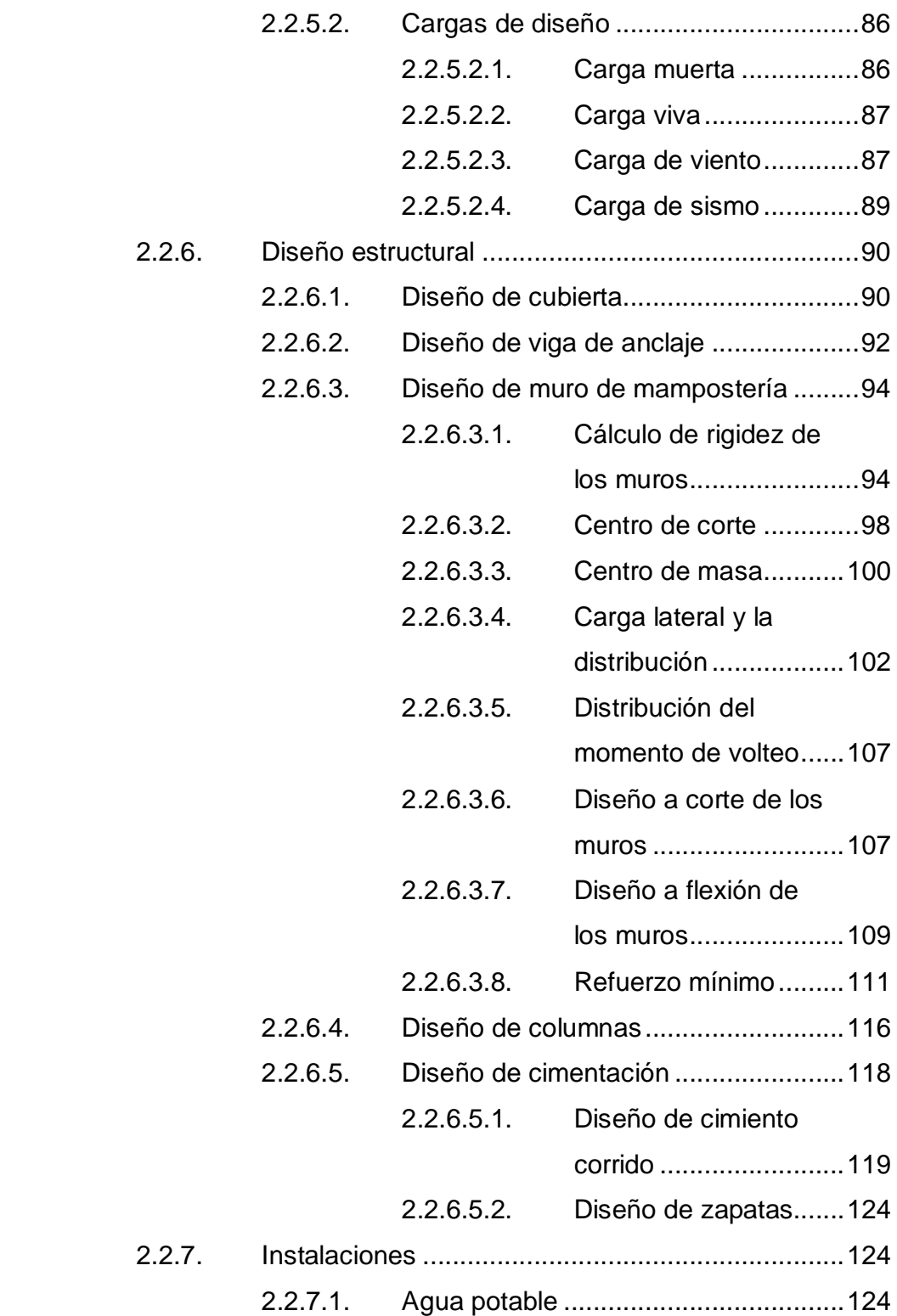

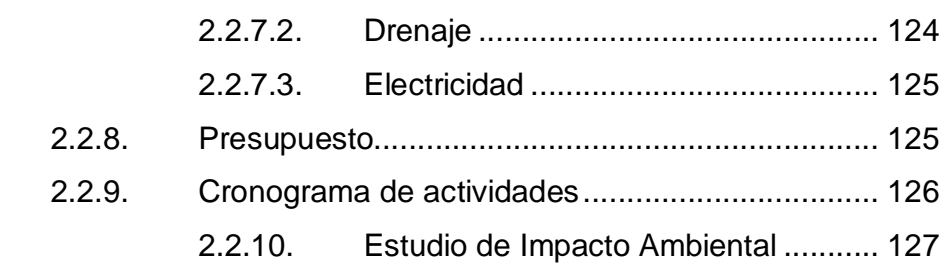

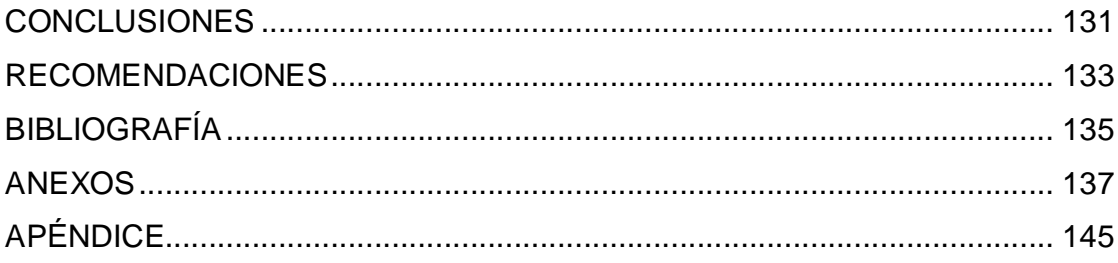

# **ÍNDICE DE ILUSTRACIONES**

### **FIGURAS**

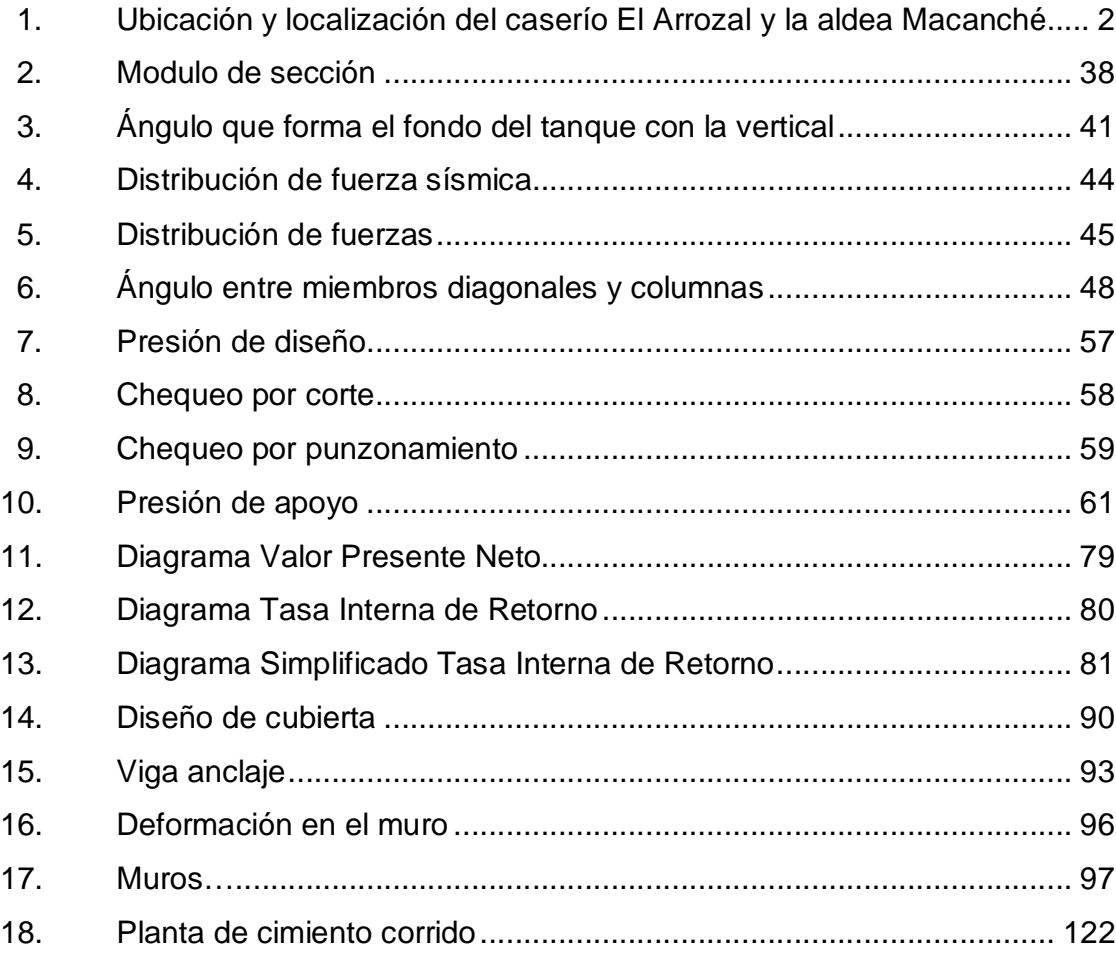

## **TABLAS**

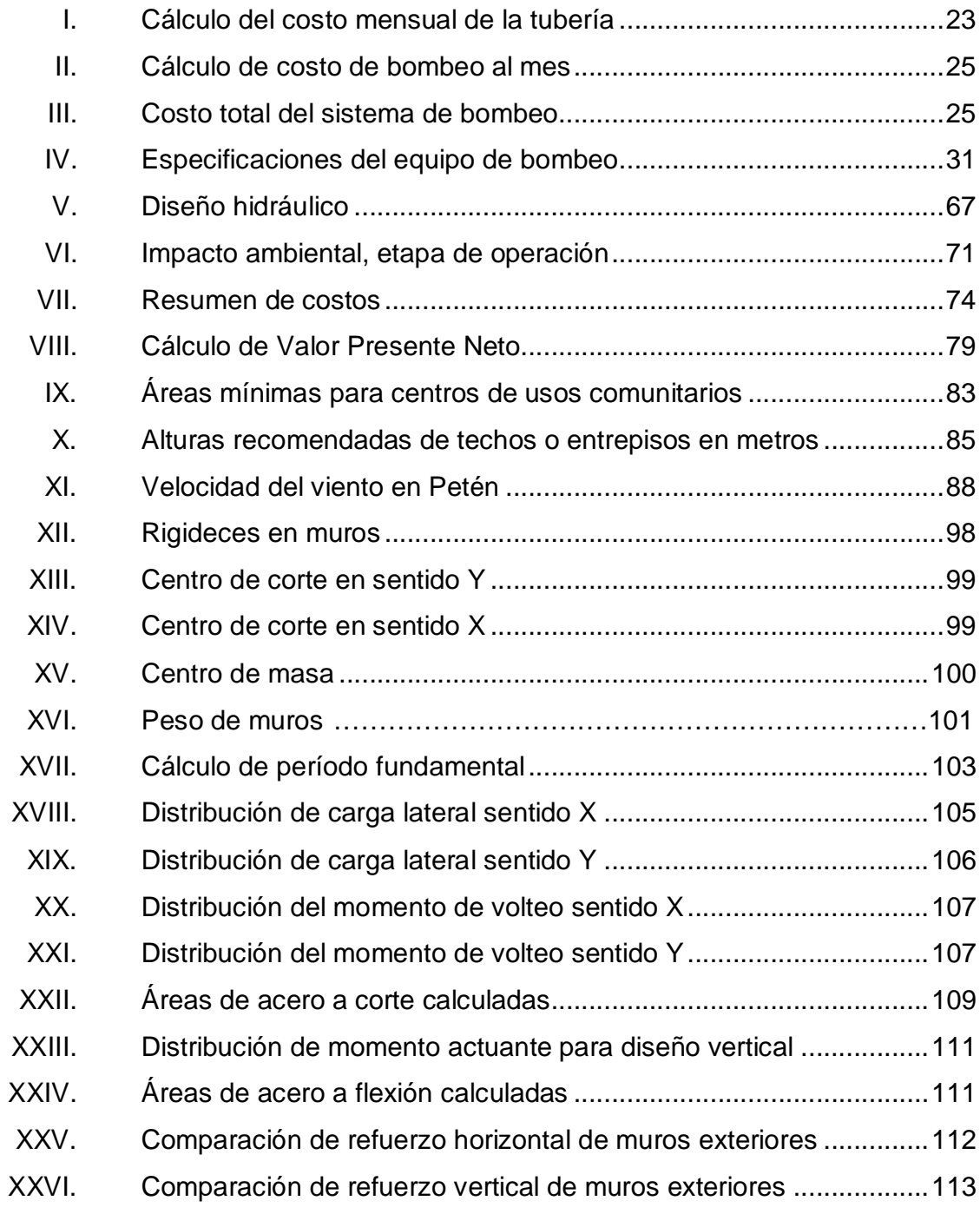

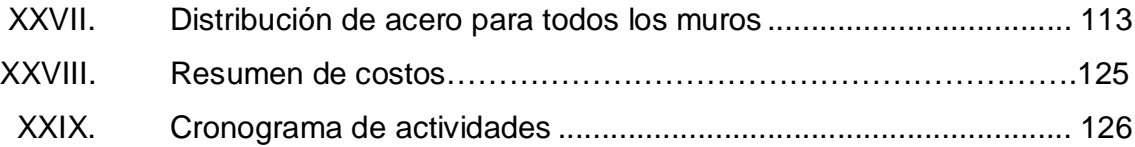

# **LISTA DE SÍMBOLOS**

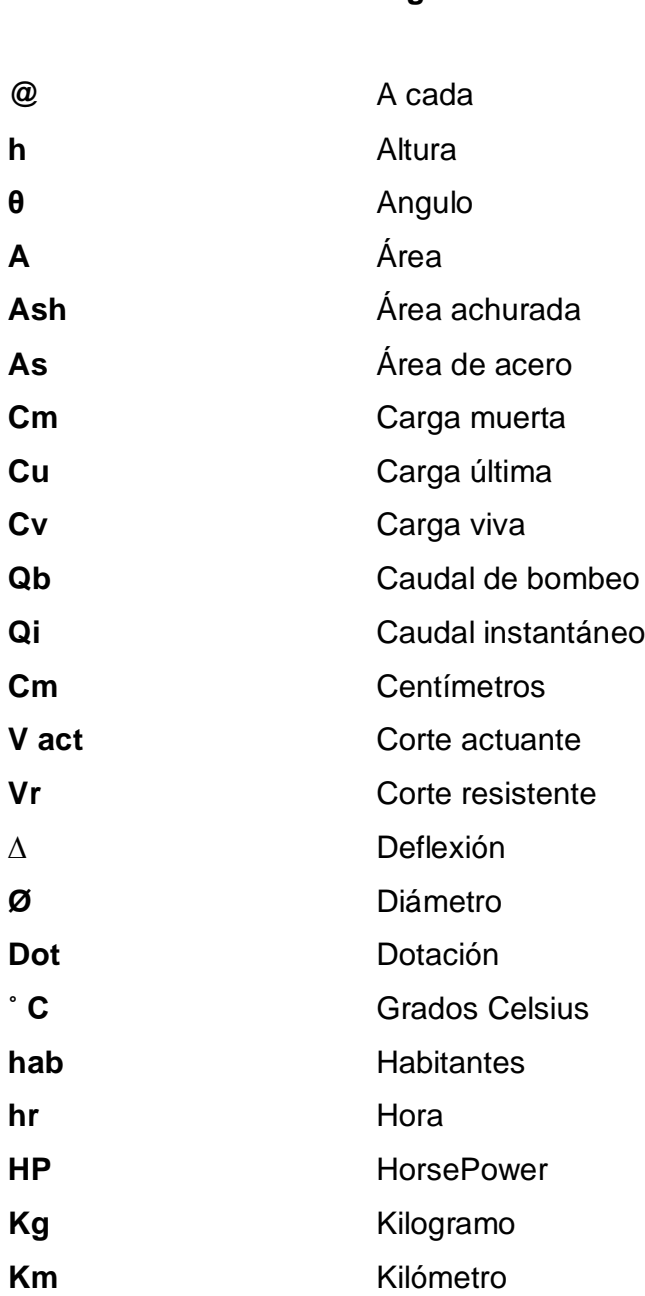

**Símbolo Significado**

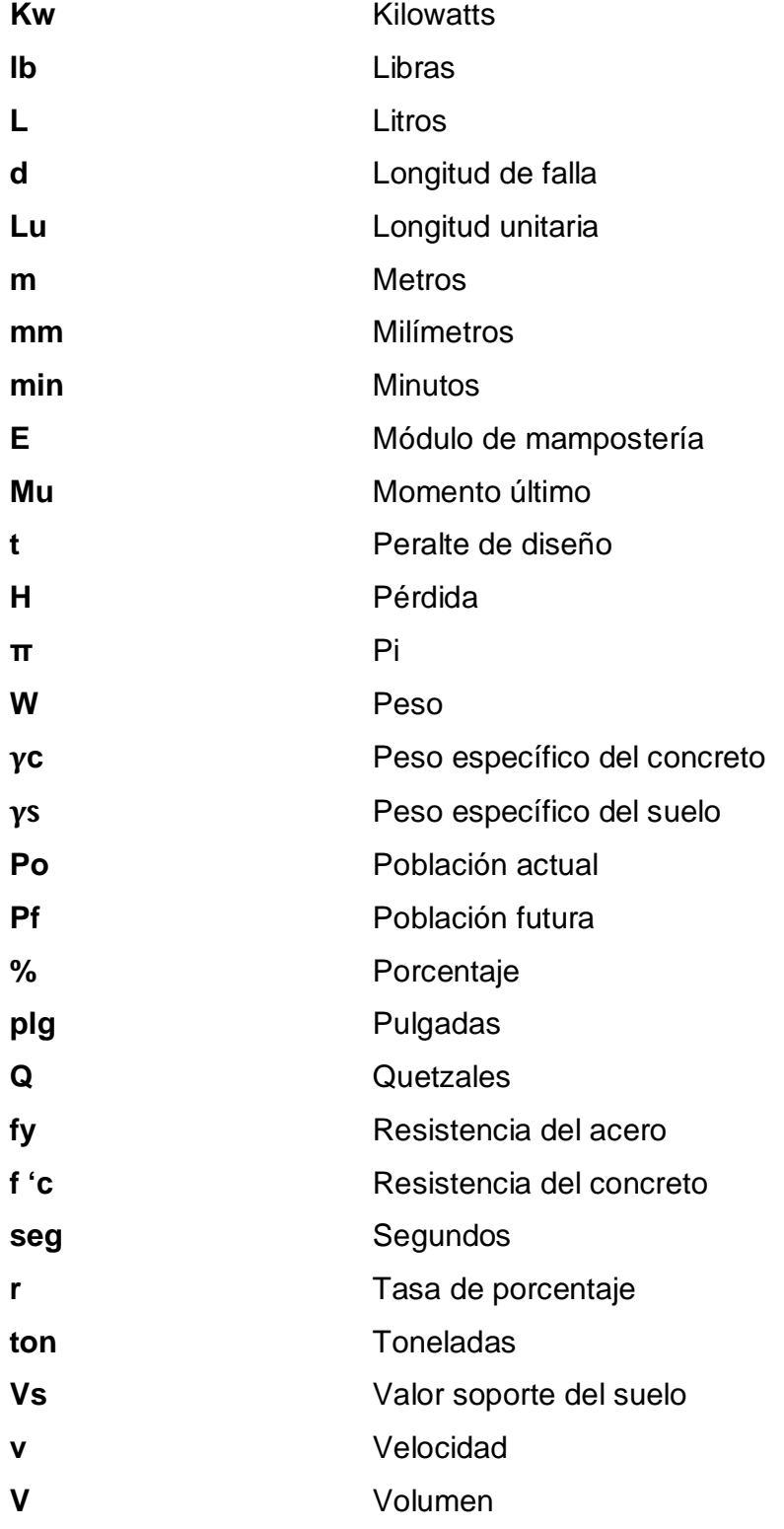

## **GLOSARIO**

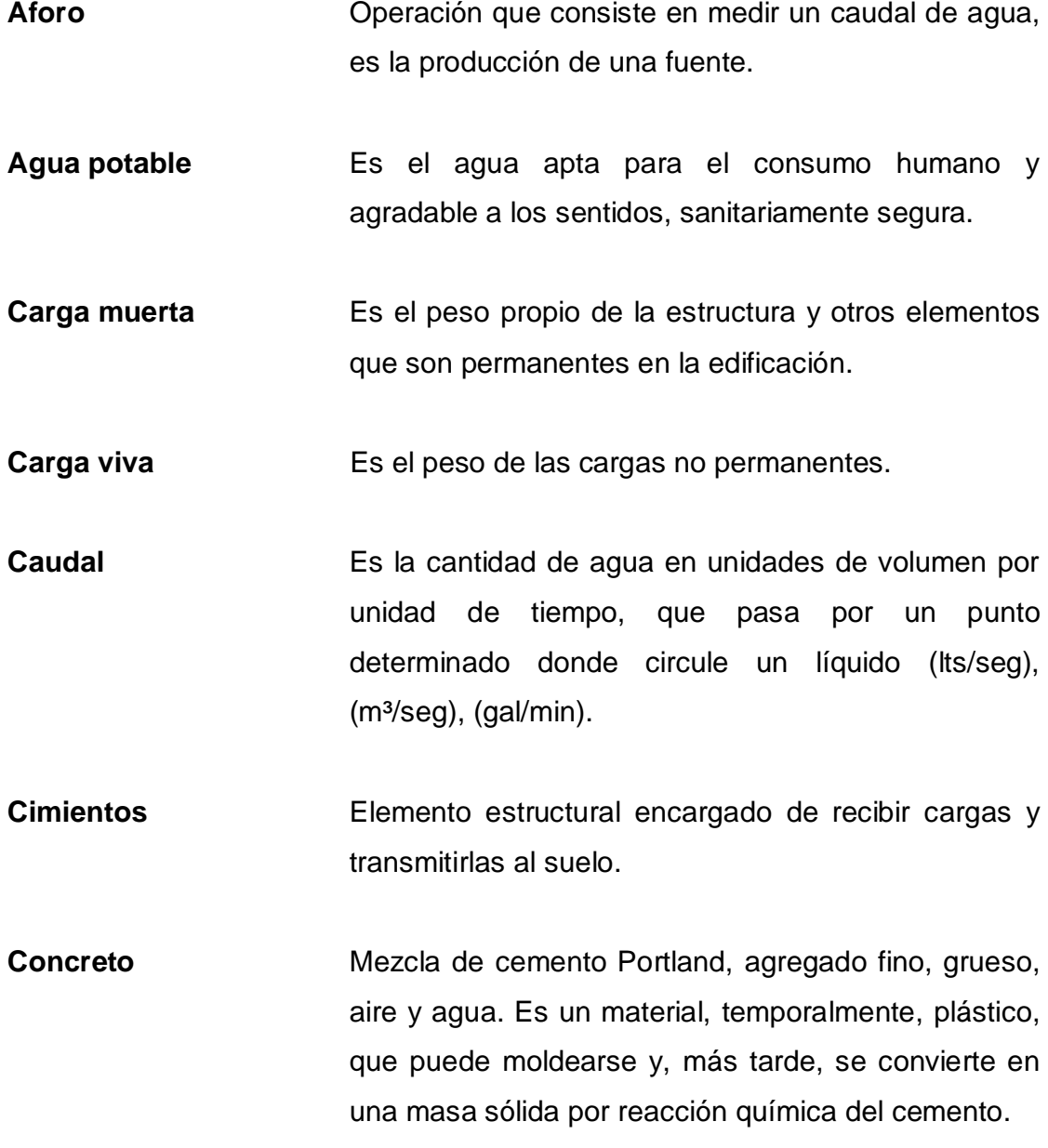

- **Consumo** Cantidad de agua real que utiliza una persona, es igual a la dotación.
- **Cota de terreno** Altura de un punto de terreno, referido a un nivel determinado.
- **Cota piezométrica** Máxima presión dinámica en cualquier punto de la línea de conducción o distribución.
- **Estructuras** Construcciones en las cuales todos sus elementos están en equilibrio y reposo, unos con relación a otros.
- **Mampostería** Obra de albañilería formada por unidades o bloques de concreto unidos con mortero que, al incluirle acero de refuerzo, se le denomina mampostería reforzada.

**Presión** Es la fuerza ejercida sobre un área determinada.

- Planimetría **Tema de la topografía que enseña a hace** mediciones horizontales de una superficie.
- **UNEPAR** Unidad Ejecutora del Programa de Acueductos Rurales.

### **RESUMEN**

En el presente trabajo de graduación se elaboró la planificación de proyectos de gran importancia para el área rural, como lo son, el abastecimiento de agua potable y el edificio para actividades culturales, con métodos propios de la rama de ingeniería civil, proporcionando así soluciones a los problemas de infraestructura que padecen las comunidades del Arrozal y Macanché del municipio de Flores, departamento de Petén.

En el capítulo 1, se muestra información general de los lugares en donde se realizaron los estudios. Contiene la monografía y un diagnóstico de las necesidades de servicios básicos e infraestructura de los lugares.

En el capítulo 2, se desarrolló la fase de servicio técnico profesional, la cual abarca el diseño del sistema de abastecimiento de agua potable para el caserío El Arrozal y todos los parámetros utilizados para el mismo. También se presenta el diseño del salón comunal para la aldea Macanché, el cual consta de 20 metros de ancho y 25 metros de largo, aplicando para el efecto, criterios tanto técnicos como económicos en la distribución de espacios, alturas y tipo de estructura.

Al final, se presentan los respectivos presupuestos y los planos con detalles típicos de cada proyecto.

## **OBJETIVOS**

### **General**

Contribuir al mejoramiento de la salud e infraestructura de los habitantes de las comunidades de El Arrozal y Macanché respectivamente.

### **Específicos**

- 1. Diseñar el sistema de agua potable para el caserío El Arrozal y el salón comunal para la aldea Macanché, del municipio de Flores, departamento de Petén.
- 2. Aplicar los conocimientos adquiridos durante la formación académica, para el buen funcionamiento de los proyectos mencionados.

### **INTRODUCCIÓN**

El presente trabajo de graduación es el resultado del Ejercicio Profesional Supervisado (EPS) de la Facultad de Ingeniería de la Universidad de San Carlos de Guatemala, efectuado en la Municipalidad de Flores, Petén; está orientado a proponer soluciones factibles, no solo desde el punto de vista técnico sino económico y social.

Para este efecto se realizaron actividades de investigación diagnóstica del municipio, demostrando que las necesidades más urgentes a cubrir se encontraban en las comunidades de El Arrozal y Macanché, siendo estas, el abastecimiento de agua potable y un salón de usos múltiples respectivamente.

En el caserío El Arrozal se optó por un sistema de agua potable y un tanque elevado, para proporcionar correctamente a toda la comunidad el vital líquido. La fuente que se utilizará para abastecer el caudal necesario será el lago Peten Itzá, ya que la comunidad se encuentra a orillas de este.

En la aldea Macanché, el problema a solucionar es debido a la falta de un lugar donde reunirse y efectuar actividades sociales que beneficien el crecimiento cultural y socioeconómico de la población, dado que esta es la segunda comunidad más poblada del municipio, entonces se planificó el proyecto de un salón comunal, para satisfacer dichas necesidades.

## **1. FASE DE INVESTIGACIÓN**

### **1.1. Monografía del municipio de Flores, departamento de Petén**

Para identificar las necesidades y priorizar los proyectos desarrollados en el presente documento, se realizó una investigación monográfica del caserío El Arrozal y la aldea Macanché, municipio de Flores, Petén.

### **1.1.1. Generalidades**

El área del municipio de Flores pertenece al departamento de Petén y cuenta dentro del territorio con grandes ciudades mayas como Tikal, Uaxactún y Tayazal.

Los itzaes, se establecieron en la isla mayor del lago Peten Itzá o isla de Noj Petén. En 1525 Hernán Cortes visitó estas tierras en su paso hacia Honduras, siendo el primer europeo que lo hacía. La actual isla de Flores se llamo Nuestra Señora de los Remedios y San Pablo del Itzá. Con el tiempo se fundó la institución llamada Ayuntamiento General de Petén, donde regía un Alcalde. En esa época la isla fue convertida en un presidio. Don Lucas Pinelo fue Alcalde Primero Constitucional en 1823.

El Municipio tiene una extensión territorial de 4 336 km<sup>2</sup>, lo que representa aproximadamente 12 % de todo el departamento de Petén, este se divide en varias comunidades, las cuales se observan en la figura 1.

### **1.1.1.1. Ubicación y localización**

El caserío El Arrozal está localizado al norte de la cabecera departamental aproximadamente a 22 kilómetros. Las coordenadas geodésicas son latitud 16° 56' 14,06" N, longitud -89° 52' 32,67" O.

La aldea Macanché se encuentra a 35 kilómetros de la cabecera departamental, las coordenadas geográficas son latitud 16° 58' 0,99" N, longitud -89° 38' 23,37" O.

## Figura 1. **Ubicación y localización del caserío El Arrozal y la aldea Macanché**

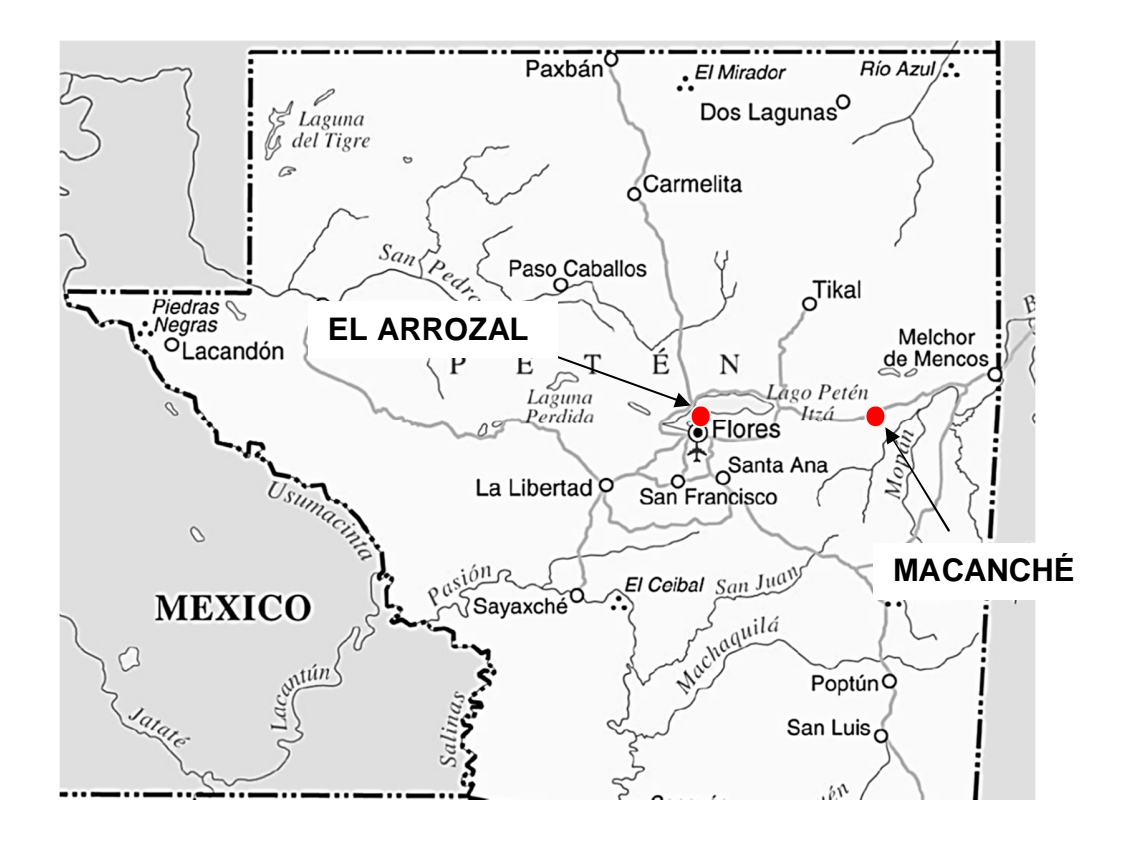

Fuente: Municipalidad de Flores.

### **1.1.1.2. Accesos y comunicaciones**

Al municipio de Flores se puede acceder desde la ciudad capital por vía terrestre usando la ruta al Atlántico desviándose en el kilómetro 247 hacia el departamento de Petén, el recorrido total es de 509 kilómetros, o bien por vía aérea llegando al aeropuerto ubicado en Santa Elena que comúnmente es conocido como Aeropuerto Internacional Mundo Maya. En este aeropuerto se reciben vuelos de diversas partes del mundo.

Para llegar al caserío El Arrozal desde la cabecera municipal puede ser por vía acuática trasladándose en lancha a través del lago Petén Itzá, durando el viaje aproximadamente 10 minutos, o bien por vía terrestre recorriendo 22 kilómetros por la carretera que rodea el lago.

A la aldea Macanché se accede por medio de la carretera que conduce de Flores a Belice recorriendo 35 kilómetros aproximadamente. Es importante saber que todas estas vías de comunicación entre el municipio y las comunidades mencionadas están en buen estado para transitar.

### **1.1.1.3. Población**

Según censo municipal, el caserío El Arrozal cuenta con 240 habitantes siendo el 0,58 % de la población total del municipio, el 60 % de esta población es alfabeta. Las casas son construidas en la mayoría de bajareque que son palos entretejidos con cañas, recubiertos con barro, el techo de lámina y algunas con techo de hojas de palma. La aldea Macanché tiene 1 496 habitantes abarcando el 3,28 % de la población total del municipio, el 76 % de la población es alfabeta, la mayoría de las casa están construidas con block y techo de lamina o losa de concreto.

#### **1.1.1.4. Actividades económicas**

La economía del caserío El Arrozal está basada en la pesca, para luego comercializar en el área central, siendo la principal actividad que desarrollan los habitantes, también se dedican a la agricultura de granos básicos como maíz y frijol. En la aldea Macanché la mayoría de los pobladores se dedica a la agricultura de granos básicos así como a las actividades ganaderas y comerciales.

También en estas dos comunidades se realizan actividades avícolas, la mayoría de las familias cuenta con aves de corral, principalmente pollos, patos y pavos. En cuanto a la actividad artesanal, las mujeres realizan tejidos y bordados. En el ámbito comercial, en la mayoría de las comunidades existen tiendas de consumo diario.

#### **1.1.1.5. Clima**

Las comunidades de El Arrozal y Macanché se encuentran en las planicies del norte según la clasificación del Instituto Nacional de Sismología, Vulcanología, Meteorología e Hidrología (INSIVUMEH); que comprende las planicies de Petén.

Se manifiesta clima de género cálido con invierno benigno, variando el carácter entre muy húmedos, húmedos y semisecos, sin estación seca bien definida. La vegetación característica varía entre selva y bosque.

La estación climatológica más cercana se ubica en la cabecera municipal, tiene por nombre Flores, Aeropuerto Mundo Maya y proporciona la siguiente información:
- **•** Temperatura promedio por año = 27,0  $^{\circ}$ C.
- **•** Temperatura absoluta máxima promedio =  $41.8 \text{ }^{\circ}\text{C}$
- **•** Temperatura absoluta mínima promedio =  $9.4 \text{ }^{\circ}\text{C}$
- **•** Temperatura máxima promedio =  $32.2 \text{ }^{\circ}\text{C}$
- **•** Temperatura mínima promedio=  $22.5 \text{ °C}$
- **•** Precipitación pluvial =  $2\,531,2\,mm$  / año
- Humedad relativa promedio= 77 %
- Presión atmosférica promedio = 749,7 mm.
- Velocidad del viento = 5,3 Km/hr

# **1.1.2. Principales necesidades del municipio**

Según la visita de campo, el diagnóstico y los comentarios realizados por los pobladores, se obtuvieron las necesidades prioritarias, tomando únicamente dos para desarrollar el estudio.

# **1.1.2.1. Descripción de necesidades**

Para El Arrozal:

- Sistema de abastecimiento de agua: actualmente se carece de un sistema, por lo cual los pobladores arriesgan la salud al consumir agua sin tratamiento previo.
- Red del sistema de alcantarillado: no existe alcantarillado sanitario para la evacuación de aguas negras.
- Mejoramiento del sistema vial: se requiere de un diseño técnico y un pavimento de las calles.

Para Macanché:

- Salón comunal: no existe un local adecuado para que los pobladores realicen eventos sociales, culturales o bien para albergues al presentarse alguna emergencia.
- Red de sistema de alcantarillado sanitario: no existe alcantarillado sanitario para evacuación de aguas negras.
- Mejoramiento de calles: se necesita realizar diseño técnico para pavimentación de calles y avenidas.

# **1.1.2.2. Priorización de necesidades**

Se priorizaron los siguientes proyectos:

Diseño de sistema de abastecimiento de agua potable para el caserío El Arrozal y el diseño del salón comunal para la aldea Macanché, ambos fueron priorizados de acuerdo a las peticiones de los miembros del Consejo Comunitario de Desarrollo (COCODE) de las comunidades mencionadas.

# **2. FASE DE SERVICIO TÉCNICO PROFESIONAL**

# **2.1. Diseño del sistema de abastecimiento de agua potable para el caserío El Arrozal**

Para contribuir con el desarrollo del municipio de Flores y según los resultados obtenidos del diagnóstico efectuado, se priorizó el proyecto: diseño de sistema de abastecimiento de agua potable para el caserío El Arrozal.

# **2.1.1. Descripción del proyecto**

Este proyecto consiste en el diseño de una línea de conducción por bombeo hacia un tanque de almacenamiento elevado, ubicado a 150 metros de distancia y 29,46 metros de diferencia de nivel de la captación, dando así una distribución por gravedad hacia toda la población.

Para la red de distribución se tiene previsto el diseño de ramales abiertos, tanto principal como secundarios, con tubería PVC 160 psi, incluyendo las obras hidráulicas requeridas.

También se contempla el diseño de una caseta de bombeo y el sistema de desinfección.

#### **2.1.2. Fuente**

El agua en estado natural es aquella que se localiza en la tierra en estado líquido como en ríos, agua subterránea, lagos, lagunas y mares; en estado

sólido en los volcanes y glaciares y en estado gaseoso en la atmósfera en forma de vapor de agua.

Fuente de agua es todo aquel lugar capaz de suministrar, en cualquier época del año un caudal. Una fuente es adecuada para el consumo humano, cuando es de una calidad aceptable y en las cantidades requeridas.

La fuente de abastecimiento para el sistema de agua será el lago Petén Itzá ya que la comunidad se localiza a orillas de este.

#### **2.1.3. Caudal de aforo**

El aforo es la operación para medir un caudal, es decir, el volumen de agua por unidad de tiempo y este se mide en lt/s, se puede obtener por cualquiera de los siguientes métodos:

Velocidad y área: con molinete, flotadores y químicos, etc. de descarga directa: gravímetro, volumétrico, vertederos, reducción de área, mecánicos, etc.

El aforo de las fuentes de agua se debe practicar en la época de estiaje, con el objetivo de asegurar que el caudal mínimo de la fuente es capaz de suplir la demanda de agua de la población.

Para este diseño no se realizó aforo ya que la fuente es un lago, lo cual permite un abastecimiento constante del caudal necesario.

# **2.1.4. Análisis de la calidad del agua**

La calidad del agua tiene una relación estrecha con las características físicas, químicas y bacteriológicas, por medio de las cuales se puede evaluar si el agua es apta o no para el uso humano, es decir, que sea potable, libre de concentraciones excesivas de sustancias minerales y orgánicas; libre de tóxicos y que no transmita enfermedades y además que sea agradable a los sentidos.

Los valores que definen los límites de las concentraciones de las substancias, de los organismos o de las propiedades organolépticas, desarrolladas por grupos de substancias, se denominan patrones. En particular, los patrones que definen la calidad del agua para consumo humano son denominados patrones de potabilidad y en Guatemala, los establece la Comisión Guatemalteca de Normas (COGUANOR).

Los análisis que se realizaron para este proyecto fueron los siguientes:

Análisis físico-químico sanitario: con este se determinan las características del agua que pueden ser percibidas por los sentidos, causando aceptación o rechazo de parte del consumidor, así para determinar las cantidades de minerales y materia orgánica existentes en el agua que afecten su calidad.

Análisis bacteriológico: este análisis determina la presencia de bacterias en el agua; para el consumo humano el agua debe permanecer libre de gérmenes patógenos de origen entérico y parasitario. Regularmente el indicador que determina el nivel de contaminación es la presencia del grupo coliforme.

# **2.1.5. Levantamiento topográfico**

El levantamiento topográfico está compuesto por planimetría y altimetría; en este proyecto se utilizó un levantamiento de segundo orden como es el taquimétrico, por el método de conservación de azimut. El equipo utilizado fue un teodolito Topcon DT-100 con trípode, estadal, dos plomadas y una cinta métrica.

Los resultados están descritos en el plano de planta topográfica (ver apéndice).

# **2.1.6. Población actual**

La población actual en el caserío El Arrozal es de 240 habitantes, con un promedio de 6 personas por vivienda, cuenta con una escuela primaria y una iglesia católica.

# **2.1.7. Tasa de crecimiento**

La tasa de crecimiento poblacional es la diferencia entre la tasa de natalidad y la tasa de mortalidad. Para calcular la tasa de crecimiento poblacional, debe proyectarse por medio de pronósticos que se hacen con base en datos estadísticos de censos poblacionales que se hayan efectuado en el pasado. Para realizarlas, existen diversos métodos siendo estos los siguientes:

- Método geométrico
- Método aritmético
- Método exponencial

Para el caserío El Arrozal se utilizó una tasa de crecimiento del 4,75 %, proporcionada por la Municipalidad de Flores, Petén.

#### **2.1.8. Tipo y número de conexiones**

De acuerdo con el interés de los beneficiarios y la tendencia de desarrollo de la población, el tipo de conexión será domiciliar; de esta forma se tendrán 45 conexiones actuales para el sistema de agua.

# **2.1.9. Parámetros de diseño**

El proyecto se diseñará según la guía para el diseño de abastecimientos de agua potable en zonas rurales del Instituto de Fomento Municipal (INFOM) y las normas de diseño para acueductos rurales de la Unidad Ejecutora del Programa de Acueductos Rurales (UNEPAR).

#### **2.1.9.1. Período de diseño**

Período de diseño para un sistema de abastecimiento de agua o los componentes es el tiempo comprendido entre la puesta en servicio y el momento en que el uso sobrepasa las condiciones establecidas en el diseño por falta de capacidad de las instalaciones. Dos aspectos principales que intervienen son: durabilidad de las instalaciones y la capacidad para prestar un buen servicio para las condiciones previstas. Un período de diseño de veinte años es el más recomendable para acueductos rurales, además de contemplar un período adicional por concepto de planificación, financiamiento, diseño y construcción del proyecto, el cual puede ser de dos años. Cuando se trata de un sistema por bombeo, se debe diseñar el equipo de bombeo por un período de diez años y de veinte años para los demás componentes; en el presente estudio se contemplaron 22 años.

# **2.1.9.2. Población de diseño**

En la estimación de la población de diseño, las condiciones sociales y antropológicas son factores que determinan o condicionan el crecimiento, ya que un sistema de agua potable inicia por la cantidad de habitantes como beneficiarios.

Se requiere un cálculo aproximado de la población a servir, durante el período de diseño, porque presenta variaciones en el tiempo, que se deben a factores como crecimiento poblacional, tasa de natalidad, mortalidad, inmigración y emigración.

Para realizar la estimación de la población se utilizará el método geométrico, que es el más utilizado en Guatemala. Consiste en el cálculo de la población con base en la tasa de crecimiento poblacional que se tiene registrado de acuerdo con los censos de población; debe proyectarse el tiempo según el período de diseño que se estime en el proyecto.

$$
P_f = P_0^*(1+r)^n
$$

Donde:

Pf = población futura o población de diseño Po = población actual  $r =$  tasa de crecimiento poblacional n = período de diseño

Sustituyendo valores:

Po= 240 habitantes n = 22 años  $r= 4.75 \%$  $P_f = 240 * (1 + 0.475)^{22} = 667$  habitantes

### **2.1.9.3. Dotación**

Es la cantidad de agua asignada a una persona en un día, expresado en Litros/habitante/día. Este valor se representa como un parámetro que puede variar de acuerdo a factores como clima, nivel de vida de los pobladores, actividades productivas y por el tipo de abastecimiento.

Se pueden tomar como base los siguientes parámetros:

- Llena cántaros 30 60 L/hab/día
- Servicio mixto llena cántaros y conexiones prediales 60 90 L/hab/día
- Servicio conexiones prediales 60 -120 L/hab/día
- Servicio de conexión domiciliar <br>90 -170 L/hab/día
- Pozo excavado, con bomba de mano, como mínimo 15 L/hab/día

En el caserío El Arrozal el clima es cálido, la actividad económica es la agricultura y el comercio, el nivel de vida de los habitantes es bajo, la mayoría tiene letrinas de pozo ciego, luz eléctrica. Por lo tanto, según las costumbres diversas que se observaron se adoptó una dotación de 120 L / hab / día.

#### **2.1.9.4. Factores de consumo**

Estos son factores de seguridad y se utilizan para garantizar el buen funcionamiento del sistema en cualquier época del año, bajo cualquier condición. Estos factores varían de una comunidad a otra en función a las costumbres, condiciones climáticas y económicas propias de cada una.

## **2.1.9.4.1. Factor de día máximo**

Este incremento porcentual se utiliza cuando no se cuenta con datos de consumo máximo diario. En acueductos rurales el FDM puede variar de 1,2 a 1,8 y se recomienda utilizarlo de la siguiente forma:

Poblaciones menores de 1 000 habitantes un FDM de 1,5 a 1,8.

Poblaciones mayores de 1 000 habitantes un FDM de 1,2 a 1,4.

# **2.1.9.4.2. Factor de hora máximo**

Este, como el anterior, depende de la población que se esté estudiando y de las respectivas costumbres. El FHM puede variar de 2 a 3. Para sistemas rurales se pueden considerar de la manera siguiente:

Poblaciones menores de 1 000 habitantes un FHM de 2,5 a 3.

Poblaciones mayores de 1 000 habitantes un FHM de 2 a 2,4.

Un motivo por el cual se toman ambos factores altos para poblaciones menores, es porque en comunidades pequeñas las actividades son realizadas por lo regular los mismos días y a la misma hora, provocando que la demanda suba, lo que requiere un factor máximo.

# **2.1.10. Determinación de caudales**

Los caudales que se deben calcular para el diseño del sistema de agua potable son los siguientes:

# **2.1.10.1. Caudal medio diario (Qm)**

Se refiere a la cantidad de agua que requiere una población durante un día, la cual se obtiene como el promedio de los consumos diarios en el período de un año. Cuando no se conocen registros, el caudal medio diario se logra del producto de la dotación adoptada por el número de habitantes:

$$
Qm = \frac{Dot^* Pf}{86\ 400}
$$

Donde:

Qm= caudal medio diario Dot= dotación Pf = población futura

> Qm= 120 L/hab/dia\*667 hab  $\frac{364 \text{ mJ}}{86400}$  =0,93 Lts/seg

#### **2.1.10.2. Caudal máximo diario (QMD)**

El consumo máximo diario es conocido como caudal de conducción, es el que se utiliza para diseñar la línea de conducción y es el consumo máximo de agua que puede haber en veinticuatro horas, observado durante un año, el cual no incluye gastos causados por incendios. Cuando no se cuenta con información de consumo diario, este se puede calcular incrementándole un porcentaje denominado factor día máximo.

#### QMD=Qm\*FDM

Donde:

QMD = caudal máximo diario  $Qm =$  caudal medio FDM = factor día máximo (1,5)

QMD=0,93 L/seg\*1,5=1,40 L/seg

#### **2.1.10.3. Caudal máximo horario (QMH)**

Conocido también como caudal de distribución, debido a que es el utilizado para diseñar la línea y red de distribución; y es el consumo máximo en una hora del día, el cual se obtiene de la observación del consumo durante un período equivalente a un año. Si no se tienen registros, se puede obtener multiplicando el caudal medio diario por el factor de hora de máxima.

QMH=Qm\*FHM

Donde:

QMH= caudal máximo horario  $Qm =$  caudal medio FHM = factor hora máximo (2,5)

```
QMH=0,93 Lt/seg*2,5=2,32 L/seg
```
## **2.1.10.4. Caudal de vivienda (Qv)**

Es el caudal que se asignará a cada una de las viviendas. Se calcula a través de la siguiente ecuación:

$$
Qv = \frac{QMH}{No.viviendas}
$$

Donde:

QMH = caudal máximo horario

$$
Qv = \frac{2,32 \text{ L/seg}}{45 \text{ concxiones}} = 0,05 \text{ L/seg}
$$

# **2.1.10.5. Caudal instantáneo (Qi)**

Es el caudal obtenido con base en la probabilidad de que todas las viviendas de un ramal hagan uso simultáneamente del sistema. Se determina según la siguiente ecuación:

 $Qi=k\sqrt{n-1}$ 

Donde:

 $Qi =$  caudal instantáneo

 $K = 0.15$ 

 $n = n$ úmero de conexiones

 $Qi=0,15\sqrt{45-1}=0,99$  Lt/seg

# **2.1.11. Captación**

Las captaciones son obras que recolectan el agua proveniente de uno o varios manantiales de brotes definidos o difusos. La función es asegurar bajo cualquier condición el flujo y durante todo el año la captación del caudal provisto.

En este caso no se hace necesario el uso de ninguna obra de captación, ya que la fuente es un lago.

# **2.1.12. Línea de impulsión**

Se refiere a la tubería destinada a conducir el agua de la fuente al tanque de almacenamiento, misma que está diseñada para trabajar a presión; la línea de conducción será diseñada por bombeo o impulsión.

La línea de conducción debe tomar en cuenta los siguientes aspectos para el cálculo hidráulico:

- Los diámetros mínimos serán de 38 mm (1½plg). Atendiendo a razones hidráulicas o económicas podrán aceptarse diámetros hasta de 19 mm  $(3/4")$ .
- La velocidad deberá encontrarse en el rango de 0,6 m /seg y 2,00 m /seg.
- La tubería será colocada a una profundidad no menor a 0,60 metros y se colocarán anclajes donde lo requiera la línea de conducción.
- Los cálculos hidráulicos se realizarán con las fórmulas universalmente calificadas como hidráulicamente correctas, tal como la fórmula de Hazen& Williams.

# **2.1.12.1. Caudal de bombeo**

Cuando el sistema exige ser diseñado por bombeo, se requiere considerar un caudal de bombeo suficiente para abastecer el consumo máximo diario en un determinado período de bombeo. Para determinar el caudal de bombeo es importante definir el período del mismo, el cual se determina en función del caudal que proporciona la fuente. Dicho período afecta directamente al diámetro de la tubería de descarga, la potencia de la bomba y a las dimensiones del tanque de alimentación, si el caudal de la fuente es menor que el caudal de bombeo. Se recomienda que el período de bombeo sea de ocho a doce horas.

Es importante aclarar que el equipo de bombeo debe diseñarse para un período de diez años, mas no el resto de componentes del sistema; por lo que la tubería de descarga debe diseñarse de tal manera que sea suficiente para abastecer a una población futura de veintidós años, como en este caso.

$$
Q_B = QMD^* \frac{24}{N}
$$

Donde:

 $OB =$  caudal de bombeo

QMD= caudal máximo diario

N = número de horas de bombeo, 8 para este sistema

$$
Q_B = 1,40 \times \frac{24}{8} = 4,2 \text{ L/seg}
$$

# **2.1.12.2. Diámetro económico**

Para diseñar una línea de conducción por bombeo hay que tener cierto criterio, ya que hay que tomar en cuenta cuál será el diámetro más económico de la tubería; si se escoge una tubería de diámetro grande, la pérdida será pequeña y por ende el costo de energía sería bajo, pero el costo de la tubería sería muy alto; mientras que si la tubería es de diámetro pequeño, el costo sería bajo, pero las pérdidas serían mayores y por lo tanto el costo de energía sería más alto.

De acuerdo con lo indicado, es necesario calcular el diámetro económico de la tubería, el cual será el que presente el menor costo del tubo y de la energía.

Existen ecuaciones para el cálculo del diámetro económico, sin embargo, es preferible realizar un análisis económico de menor costo, el cual se muestra a continuación:

 Se determinan los posibles diámetros a utilizar, los que deben cumplir con el rango de velocidad, es decir, el diámetro inferior corresponderá a 0,6 m/seg y el superior a 2 m/seg, debiéndose analizar todos los diámetros comerciales que se encuentren dentro de dicho rango.

$$
d = \sqrt{\frac{1,974 \cdot Qb}{v}}
$$

Donde:

d= diámetro económico Qb= caudal de bombeo v= velocidad

$$
d1 = \sqrt{\frac{1,974*(4,2 \text{ L/seg})}{0,6 \text{ m/seg}}} = 3,71 \text{ plg}
$$

$$
d2 = \sqrt{\frac{1,974*(4,2 \text{ L/seg})}{2 \text{ m/seg}}} = 2,04 \text{ plg}
$$

Los diámetros comerciales que se analizarán según los resultados anteriores serán 2 plg, 2 ½ plg y 3 plg.

 Determinar el costo mensual de la tubería con los diámetros anteriores, para esto se utilizará un interés anual de 15 % y un período útil para el análisis de 10 años.

$$
Ct = A^*C
$$

$$
A = \frac{r^{*}(r+1)^{n}}{(r+1)^{n}-1}
$$

Donde:

- $Ct = \cos t$  mensual de tubería
- A = amortización
- $C = \cosh \theta$  de tubería
- $r =$  tasa de interés anual
- n = tiempo en meses que se desea pagar la tubería

r=0,15/12 meses=0,0125

n=10 años\*12 meses/año=120 meses

A=  $0,0125^{\star}(0,0125$ +1) $^{120}$  $(0,0125+1)^{120}$ -1 =0,0161

Determinar la cantidad de tubos a utilizar

Cantidad de tubos=Long\*1,05/6

Cant. detubos= 142\*1,05  $\frac{1}{6}$  =25 tubos

En la siguiente tabla se muestran los cálculos del costo de la tubería por mes.

# Tabla I. **Cálculo del costo mensual de la tubería**

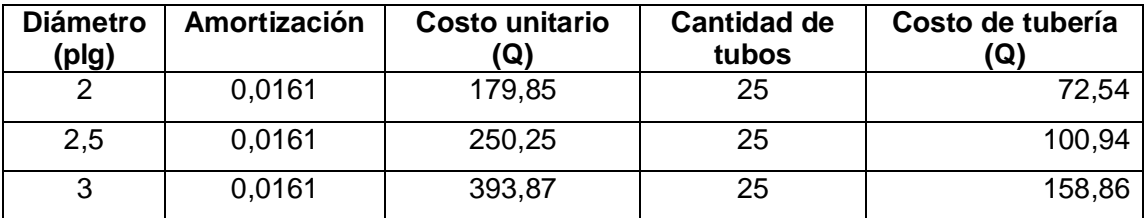

Fuente: elaboración propia.

Se calculan las pérdidas de carga con la ecuación de Hazen & Williams, para cada diámetro de tubería.

$$
Hf = \frac{1743.811^{*}L^{*}Q^{1.85}}{C^{1.85}{}^{*}\phi^{4.87}}
$$

Donde:

Long = longitud de tubería en metros

 $Q =$  caudal en  $L$ /seg

 $Ø =$  diámetro en pulgadas

C = coeficiente de rugosidad de tubería (para PVC = 150)

Hf2"=
$$
\frac{1743,811*142m*1,05*4,211/seg^{1,85}}{150^{1,85}*2^{4,87}}=11,91 m
$$

Hf2.5" = 
$$
\frac{1743.811*130m*1.05*4.21t/\text{seg}^{1.85}}{150^{1.85}*2.5^{4.87}} = 4.02 \text{ m}
$$

Hf3" = 
$$
\frac{1743,811*130m*1,05*4,2lt/seg^{1.85}}{150^{1,85}*3^{4,87}} = 1,65 m
$$

Cálculo de potencia para cada diámetro, la potencia se calcula en caballos de fuerza (HP).

$$
P = \frac{Q^*Hf}{76^*e}
$$

Donde:

P = potencia en HP

 $Q =$  caudal en lt/seg

Hf= perdida en la tubería en metros

e = eficiencia a la que trabaja la bomba, comúnmente se utiliza 60%

$$
P2" = \frac{4,2 \text{ It/seg*11,91m}}{76*0,6} = 1,097 \text{ HP}
$$

$$
P2.5" = \frac{4,2 \text{ It/seg*4,02m}}{4,025} = 0.370 \text{ HP}
$$

$$
P2.5" = \frac{7.2 \times 10^{3} \text{Cg} + 0.2111}{76*0.6} = 0.37
$$

$$
P3'' = \frac{4,2 \text{ It/seg*1,65m}}{76*0,6} = 0,152 \text{ HP}
$$

Convertir los caballos de fuerza a kilovatios, utilizando 1 HP = 0,746 Kw

P2"=1,097 HP\*0,746 Kw=0,818 Kw

P2,5"=0,370 HP\*0,746 Kw=0,276 Kw

P3"=0,152 HP\*0,746 Kw=0,113 Kw

Cálculo de las horas de bombeo al mes:

Tiempo de bombeo = 8 horas/día

Horas de bombeo al mes = 8 hrs/día\* 30 días/mes = 240 hrs/mes.

En la siguiente tabla se muestra el cálculo del costo del bombeo al mes.

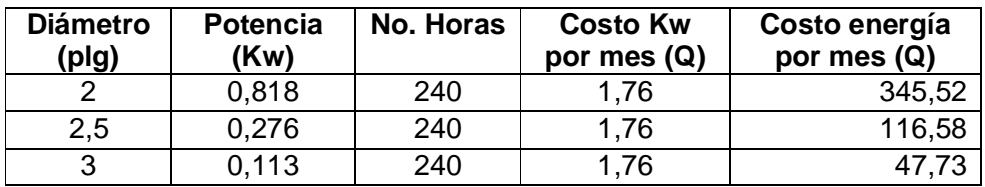

# Tabla II. **Cálculo de costo de bombeo al mes**

Fuente: elaboración propia.

# Tabla III. **Costo total del sistema de bombeo**

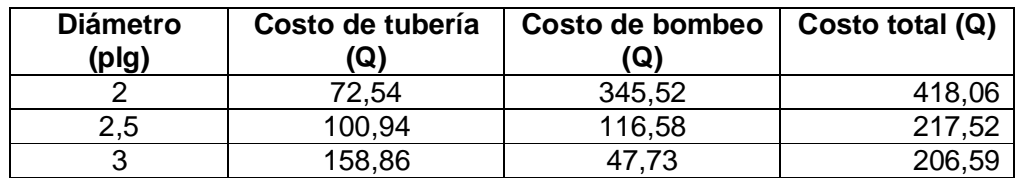

Fuente: elaboración propia.

Según el análisis anterior, el diámetro económico es el que da como resultado el menor costo por mes, en este caso se utilizó el de 3 pulgadas.

## **2.1.12.3. Potencia de equipo de bombeo**

Se determinó la colocación de una bomba eléctrica sumergible; para el cálculo de la potencia de la bomba se utiliza la expresión matemática siguiente:

$$
POT = \frac{Q^*CDT}{76^*e}
$$

Donde:

POT = potencia de la bomba en HP

 $Q =$  caudal de bombeo

CDT = carga dinámica total

 $e =$  eficiencia de la bomba 60 %

La carga dinámica total, CDT, es la presión real expresada en metros columna de agua (m.c.a.), contra la cual debe operar una bomba para elevar el caudal de agua hasta el nivel requerido. El cálculo depende de la dirección del eje de la rotación de la bomba, por lo que la CDT en bombeo horizontal, será diferente en la CDT en bombeo vertical.

Para el proyecto en estudio se supondrá una bomba sumergible.

La CDT se determina mediante la siguiente fórmula:

$$
CDT = H_S + H_{SUC} + H + H_f + H_v + H_{fm}
$$

Donde:

Hs = altura de succión

Hsuc = pérdida de carga en la succión (Hazen& Williams) H = altura de la boca del pozo a la descarga Hf = pérdida de carga en la línea de impulsión Hv = pérdida de carga por velocidad Hfm = pérdidas menores (válvulas y accesorios) se estimarán como el 10 % de las pérdidas por fricción

Altura de succión (Hs):

### Se toma 3 metros

 Pérdida de carga en la línea de succión (Hsuc): se calculó por medio de la ecuación de Hazen& Williams.

$$
H_{\text{SUC}} = \frac{1743.811 \text{ K}^{\text{*}} \text{Q}^{1.85}}{\varnothing^{4.87 \text{ K}} \text{C}^{1.85}}
$$

Donde:

Long = longitud de tubería en metros

 $Q =$  caudal en lt/seg

 $\varnothing$  = diámetro en pulgadas

C = coeficiente de rugosidad de tubería

$$
H_{\text{SUC}} = \frac{1743.811^{*}3 \text{ m}^{*}4,2 \text{lt/seg}^{1,85}}{3 \text{plg}^{4,87} \cdot 150^{1,85}} = 0,033 \text{ m}
$$

Altura de la boca del pozo a la descarga (H):

Cota de descarga mas dos metros de seguridad = 1 017,66 m

Cota a nivel del ojo de impulsor = 982,54 m

 $H = 1017,66 - 982,54 = 35,12 \text{ m}$ 

 Pérdida de la carga en la línea de impulsión (Hf): Se calcula por medio de la ecuación de Hazen& Williams.

$$
H_f = \frac{1743.811*160m*4.2 \text{lt/sec}^{-1.85}}{3 \text{plg}^{4.87} * 150^{1.85}} = 1,77 \text{ m}
$$

Pérdida de carga por velocidad (Hv):

$$
v = \frac{1.974 \times 10^2}{\phi i^2}
$$

$$
Hv = \frac{v^2}{2^*g}
$$

Donde:

 $V =$  velocidad

 $Q =$  caudal

 $Øi =$  diámetro interno

g = gravedad

$$
v = \frac{1,974 \times 4,2 \text{ Vseg}}{3,23^2} = 0,79 \text{ m/seg}
$$

$$
Hv = \frac{0.79 \text{ m/seg}^2}{2^*9.81 \text{ m/seg}} = 0.04 \text{ m}
$$

Pérdidas menores (Hfm): se tomo el 10 % de las pérdidas por fricción.

$$
H
$$
fm = 0,10 \* 1,77 m = 0,177 m

Sustituyendo los datos para obtener CDT:

$$
CDT = 3 + 0.033 + 35.12 + 1.77 + 0.04 + 0.177 = 40.14
$$
 m

Se consideró una altura adicional de 5 m por seguridad, entonces CDT=45,14 m.

Al sustituir los valores en la ecuación para la potencia de la bomba se encontró el siguiente resultado:

$$
POT = \frac{4,2 \text{ It/seg*45,14m}}{76*0,60} = 4,15 \text{ HP}
$$

Se utilizará una bomba de 5 HP.

### **2.1.12.4. Golpe de ariete**

El golpe de ariete es el choque violento que se produce sobre las paredes de una tubería forzada, cuando el movimiento del agua es modificado bruscamente; para determinar la sobrepresión producida por el golpe de ariete se utiliza la fórmula de Lorenzo Allievi:

$$
GA = \frac{145}{\sqrt{1 + \left(\frac{k^* \emptyset}{E^* e}\right)}} * V
$$

Donde:

 $GA = golpe$  de ariete

- k = módulo de elasticidad del agua (2,07\*10<sup>4</sup> kg/cm<sup>2</sup>)
- E = módulo de elasticidad del material del tubo (para PVC =  $3*10^4$  $kg/cm<sup>2</sup>$ )
- $\varnothing =$  diámetro interno en cm
- $E =$  espesor de la tubería, cm
- $V =$  velocidad del agua, m/seg

$$
GA = \frac{145}{\sqrt{1 + \left(\frac{2,07 \times 10^{4} \times 3,23}{3 \times 10^{4} \times 0,135}\right)}} \times 0.79 = 27,37 \text{ m.c.a}
$$

Verificar si la tubería resiste la sobrepresión generada por el golpe de ariete:

# Pmax. <Pmaxtub

Donde:

Pmax = sobrepresión generada por el golpe de ariete

Pmaxtub = presión que resiste la tubería (para 160 psi = 112 m.c.a)

Pmax = 27,37 m.c.a + 35,12 m.c.a = 62,49 m.c.a< 112 m.c.a

Dado el resultado anterior, se puede concluir que la tubería PVC de 160 psi resiste la sobrepresión generada por el sistema.

# **2.1.12.5. Especificaciones del equipo de bombeo**

Según los resultados obtenidos por el diseño, se determinó que el equipo de bombeo deberá tener la siguiente especificación.

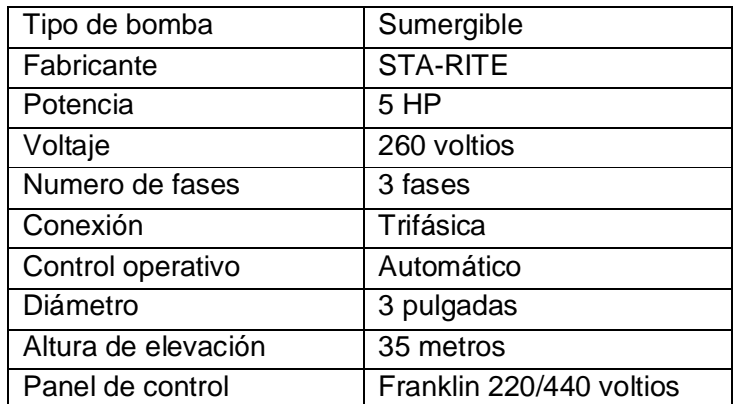

### Tabla IV. **Especificaciones del equipo de bombeo**

Fuente: Hidrotecnia.

#### **2.1.13. Tanque de distribución**

Es un depósito de almacenamiento de agua, cuyas funciones principales son las de suplir las demandas máximas horarias esperadas en la línea de distribución, prevenir gastos por incendio, regular presiones en la red de distribución y proporcionar una presión suficiente para que funcione el sistema.

Consideraciones sobre el diseño de un tanque elevado de acero.

Tipos de juntas: el empalme o unión de placas del tanque y partes o conexiones se hará por medio de soldadura. Pueden usarse tornillos para uniones secundarias y para los empalmes de columnas que resistan cargas de compresión por apoyo de los extremos colindantes. Pueden usarse pernos tratados o laminados en frío para conexiones en barras a tracción. Las uniones entre juntas traslapadas de placas del fondo se encuentran soportadas directamente en una plataforma de cimentación.

Cargas de diseño: las siguientes cargas fueron consideradas en el diseño de estructuras de tanque.

Carga muerta: es el peso de todas las construcciones permanentes y accesorios. El peso unitario del acero es 490 lb/pie<sup>3</sup> (7 850 kg/m<sup>3</sup>) y el del concreto de 150 lb/pie<sup>3</sup> (2 300 kg/m<sup>3</sup>).

Carga viva: es el peso estimado de todo el líquido cuando el tanque está lleno y todas las demás cargas vivas que correspondan. El peso unitario del agua es de 62,43 lb/pie<sup>3</sup> (1 000 kg/m<sup>3</sup>).

Carga de viento: se asumió que es de 30 lb/pie² (150 kg/m²) en superficies planas verticales y 18 a 20 lb/pie² (90-100 kg/m²), en proyecciones de áreas superficiales cilíndricas.

Carga de sismo: fue determinado por la localización del tanque con respecto a las zonas de riesgo sísmico.

Asignación para corrosión: esta asignación dependió de la naturaleza corrosiva del agua almacenada, la proximidad del tanque al agua salada u otras causas de corrosión atmosférica y el cuidado con el cual la pintura u otras protecciones sean mantenidas por lo regular este es de 1/8".

Espesores mínimos: el espesor mínimo para cualquier parte de la estructura será de 3/16" para partes no en contacto con el agua y ¼" para aquellas partes diferentes de las placas cilíndricas en contacto con el agua, cuando el tanque se encuentre lleno. El espesor mínimo para columnas tubulares y puntales de la misma sección, será de ¼", barras redondas o cuadradas de sección sólida puede usarse para arrostramiento diagonal contra cargas laterales y tendrán un diámetro mínimo de ¾".

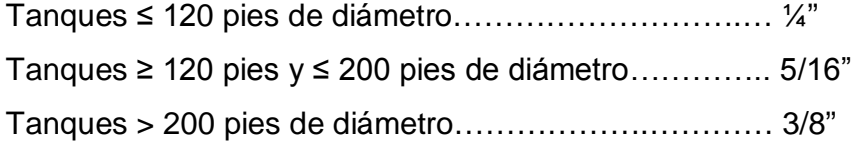

Tolerancia en columnas: el eje de las tolerancias de las columnas no se desviará de una línea recta por más del 10 % de la longitud no soportada. En ninguna sección transversal, la diferencia entre el máximo y mínimo diámetro exterior de la columna tubular, excederá el 2 % del diámetro nominal exterior.

Esbeltez: la máxima relación de esbeltez L/r, es como sigue:

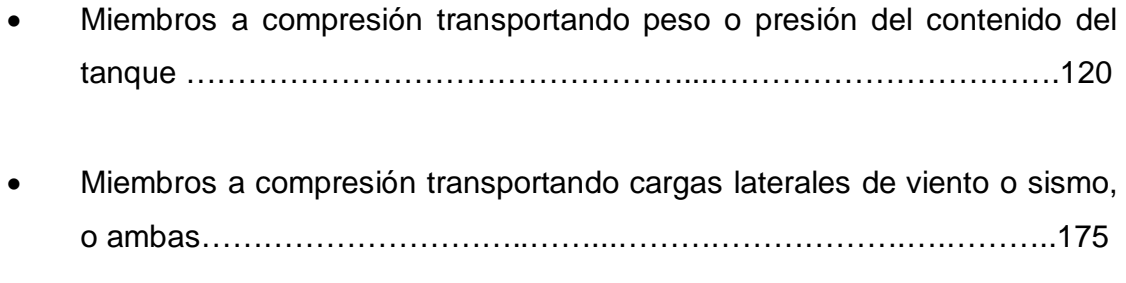

Miembros transportando cargas únicamente del techo…………...…..… 175

Pernos de anclaje: los pernos de anclaje para cimentaciones pueden ser simples o barras deformadas de varios tipos, estos se diseñarán para el máximo esfuerzo posible o que puedan estar sometidos, usando el área en la raíz de la rosca o la más pequeña que exista. Los pernos pueden extenderse hasta un máximo de 3 pulgadas del fondo de la cimentación.

Cimentaciones: las cimentaciones para estructuras de tanques elevados, podrán ser zapatas aisladas de sección constante o variable y losas continuas.

#### **2.1.13.1. Volumen del tanque**

El volumen necesario para un tanque puede ser establecido mediante una curva de variaciones horarias de consumo de una población con iguales características a la localidad estudiada, y cuando se carece de esta pueden adoptarse criterios de la UNEPAR, los cuales establecen que el volumen del tanque debe ser del 25 % al 45 % del caudal medio diario, aplicándose de acuerdo a las restricciones siguientes:

En poblaciones menores de 1 000 habitantes, del 25 % al 35 % del consumo medio diario de la población, sin considerar reserva por eventualidades. Si la población está entre 1 000 y 5 000 habitantes, 35 % del consumo medio diario, más un 10 % por eventualidades. Para poblaciones mayores de 5 000 habitantes el 40 % del consumo medio diario, más un 10% por eventualidades. Para sistemas por bombeo puede contemplarse como mínimo una reserva del 40 % del consumo medio diario y un máximo del 60 %. En el presente proyecto se utilizará un sistema de bombeo hacia un tanque elevado.

Cálculo del volumen:

$$
\text{Vol} = \frac{\% \times \text{QDM} \times 86\,400}{1\,000} = \frac{0.45 \times 0.93 \times 86\,400}{1\,000} = 36.15 \text{ m}^3 \approx 40 \text{ m}^3
$$

# **2.1.13.2. Diseño de tanque**

Capacidad del tanque

Volumen = 40 m<sup>3</sup> ≈ 1 411,50 pies<sup>3</sup>

Encontrando altura (h) comercial con volumen dado

V = π/4\*D 2 \*h D= h h=1,0839\*√V 3 h=1,0839\*ට1 411,50p 3 3 =12,16 p ≈12 p ≈3,66 m

Encontrando diámetro propuesto

$$
D1 = \sqrt{\frac{V}{h * \pi/4}}
$$

D1=
$$
\sqrt{\frac{1\,411,50\,p^3}{12\,p*\pi/4}}
$$
=12,24 p ≈3,73 m

Encontrando perímetro comercial P1, para calcular ø final.

# $P1 = D1<sup>*</sup>π$

P1=12,24 \* π = 38,45 p ≈ 38 p ≈ 11,58 m

Encontrando diámetro final

D=P1/π

D=38 p/π = 12,10 pies  $\approx$  3,69m

Encontrando el volumen aproximado de agua

$$
V = \pi/4^*D^{2*}h
$$

$$
V = \frac{\pi}{4} * 12,10 \text{ p}^{2} * 12 = 1379,88 \text{ p}^{3} \approx 40 \text{ m}^{3}
$$

Peso aproximado del agua

Peso específico de agua =  $62,4$  lb/ $p^3$  = 1 000 kg/m<sup>3</sup> Peso agua = V\*peso esp. Agua Peso agua = 1 379,88 p<sup>3</sup>  $*$  62,43 lb/p<sup>3</sup> = 86 104,51 lb = 39 056,35 kg

Diseño de tapadera

Si el radio excede 4 pies se le debe dividir en octógonos para que sea rígido.

Carga viva mínima= 20 lb/ $p^2 = 97,8$  kg/m<sup>2</sup> Espesor mínimo =  $1/8$ " (3,1 mm) por corrosión Altura:

ho = altura de tapa ho =  $r/4$ ho=  $6,05$  p/4 =  $1,51$  pies =  $0,46$  m

Paredes de tapa:

l' = longitud

l"= franja por diseñar

Fs= esfuerzo de acero en sección laminada

 $t =$  espesor

n= lados del circulo

$$
I = \sqrt{ho^2 + r^2} \rightarrow I = \sqrt{1,51^2 + 6,05^2} = 6,23 \text{ pies} = 1,89 \text{ m}
$$
  
\n
$$
I = \frac{((I - (2 \times 1.5))^* \pi}{8} \rightarrow I = \frac{(6,23 \cdot (2 \times 1.5))^* \pi}{8} = 1,27 \text{ pies} = 0,39 \text{ m}
$$
  
\nWlamina = 490  $\frac{lb}{pie^3} \times \frac{3}{16} \text{plg} \times \frac{1 \text{ p}}{12 \text{ plg}} = 7,65 \frac{lb}{pie^2} = 37,41 \text{ kg/m}^2$   
\nWviva = 20  $\frac{lb}{pie^2} = 07,8 \text{ kg/m}^2$   
\nWtotal = 7,65  $\frac{lb}{pie^2} + 20 \frac{lb}{pie^2} = 27,66 \frac{lb}{pie^2} = 135,26 \text{ kg/m}^2$ 

Para franja l":

W=27,66 
$$
\frac{\text{lb}}{\text{pie}^2}
$$
 \*1 pie=27,66  $\frac{\text{lb}}{\text{pie}^2}$  = 135.26 kg/m<sup>2</sup>

Momento:

$$
M = \frac{W^*I^2}{8} \rightarrow M = \frac{27,66^* \cdot 1,27^2}{8} = 5,58 \text{ lb-pie}^* \frac{12 \text{ ply}}{1 \text{ pie}} = 66,96 \text{ lb-plg}
$$

Modulo de sección requerida:

$$
\text{Sreq} = \frac{\text{M}}{\text{Fs}} \quad \rightarrow \quad \text{Sreq} = \frac{66,96 \text{ lb-plg}}{15,000 \text{ lb/plg}} = 4,46^{\text{*}}10^{-3} \text{plg}^3
$$

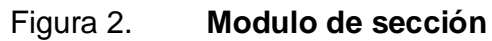

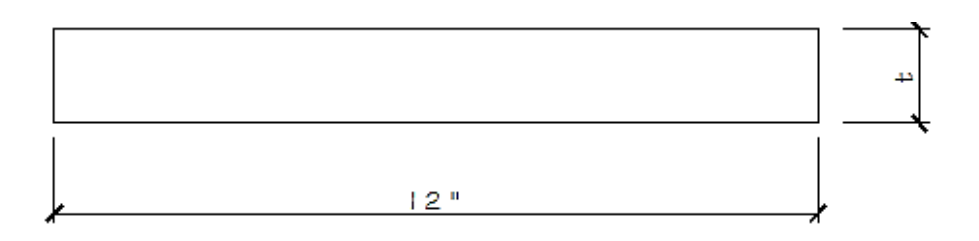

Fuente: elaboración propia, con programa de AutoCad.

$$
S = \frac{b^{*}t^{2}}{6} \rightarrow S = \frac{12 \text{ play}^{*}t^{2}}{6} \rightarrow t = \sqrt{\frac{6^{*}s}{12}}
$$

$$
t = \sqrt{\frac{(4.46 \times 10^{-3})}{12}} = 0.047 \text{ plg} = 0.119 \text{ cm}
$$

Se utilizó un grosor de 1/8"

Diseño del cuerpo

El esfuerzo para el cuerpo del tanque esta dado por la siguiente ecuación:

$$
S = \frac{2.6^{*}h^{*}d}{t} \rightarrow t = \frac{2.6^{*}h^{*}d}{\emptyset^{*}s}
$$

Donde:

h = altura del cuerpo

d = diámetro

- $t =$  espesor
- $\varnothing$  = factor de eficiencia de soldadura (0,85)
- s = esfuerzo unitario de acero (15 000 lb/p<sup>2</sup>)

$$
t = \frac{2,6*12 \text{ pie*12 pie}}{0,85*15\ 000 \text{ lb/pie}} = 0,0296 \text{ plg} \approx \frac{1}{32} \text{ plg} = 0,0794 \text{ cm}
$$

$$
t = \frac{1}{32} \text{plg} + \frac{1}{8} \text{plg}(\text{por corrosión}) = 0,15625 \text{plg} \approx \frac{6}{32} = \frac{3}{16} \text{plg} = 0,476 \text{ cm}
$$

Se utilizará un grosor de 3/16 plg, para la lámina que formará el cuerpo del tanque.

Diseño del fondo

Altura:

$$
ho = \frac{dc}{4}
$$
  $\rightarrow$   $ho = \frac{12,10 \text{ pies}}{4} = 3,025 \text{ pies} = 0,922 \text{ m}$ 

Donde:

ho = altura del fondo dc = diámetro del cilindro

Paredes:

Se utilizó la siguiente ecuación

$$
S = \frac{(2.6^{*}h^{*}d^{*}sec\theta)}{\phi^{*}t} \rightarrow t = \frac{(2.6^{*}h^{*}d^{*}sec\theta)}{\phi^{*}S}
$$

Donde:

h = altura del cilindro + altura del fondo

 $d =$  diámetro

 $\theta$  = ángulo que forma el fondo del tanque con la vertical en cualquier punto.

 $t =$  espesor

 $\varnothing$  = factor de eficiencia de soldadura (0,85)

S = esfuerzo unitario acero (15 000 lb/pie $^2$  = 73 350 kg/cm<sup>2</sup>)
# Figura 3. **Ángulo que forma el fondo del tanque con la vertical**

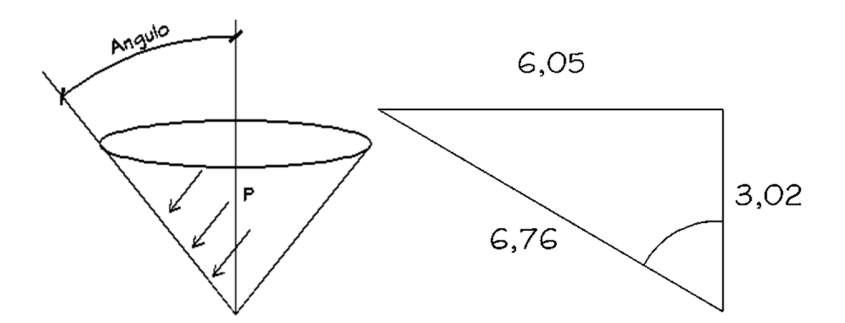

Fuente: elaboración propia, con programa de AutoCad.

$$
\sin \theta = \frac{op}{hip} \rightarrow \theta = \sin^{-1} \frac{6.05}{6.76} = 63,50^{\circ}
$$
  
\n
$$
\sec \theta = \frac{\tan \theta}{\sin \theta} \rightarrow \sec \theta = \frac{\tan 63,50^{\circ}}{\sin 63,50^{\circ}} = 2,24
$$
  
\n
$$
t = \frac{(2.6*(12+3.025)^{*12},10^{*2},24)}{0.85^{*15}000} = 0.083 \text{ plg} \approx \frac{3}{32} \text{ plg}=0,238 \text{ cm}
$$

$$
t=\frac{3}{32}+\frac{1}{8}
$$
 (porcorrosión)=0,21875 ≈  $\frac{7}{32}$  plg = 0,555 cm

Se usará de ¼ plg por motivos de seguridad.

Diseño y cálculo de la estructura del tanque metálico

Datos:

Capacidad: 
$$
40 \text{ m}^3 = 1411,50 \text{ p}^3
$$

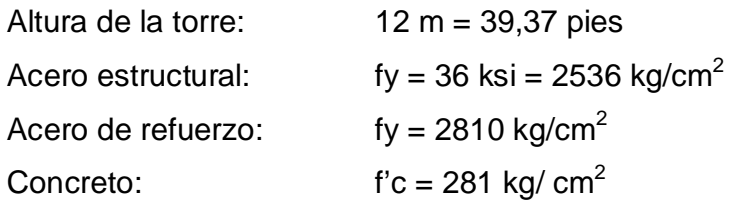

Valor soporte del suelo:  $15$  ton/m<sup>2</sup> (según datos encontrados en la comunidad de otros estudios).

Cargas:

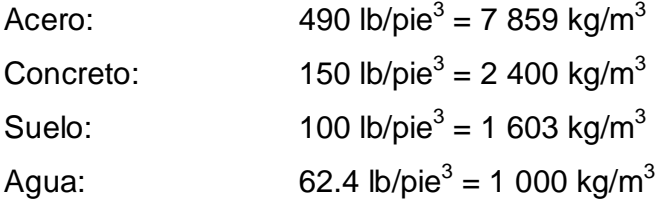

Peso del tanque:

W agua = 1 411,50 p $^3$  \* 62,4 lb/p $^3$  = 88 120,07 lb = 40 000 kg

W tapa = Atapa \* t tapa \* W acero

W tapa = (121,57)\* ൬0,25plg\* 1p  $\frac{1}{12}$ plg<sup>\*490</sup> lb pie3 =1 243,34lb= 563,97 kg

W cuerpo= perímetro \* h cilindro \* t \* W acero

W cuerpo = 
$$
(114,47 \text{ p})*(12\text{ p})*(0,1875 \text{ plg}*\frac{1\text{ pie}}{12\text{ plg}})*(490\frac{\text{lb}}{\text{pie3}})=3\,482,28\,\text{lb}
$$
  
=1\,582,71 kg

W fondo = 
$$
(143.09 \text{ p}^2)^*(0.25 \text{ pkg}^* \frac{1 \text{ p}}{12 \text{ pkg}})^*490 \frac{\text{lb}}{\text{pie3}} = 1.462,74 \text{ lb} = 663,49 \text{ kg}
$$

W accesorios asumido = 10 % W tanque

W total de tanque lleno con agua = 40 000kg + 1,10(563,97 + 1 582,71 +  $663,49$  = 43 090,00 kg = 94 997,18 lb

Para el análisis de sismo se utilizará, según el Código Structural Engineers Association of California **(**SEAOC), de la siguiente forma:

 $V = (1/3)(Z \times \text{Ie} \times \text{C})(W)$ 

 $V = \text{corte basal}$ 

 $Z = 0,4$  por el riesgo de sismo

 $I = 1,00$  factor de importancia

 $K = 2.5$  tanque lleno

$$
C = \frac{1.25 * Ss}{T^{2/3}}
$$
 donde T = 0.035 \*  $hn^{3/4}$ 

S = 1,5 factor que depende del tipo de suelo

hn = altura del centro de gravedad del depósito del tanque.

$$
T=0.035*45.37 \text{ pies}^{3/4}=0.61
$$

$$
C = \frac{1,25*1,5}{0,61^{2/3}} = 2,61
$$

$$
V = \frac{0.4 \times 1 \times 2.61}{3} W
$$

$$
V=0,35^*W
$$

 $V= 0,35 * 94 997,18 = 33 249,01$  lb = 15,08 ton

Esta fuerza actuará como se muestra en la figura 4.

### Figura 4. **Distribución de fuerza sísmica**

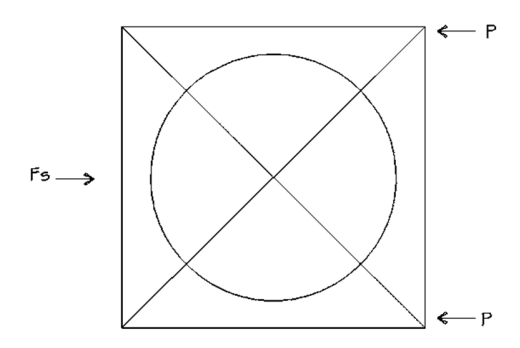

Fuente: elaboración propia, con programa de AutoCad.

$$
P = \frac{Fs}{2} \rightarrow P = \frac{33\,249,01\,lb}{2} = 16\,624,51\,lb
$$

Con los datos anteriores se calculan los momentos de la siguiente forma:

MS = carga P \* altura del tanque

La sumatoria de momentos en el punto C será igual a cero y serán positivos en el sentido contrario a las agujas del reloj.

Por sismo:

$$
\sum \text{Mc=0}
$$

$$
-(16 624, 51)(39, 37) + (16, 04) * T = 0
$$

$$
T = 40 804,67
$$
 lb

Por peso:

$$
T = 94 997,18
$$
 lb / 4 = 23 749,29 lb

Figura 5. **Distribución de fuerzas**

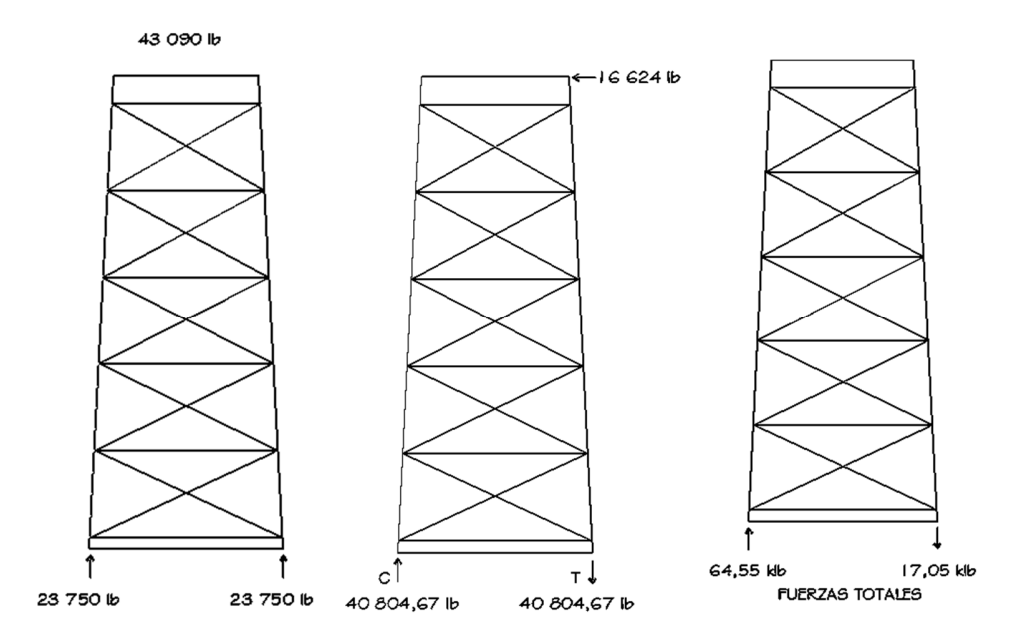

Fuente: elaboración propia, con programa de AutoCad.

Sumatoria de fuerzas finales:

$$
\sum \text{FC=0}
$$

$$
23,75 + 40,80 = 64,55
$$
 klb

$$
\sum \text{FT=0}
$$

### $23,75 + 40,80 = -17,05$  klb

Diseño de columnas:

Para el diseño de las columnas del tanque se propone la utilización de un tubo cuadrado.

Tubo10" x 10" x 1/2" Carga de diseño = 64,55 klb  $Área = 17,20 plg2 (AISC)$ Radio de giro = 3,86plg (AISC) Longitud de columna =  $2,40$  m =  $7,87$  p =  $94,49$ plg

Se calcula la relación de esbeltez

kl r

Donde  $K = 1$ 

$$
\frac{1(94,49 \text{ plg})}{17,20 \text{ plg}} = 5,49
$$

Según AISC, para la relación de esbeltez de 5,49; Fa = 165 000 lb/plg<sup>2</sup>

Se procede a calcular la carga admisible (fa)  $fa = Pn/A$ fa= ( 64 550  $*$  2,204)lb/ plg<sup>2</sup>/ (17,20 plg<sup>2</sup>) = 8 271,41 lb Comparación:

Carga admisible< Carga resistente

8 271 lb < 165 000 lb

Cumple con la condición, por lo tato se usará tubo cuadrado de sección 10" x 10" x 1/2".

Diseño de tensores diagonales:

Para los tensores de este tanque se propondrá un perfil tipo C cuyos datos se encuentran en el manual del American Institute Of Steel Construction (AISC).

Datos:

 $Perfil =$   $C8" \times 3/8"$ Cantidad = 8 por nivel Carga de diseño = 16,62klb Dimensiones =  $8'' \times 3/8''$  $\text{Área} = 4,04 \text{ plg}^2 \text{ (AISC)}$ Radio de giro X y Y =2,99plg (AISC) Longitud =  $4,91 \text{ m} / 2 = 2,46 \text{ m}$ Esfuerzo de trabajo Fs =  $0,45Fy = 16200$  lb/plg2

## Figura 6. **Ángulo entre miembros diagonales y columnas**

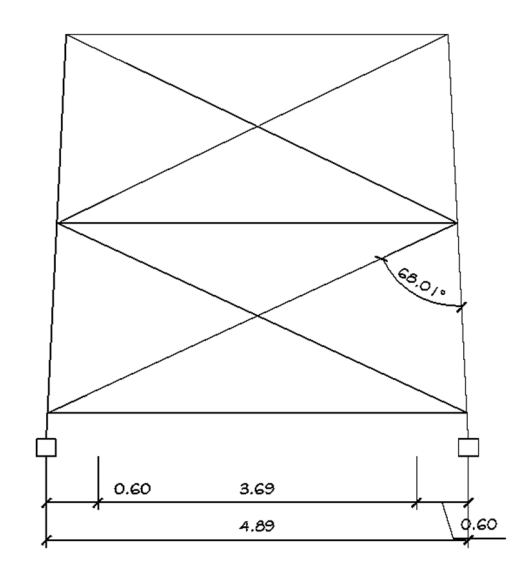

Fuente: elaboración propia, con programa de AutoCad.

$$
T = \frac{P}{\cos \theta} \qquad \rightarrow \qquad T = \frac{16620 \text{ lb}}{\cos 68,01^{\circ}} = 44385,72 \text{ lb} = 20133,02 \text{ kg}
$$

$$
A = \frac{T}{Fs} \qquad \rightarrow \qquad A = \frac{44 \, 385, 72}{16 \, 200} = 2,74 \, \text{plg2}
$$

Revisión:

Comparación:

Área del perfil< Carga resistente

4,04 plg2<2,74 plg2

Cumple con la condición, por lo tato se usara perfil tipo C, de 8" x 3/8".

Diseño de piezas horizontales:

Se propondrá un tubo de sección cuadrada con dimensiones 8" x 8" x 3/8".

Datos:

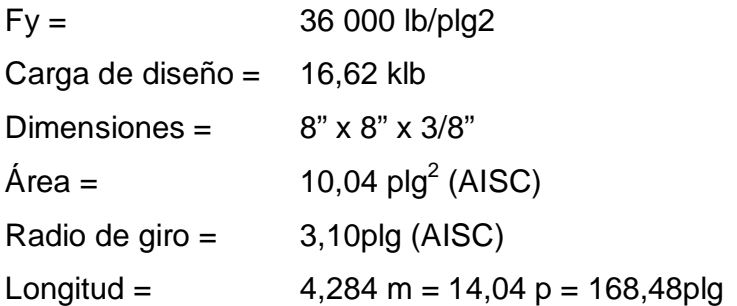

Revisión por Compresión:

fa = 9 058 lb/plg $^2$  / 3,28 plg $^2$  = 2 919,63 lb/plg $^2$ 

kl  $\frac{1}{r}$ = (1)(168,48 plg)  $\frac{3,10 \text{ plg}}{3,10 \text{ plg}}$  =54,35

Según AISC, para la relación de esbeltez de 54, Fa = 17 990 lb/pgl<sup>2</sup>

Con este valor se calcula la carga permisible (Cp)

Cp = Fa \* Area

 $Cp = (17 990 lb/plg"2)(10,04 plg2) = 180 619,60 lb$ 

Comparación:

Carga permisible > Carga de diseño

180 619,60 lb > 16 620,00 lb

Cumple con la condición, por lo tanto se usará tubo cuadrado de sección 8" x 8" x 3/8".

Colocación de pernos:

Para calcular la cantidad de pernos de determinado diámetro en una unión, se divide la carga actuante en el miembro y la resistencia máxima del acero en cortante, siendo este aproximadamente de 10 000 lb/plg<sup>2</sup>.

Dimensionamiento de pernos:

A = área neta necesaria Fc = Esfuerzo de corte = 10 000 lb/plg<sup>2</sup> = 704.5 kg/cm<sup>2</sup>

$$
Area = \frac{T}{Fc}
$$

A= 44 385,72lb 10 000 lb/plg<sup>2</sup>  $=$ 4,44plg<sup>2</sup>=28,64cm<sup>2</sup>

Según las tablas del AISC para un perno de 1 3/8" le corresponde un área de 1,48  $pIq^2$ 

No. de pernos=
$$
\frac{4,44}{1,48}
$$
=3 pernos

Por seguridad se usarán 4 en cada unión, para cubrir un área de 5,92 pulgadas cuadradas, la cual cumple con lo requerido.

Aplicación de soldadura:

Para calcular la longitud de soldadura de un miembro, se debe relacionar la resistencia de esta con la carga actuante en el miembro y la longitud total del mismo.

Resistencia de soldadura Rs= 2000 lb/plg<sup>2</sup> L = longitud de soldadura

$$
L = \frac{T}{Fc} = \frac{23749,29 \text{ lb}}{2000 \text{ lb/plg}} = 11,87 \text{ plg} = 30,15 \text{ cm}
$$

Placa base para las columnas del tanque:

La base de la columna y la placa deben estar en contacto absoluto para evitar la falla por punzonamiento en el concreto. La columna se fija a la placa por medio de soldadura y a la vez se fijan a la cimentación usando tornillos de anclaje.

El área de la placa base se encuentra dividiendo la carga de la columna entre el esfuerzo unitario de compresión permisible (Fp) del concreto.

Sección de la placa:

 $fc = 4\ 000\ lb/plg^2(281\ kg/cm^2)$ fy = 36 000 lb/plg<sup>2</sup> (2 536 kg/cm<sup>2</sup>)  $Fp = 0,25f$ <sup>c</sup>  $Fp = 0,25$  (4 000 lb/plg<sup>2</sup>)  $Fp = 1000$  lb/plg<sup>2</sup>  $Pt = peso$  total = P tanque + P torre P columnas =  $4 * 12$  m  $*$  3,28  $*$  19,02 lb = 2 994,5 lb P miembros hor. = 27 \* 4,50 m \*3,28 \* 12,21 lb = 4 325,27 lb P tensores = 40 \* 4,20 m \* 3,28 \* 12,8 lb = 7 053.31 lb P total de la torre  $= 14$  373,08 lb Pt = 94 997,25 lb + 14 373,08 lb = 109 370,33 lb/ 4 = 27 342,58 lb

Área de la placa:

$$
B \times C = A = \frac{Pt}{Fp}
$$

A=
$$
\frac{27\,342,58\,lb}{1\,000\,/b\,/g^2}
$$
=27,34 plg<sup>2</sup>=176,32 cm<sup>2</sup>

Como B = C entonces;  $B^2 = A \rightarrow B = \sqrt{A}$ 

B = 
$$
\sqrt{27,34 \text{ plg}^2}
$$
=5,22 plg=13,26 cm

Usar B x C = 30 x 30cm, debido a que la sección de la columna es de 25 x 25 cm.

Espesor de la placa:

Fb = esfuerzo de trabajo a flexión, 0,5\*fy, según AISC

 $t =$  espesor de placa

P = carga sobre la placa

m = proyección de la placa fuera de la columna

$$
P = \frac{Pt}{B*C} \rightarrow P = \frac{27342,58 \text{ lb}}{11,81" * 11,81"} = 196,04 \frac{\text{ lb}}{\text{plg}^2}
$$

$$
t = \sqrt{\frac{3* p* m^2}{Fb}} \rightarrow t = \sqrt{\frac{3*196,04*2^2}{0,5*36000 \text{ lb/plg}^2}}
$$

 $t = 0,36plg$ 

Se utilizará una placa cuadrada de 12" x 12" x ½".

Pedestal para la cimentación:

Se tomará una sección de 0,6\*0,6 metros, para poder determinar la altura se tomará el criterio de h = 3 \* a, donde h es la altura del pedestal y a es el ancho de la sección propuesta para el pedestal.

 $h = 3 * 0,6 m = 1,80 m$ 

Refuerzo para el pedestal:

$$
E\text{sbeltez} = k\frac{I}{r}
$$

Donde:

- K = factor de pandeo, se tomará igual a 1
- L = longitud libre entre apoyos más alejados
- r = radio de giro de la sección. Para determinar el radio de giro el ACI especifica:

 $r = 0.3$ <sup>\*</sup>b para columnas cuadradas o rectangulares.

$$
1 \times \frac{1,80}{0,3 \times 0,6} = 10
$$

Según la relación de esbeltez, se considera una columna corta.

Una vez determinado el tipo de columna a diseñar, el American Concrete Institute (ACI*)* en el capítulo 10.3.6.2 señala la siguiente ecuación para el cálculo de la resistencia última, tomando en cuenta que se despreciará el momento causado por la componente horizontal de la carga total de la columna debido a que el ángulo de inclinación de la columna metálica transmisora de la fuerza es muy pequeño.

$$
Pu=0,80\phi(0,85*fc(Ag-As)+(Fy*As))
$$

Donde:

Pu = resistencia última de la columna

 $\phi$  = factor de compresión igual a 0,70 según ACI

- Ag = área de la sección de la columna en cm<sup>2</sup>
- As = área de acero en cm<sup>2</sup>

 $\text{f}'\text{c}$  = resistencia nominal del concreto 281 kg/cm<sup>2</sup>

Fy = resistencia a fluencia del acero 2810 kg/cm<sup>2</sup>

Se tomará como área de acero mínimo, para el cual el ACI especifica 1 % del área de la sección.

Pu=0,80\*0,70(0,85\*281 kg/cm<sup>2</sup>(3 600cm<sup>2</sup>-36cm<sup>2</sup>)+(2 810 kg/cm<sup>2\*</sup>36cm<sup>2</sup>))

Pu =  $49848,64$  kg =  $109897,39$  lb.

Comparando:

Pu columna propuesta > Pu total de cada columna

109 897,39 lb  $\rightarrow$  27342,58 lb

Para el refuerzo a corte, el manual ACI señala un espaciamiento mínimo menor o igual a la mitad del diámetro efecto y un recubrimiento mínimo de 2,5 centímetros en cada lado.

Espaciamiento S=  $d/2$ ;  $d =$  lado sin recubrimiento.

$$
S = \frac{25}{2} = 12.5 \text{ cm}
$$

Entonces el armado será de 7 varillas de 5/8" y estribos de 3/8" a cada 12 cm.

Diseño de zapata:

Cálculo de cargas

Datos:

 $f'c = 281$  kg/cm<sup>2</sup>  $Fy = 2810 \text{ kg/cm}^2$  $Vs = 15$  ton/m<sup>2</sup> Sección de columna = 0,60 \* 0,60 m

Dimensionamiento de zapata

Pq=10 772,50+9697= 20 469,50 m<sup>2</sup>

$$
qe = Vs - (\gamma c^* \gamma s^* 0.85)
$$

$$
qe=12,65 \text{ ton/m}^2
$$

$$
Az = \frac{Pu}{qe} \rightarrow Az = \frac{20\,469,50kg}{12\,650kg/m2} = 1,62\,m^2
$$

Se propone área de 2 m<sup>2</sup>.

Comprobación presión sobre el suelo:

$$
qmax = \frac{qu}{Az} \rightarrow qmax = \frac{10\,772,50+9\,697}{4\,m^2} = 5,11\,ton/m^2
$$

qmax < Vs

$$
5,11\frac{\text{ton}}{\text{m}^2} < 15\frac{\text{ton}}{\text{m}^2}
$$

Presión de apoyo:

$$
Pa = \frac{P + Mc}{A} \div \frac{Me}{L}; \quad e = \frac{M}{P} \rightarrow e = \frac{Fs * \frac{1.10}{4}}{P} = \frac{4.125 \text{ kg m}}{20.469,50 \text{kg}} = 0,20 \text{m}
$$
\n
$$
Pa = \frac{20.469,5}{4} \left( 1 + \frac{6 \text{°} 0,20}{2} \right)
$$
\n
$$
Pa + = 8.187,80 < \text{Vs. o.k.}
$$

$$
Pa = 2046,95 > 0.0k.
$$

Presión de diseño:

Figura 7. **Presión de diseño**

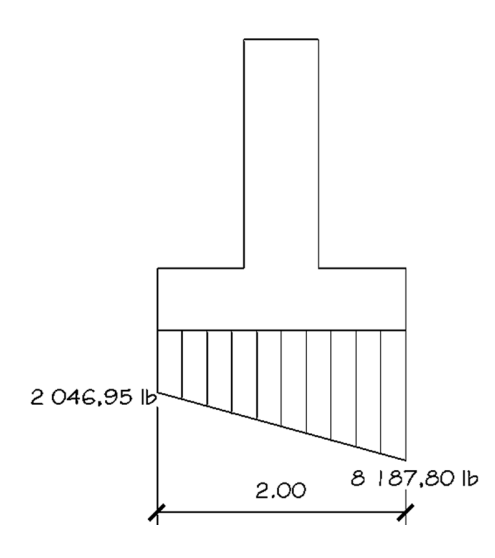

Fuente: elaboración propia, con programa de AutoCad.

P1=(0, -2 046,95) P2=(2, -8 187,80)

$$
m = \frac{-8187.8 - 2046.95}{2 - 0} = -5117.37
$$

$$
y-yo=m(x-xo)
$$

y=5 117,37x - 2 046,94=presión de diseño

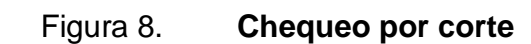

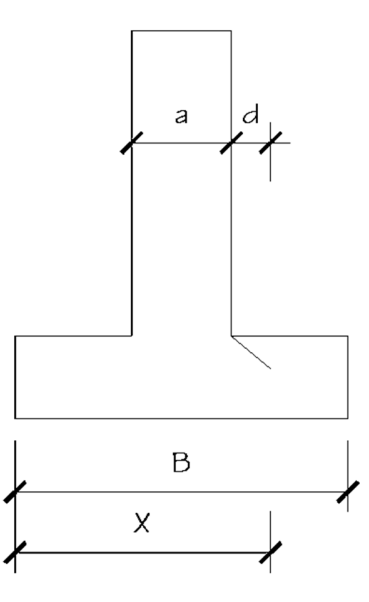

Fuente: elaboración propia, con programa de AutoCad.

$$
Aash = \frac{B}{2} - d - \frac{a}{2}
$$

$$
x = \frac{B}{2} + \frac{a}{2} + d \rightarrow x = \frac{2}{2} + \frac{0,60}{2} + 0,35 = 1,65 \text{ m}
$$

y=6 396,72 kg=Pdis.

Vact=Pdis\*Aash

Vact=4 477,70 kg

$$
Vres=0,85^{\star}0,53\sqrt{\overset{\bullet}{f}}\overset{\bullet}{c}^{\star}b^{\star}d
$$

Vres=45 698,55 kg

Vres>Vact O.k.

## Figura 9. **Chequeo por punzonamiento**

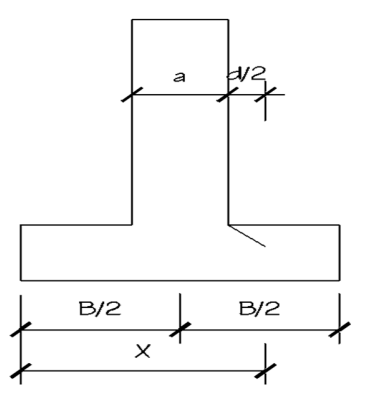

Fuente: elaboración propia, con programa de AutoCad.

$$
x=\frac{B}{2}+\frac{a}{2}+\frac{d}{2}
$$

x=1.47

Y=5 475,59, de ecuación Pdis.

Vact=Aash\*Pdis

Vact=4-(0,5+0,60) 2 (5 475,59)=16 960,64 kg

$$
\mathsf{Vres}{=}0.85^*1.06\sqrt{fc^*bo^*d}{\to}bo{=}4(d{+}a)
$$

Vres=173 654,51

Vres>Vact O.k.

Presión de apoyo: (se tomó la presión máxima y la longitud a la distancia crítica al rostro de la columna).

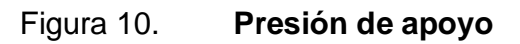

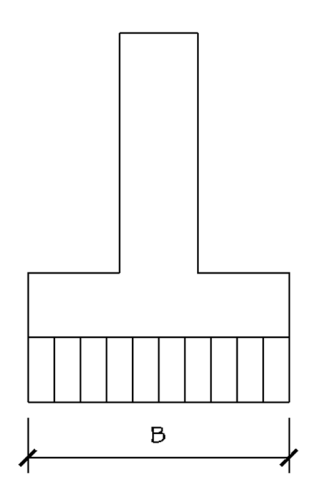

Fuente: elaboración propia, con programa de AutoCad.

Pdismax = 8 187,8 kg/m

$$
M = \frac{Pdis^*L^2}{2}
$$

$$
M = \frac{8.187,8\frac{\text{kg}}{\text{m}} \cdot 0.70^2}{2} = 200.601 \text{ kg-cm}
$$

Cálculo del área de acero:

As=
$$
\frac{Mu/0,90}{fy(d-\frac{a}{2})}
$$
 ;  $a=\frac{As^*fy}{0,85f'c^*b}$ 

Después de hacer algunas iteraciones se obtuvieron los resultados siguientes:

 $As = 2.27$  cm<sup>2</sup>  $a = 0.18$  cm

$$
Asmin = \frac{14.1}{fy} * b * d \rightarrow Asmin = 35,12 \text{ cm}^2 \text{ Usar acero minimo}
$$

Se utilizarán 20 varillas No. 5 distribuidas en ambos sentidos, proporcionando un área de 40 cm<sup>2</sup>, esto cubre el área de acero requerida para el diseño de la zapata.

Para evitar un corrimiento en las zapatas, se colocará una solera de amarre que las mantenga en su posición, el armado de este será simple, con 4 varillas de 3/8" y estribos de ¼" a cada 0,20 centímetros, fundido con un concreto 4 000 lb/plg<sup>2</sup>.

### **2.1.14. Red de distribución**

La red de distribución es el sistema de tuberías unidas entre sí, que conducen el agua desde el tanque de almacenamiento hasta el consumidor. La función principal es brindar un servicio continuo, en cantidad suficiente y de calidad aceptable.

Para el diseño de la red es necesario considerar los siguientes criterios:

- Se debe garantizar el buen funcionamiento del acueducto, por lo tanto se diseñará con el caudal de hora máxima (QHM).
- El diámetro mínimo a utilizar será de 19 mm (3/4") y con PVC de 250 Psi.
- La presión deberá mantenerse en el rango de 10 a 40 m.c.a.

 Las velocidades en la red, se mantendrá en un máximo de 3 mts/seg y 0,5 mts/seg como mínimo.

### **2.1.14.1. Calculo hidráulico de red**

Para determinar el caudal de diseño de un tramo de red, se multiplica el caudal de vivienda por el número de viviendas existentes, si otro ramal se une a él, se suman los caudales existentes. Es importante chequear también el caudal instantáneo, se verifican los dos valores y el mayor se utiliza para el diseño de la tubería.

Para una mejor ilustración se diseñó el ramal A que comprende del nodo 3 al 5, que se podrá apreciar en los planos respectivos (ver apéndice).

$$
Qv = 0.05
$$
 L/seg \* 8 concxiones = 0.4 L/seg

$$
Qi = 0,15 \sqrt{8-1} = 0,39
$$
 L/seg

Se utilizó el caudal mayor, pero como a este ramal se le unen dos ramales, se debe hacer la integración de los caudales para obtener el caudal de diseño como se muestra a continuación:

$$
Qd = 0.4
$$
 L/seg + 0.4 L/seg + 0.4 L/seg = 1.2 L/seg

### **2.1.14.1.1. Diámetro de tubería**

El diámetro de la tubería se calculó de la siguiente forma.

Datos:

 $L = 171,24 \text{ m}$  $Qd = 1,2$  L/seg Cota  $3 = 987,38$  m Cota 5 = 987,72 m

Se calculó la pérdida por la diferencia de alturas entre los nodos.

$$
Hf = 987,38 - 987,72 = 0,34 \text{ m}
$$

Se procede a calcular el diámetro teórico de la tubería, utilizando la ecuación de Hazem& Williams:

$$
D = \left(\frac{1743,811*171,24m*1,2^{1,85}}{0,34*150^{1,85}}\right)^{\frac{1}{4,87}} = 2,65 \text{ plg}
$$

 $\varnothing$  menor = 2" = 2,193"  $\varnothing$  teórico = 2,65 "  $\varnothing$  mayor = 2 1/2" = 2,655"

Se calculó la pérdida por fricción con los diámetros comerciales, mayor y menor, con la ecuación de Hazem& Williams*:*

$$
H_{2} = \frac{1743.811*171.24*1.2^{1.85}}{2.193^{4.87}*150^{1.85}} = 0.86
$$
 m

H<sub>2,5"</sub> = 
$$
\frac{1743,811*171,24*1,2^{1,85}}{2,655^{4.87}*150^{1.85}} = 0,34 \text{ m}
$$

Se chequea la velocidad con los diámetros encontrados:

### **2.1.14.1.2. Velocidad de agua**

La velocidad deberá estar dentro del rango de 0,5 m/seg a 3 m/seg. Se calculó con la siguiente expresión:

$$
V = \frac{1,974^*Q}{\phi^2}
$$

$$
V2" = \frac{1,974*1,2 \text{ It/seg}}{2^2} = 0,59 \text{ m/s}
$$

$$
V2.5" = \frac{1,974*1,2 \text{ It/seg}}{2,5^2} = 0,38 \text{ m/s}
$$

Se utilizó el diámetro de 2", aunque la pérdida sea mayor, pero la velocidad si cumple con él.

### **2.1.14.1.3. Cota piezométrica**

Se define como el perfil de las presiones en determinado tramo. Para trazarla, es necesario conocer las cotas piezométricas de cada nodo. La cota piezométrica inicial en un sistema de distribución por gravedad es igual a la elevación de la salida del tanque de almacenamiento. El resto de cotas son el resultado de la resta entre la cota piezométrica del nodo anterior y las pérdidas por fricción del tramo analizado.

$$
Cp5 = Cp3 - Hf \text{ encontrada}
$$

### $Cp5 = 1004,62 - 0,86 = 1003,76$  m

### **2.1.14.1.4. Presión dinámica**

Se chequea las presiones, que serán la diferencia existente entre las cotas piezométricas y de terreno en un punto.

$$
Pd5 = Cp5 - Ct5
$$

$$
Pd5 = 1\ 003,76 - 987,72 = 16,02 \text{ m}
$$

Los resultados de toda la línea de distribución se pueden observar en la tabla V.

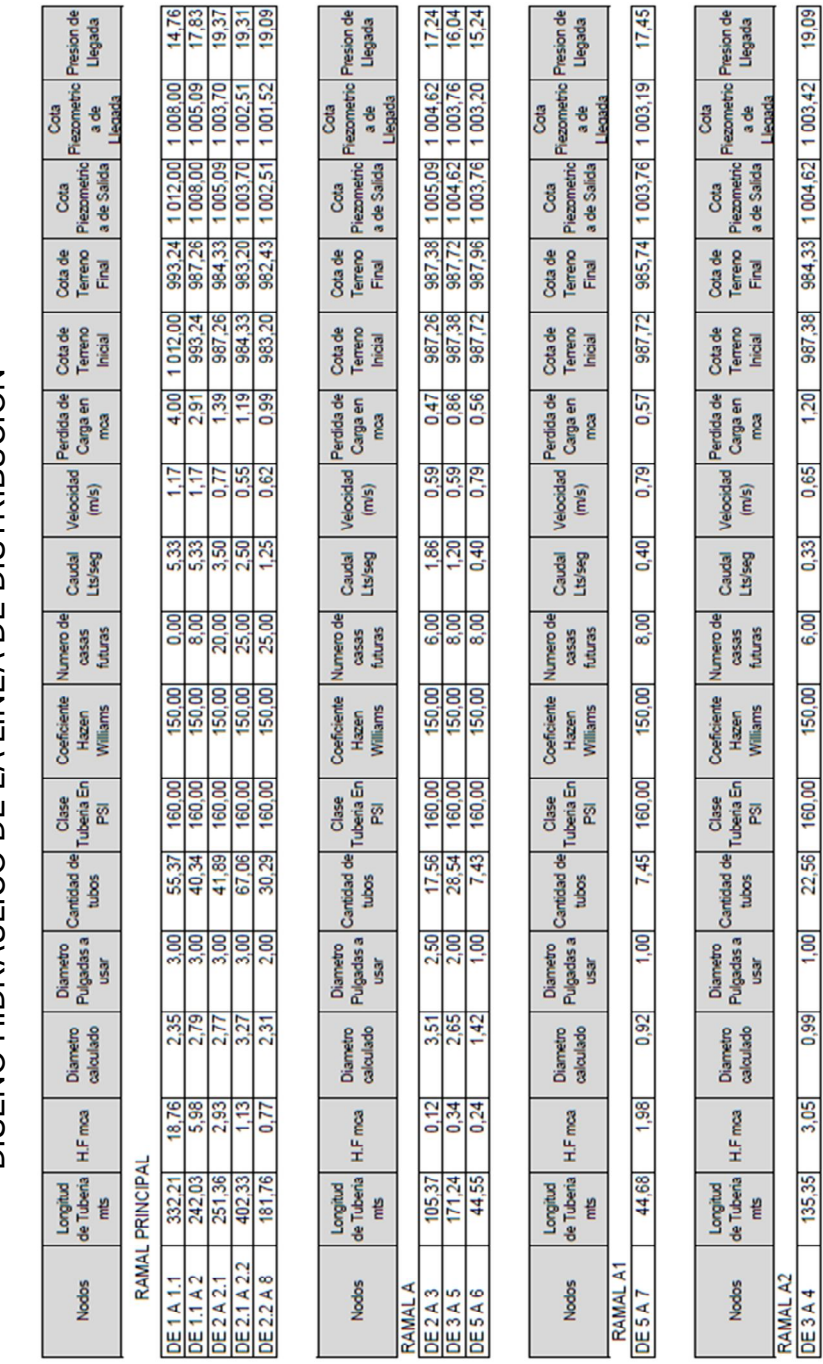

Tabla V. **Diseño hidráulico**

DISEÑO HIDRÁULICO DE LA LÍNEA DE DISTRIBUCIÓN DISEÑO HIDRÁULICO DE LA LÍNEA DE DISTRIBUCIÓN

Fuente: elaboración propia.

### **2.1.15. Obras de arte**

### Conexión domiciliar

Como parte de la red de distribución se deben considerar las conexiones domiciliares y llena cántaros si fuesen necesarios.

Las conexiones domiciliares están compuestas por de una llave de chorro, tubería de ½" y los accesorios necesarios, que se ubicarán en el límite de cada predio para que el costo sea lo más bajo posible.

En el caserío El Arrozal se colocarán 45 conexiones de las tuberías principales a las viviendas, válvulas de paso con la respectiva caja de seguridad.

Válvula de compuerta

Las válvulas de compuerta tienen la función de abrir o cerrar el paso del agua. Esta válvula irá colocada a la salida del tanque de distribución.

### **2.1.16. Sistema de desinfección**

Desinfección es el proceso de destrucción de microorganismos patógenos presentes en el agua, mediante la aplicación directa de medios físicos y químicos para obtener agua potable.

El tratamiento o sistema de desinfección mínimo que se le debe dar al agua para consumo humano, es de control sanitario y generalmente se aplica para comunidades del área rural, con fuentes provenientes de manantiales, donde el caudal requerido no es muy grande.

En este caso, la desinfección se realizará mediante el uso de cloro, ya que es efectivo, económico y fácil de utilizar. La cloración se hará mediante pastillas o tabletas, (formas de presentación del cloro, que tienen un tamaño de 3" de diámetro, por 1" de espesor), con una solución de cloro al 90 % y un 10 % de estabilizador. El peso de cada tableta es de 200 gr y la velocidad a la que se disuelve en agua en reposo es de 15 gr en 24 horas.

Alimentador automático de tricloro. El alimentador de tricloro es un recipiente en forma de termo que alberga tabletas, las cuales se disuelven mediante el paso del agua en el mismo; estos alimentadores se diseñarán para diferentes capacidades de tabletas, dependiendo del caudal requerido para el proyecto.

Para determinar la cantidad de tabletas necesarias para clorar el caudal de agua para el proyecto, se aplica la siguiente expresión:

#### G= m\*a\*d % CL

Donde:

G = gramos de tricloro

- m = miligramos por litro deseados
- a = litros de agua a tratarse por día
- d = número de días
- % CL = concentración de cloro

La cantidad de gramos de tricloro oscila entre 0,07 % y 0,15 %, este depende del caudal de bombeo, para este proyecto se utilizará un valor de  $0.1 \%$ .

$$
a=4.2\frac{\text{lt}}{\text{seg}} \times \frac{60 \text{seg}}{1 \text{min}} \times \frac{60 \text{min}}{1 \text{hor}} \times \frac{8 \text{hor}}{1 \text{dia}} = 120\,960\frac{\text{L}}{\text{dia}}
$$

$$
G = \frac{0.001*120\ 960 \frac{L}{\text{dia}}*30 \text{ dias}}{0.90} = 4\ 032 \text{ grams}
$$

Por lo tanto: 4 032 gramos/200 gramos ≈ 20 tabletas al mes, entonces se propone un alimentador automático modelo PPG3015, usado para pequeñas comunidades entre 50 y 250 familias, con sistema de gravedad o bombeo.

#### **2.1.17. Evaluación de Impacto Ambiental**

Una Evaluación de Impacto Ambiental debe investigar, evaluar y documentar la información que permite entender, a los ciudadanos y a las entidades gubernamentales, los riesgos y beneficios de la acción propuesta y las alternativas razonables. Esta información se hace disponible a los individuos y organizaciones que estarán involucradas en la acción, incluyendo entre otros, a los especialistas ambientales, a los planificadores de la acción y al público en general.

La evaluación debe considerar toda la información importante sobre la naturaleza de la acción propuesta, alternativas razonables a la acción propuesta, incluyendo la alternativa de no acción, el propósito y necesidad de la acción, el medio ambiente donde se propone la acción y una discusión de los impactos ambientales que se anticipan. Cuando se concluye el informe que documenta el proceso, se convierte en una fuente primordial de información y un historial del proceso de Evaluación de Impacto Ambiental. Este expediente se convierte en el documento de decisión.

El plan de manejo ambiental contiene medidas de mitigación a considerar en el análisis de alternativas. A continuación se presentan las medidas para la etapa de operación.

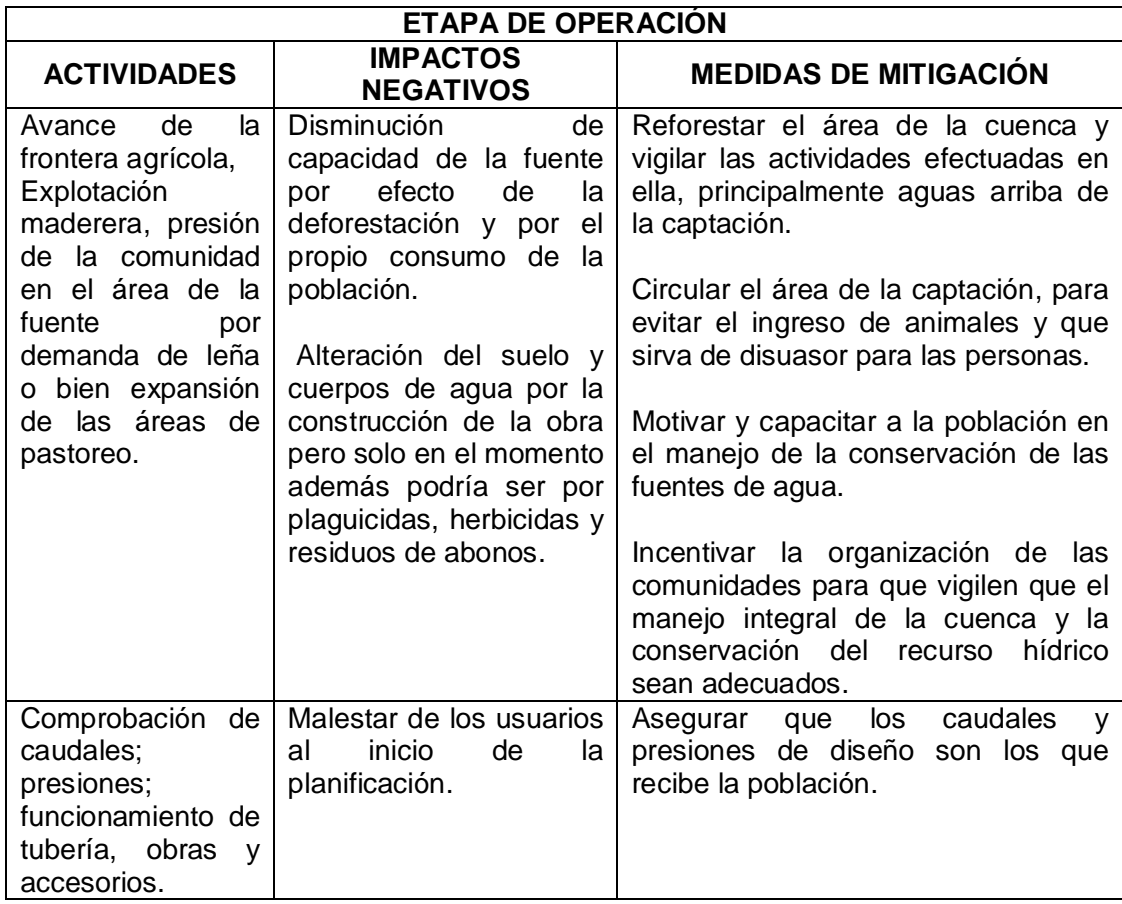

### Tabla VI. **Impacto ambiental, etapa de operación**

Continuación de la tabla VI.

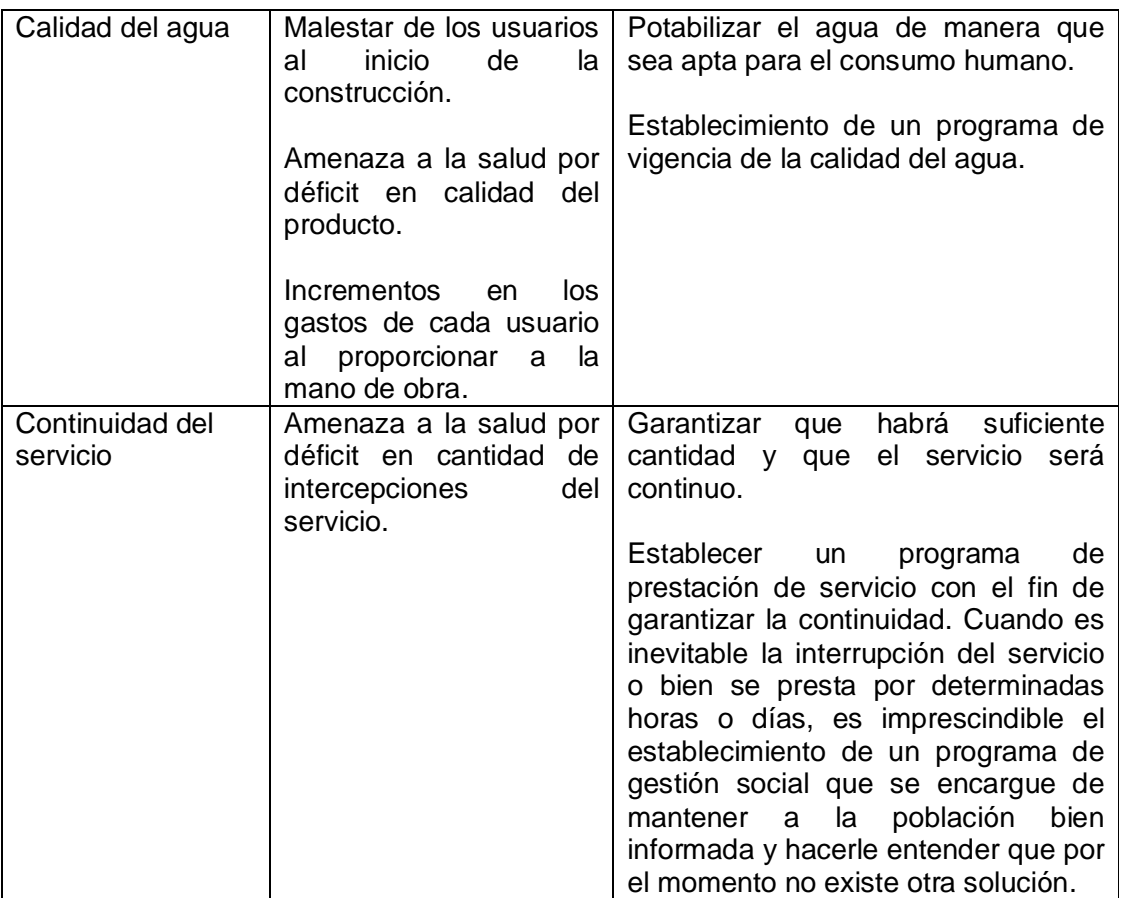

Fuente: elaboración propia.

Descripción de actividades para la construcción del proyecto.

Actividades preliminares:

- Trazo, preparación de paso y zanjeo
- Chapeo y limpieza general
- Construcción de bodega para materiales temporales

### Obra civil:

- Limpieza
- Excavación de zanjas para tuberías
- Armado y fundición de estructuras de concreto
- **·** Instalación de tuberías de conducción
- Relleno de zanjas
- Construcción de obra de arte
- **·** Instalación de tubería
- Instalación de conexiones domiciliares
- Reforestación
- Uso del sistema
- Operación y mantenimiento

Identificación y valoración de los impactos

Se hará una identificación de los impactos y el origen, sin mostrar un valor cuantitativo de ese impacto; sin embargo por la importancia del proyecto a la comunidad hará que se beneficien no sólo en lo económico sino en la salubridad. Se mencionarán algunos elementos ambientales fundamentales, que en un proyecto de agua debe de considerarse.

- Características físicas: entre estas características se pueden mencionar: tierra, agua y atmósfera.
- Condiciones biológicas: flora y fauna.
- Relaciones ecológicas: salinización de recursos hídricos, insectos y enfermedades.

Para evaluar el proyecto en conjunto es necesario basarse en resultados, donde se haga un balance entre el beneficio contra el impacto que se tendrá durante la construcción y operación del proyecto; este proyecto es imprescindible para evitar enfermedades gastrointestinales en la población.

Algunos de los elementos afectados durante la construcción, que tienen impactos negativos pero mitigables son:

Características físicas: tierra y agua.

Condiciones biológicas: flora.

Factores culturales: uso del suelo y actividades.

Relaciones ecológicas: salinización de recurso hídrico, insectos, etc.

### **2.1.18. Presupuesto**

Se elaboró el presupuesto detallado del proyecto, con precios y mano de obra del municipio, con el fin de tener el costo total de inversión.

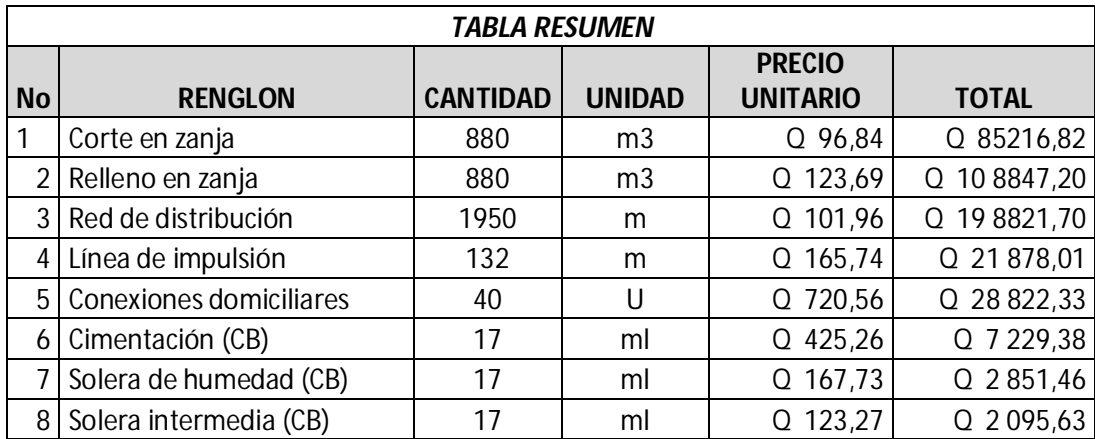

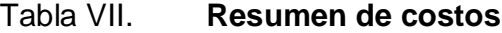

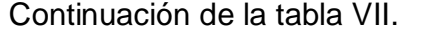

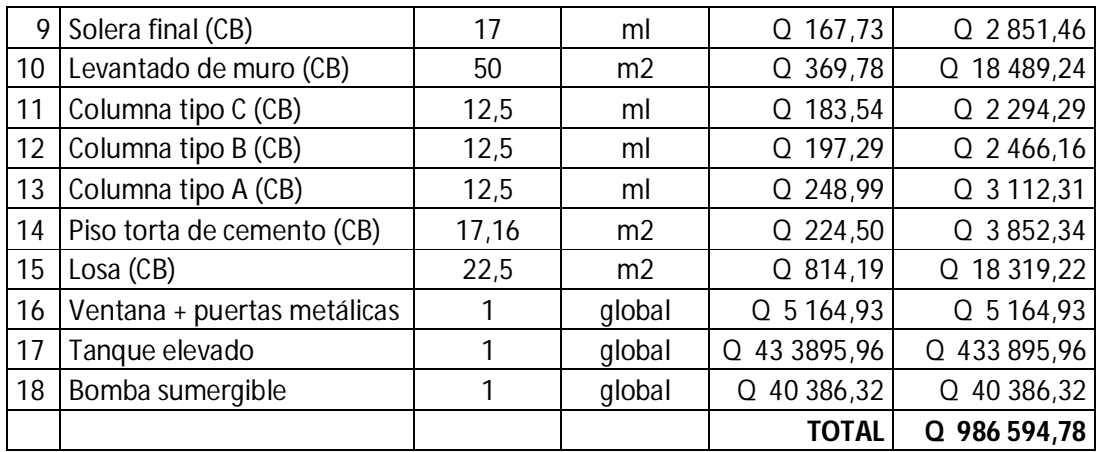

Fuente: elaboración propia.

### **2.1.19. Programa de operación y mantenimiento**

Mantenimiento preventivo: son acciones que se llevan a cabo antes de que se produzcan daños en los equipos e instalaciones, con el fin de evitarlos o disminuir los efectos. El mantenimiento preventivo disminuye costos y evita problemas a la comunidad.

Mantenimiento correctivo: reparación de daños de los equipos o instalaciones, causados por accidentes o por deterioro normal debido al uso.

El responsable de supervisar todos los trabajos de mantenimiento preventivo y reparaciones en los acueductos también toma ciertas decisiones en la resolución de problemas que se le plantean en la comunidad y que deben ser resueltos de inmediato para garantizar el buen funcionamiento del sistema.

Entre las actividades de mantenimiento se encuentran:

- Limpiar cada tres meses el terreno adyacente al tanque, quitando la maleza y los desechos vegetales o animales.
- Lavar y limpiar el interior del tanque.
- Inspeccionar las vías en las que se encuentra enterrada la red de distribución con el fin de detectar fugas u otras anomalías. Si es posible corregirlas.
- Cada seis meses revisar si hay fugas o daños en los componentes visuales de la red. Revisar el funcionamiento de las válvulas haciéndolas girar lentamente; las válvulas deben abrir y cerrar fácilmente. Observar si hay fugas en las válvulas y si las piezas externas están completas y en buen estado, corregir los defectos si es necesario o cambiar toda la válvula.
- Pintar o retocar, con pintura anticorrosiva, las válvulas y accesorios que están a la vista en la red de distribución, cada seis meses.
- Abrir y cerrar las válvulas lentamente varias veces con el fin de eliminar los depósitos que se hayan podido acumular en el asiento de la compuerta. Comprobar que el número de vueltas y el sentido de rotación (al cerrar o abrir) coincide con el indicado en la hoja de registro.
- Revisar los empaques, si están en mal estado, cambiarlos, verificando que los pernos y tuercas estén suficientemente apretados para evitar fugas.
- Revisar el estado del vástago o eje del tornillo, observando si se encuentra torcido o inmovilizando, debido al óxido. Cambiar la pieza si es necesario.
- Revisar y limpiar las cajas de las válvulas. Informar si es necesario subirlas, bajarlas o reemplazarlas, según sea la posición o estado en que se encuentren.
- En la instalación de tubería bajo tierra, debe tenerse especial cuidado en seguir las indicaciones técnicas para evitar el aplastamiento, rompimiento o perforación de los tubos, especialmente en los cruces de caminos o en terrenos que se usen para cultivos.
- Revisar la tubería y los accesorios que se van a ensamblar para verificar que no estén tapados, perforados o quebrados.
- Los cortes defectuosos permitirán fugas de agua al instalar la tubería.
- Colocar pegamento sobre el extremo del tubo y en el accesorio. Colocar el accesorio en el tubo, girarlo ¼ de vuelta, ajustarlo en la posición deseada y sostenerlo durante 15 segundos; limpiar el exceso de pegamento.

### **2.1.20. Propuesta de tarifa**

Costo de energía:

El motor será de 5 HP o 3 730 watts. Tiempo de servicio al inicio = 8 horas Población a servir al inicio = 240 habitantes Total de conexiones al inicio del proyecto = 40 Consumo diario de energía = 3 730 w \* 8 horas = 29 840 watt Consto del consumo diario (29 840 w /1 000) \* Q 1.7 Kw/h = Q 50,73 Costo de consumo mensual =  $Q$  50,73  $*$  30 días =  $Q$  1 521,84

Costo de cloración:

20 tabletas =  $4032$  gramos =  $9$  libras Costo de 100 lb de hipoclorito de calcio = Q 1 000,00 Costo mensual de la cloración = 9 lb  $*$  Q 10,00 = Q 90,00

Costo de operación y mantenimiento:

Consumo de energía mensual =  $Q_1$  1 521,84

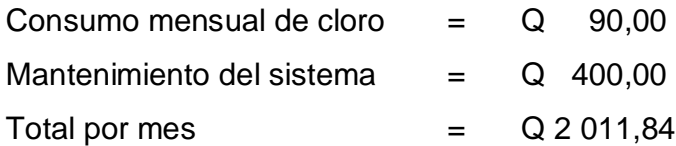

Tarifa por vivienda mensual:

Q 2 011,84 / 40 conexiones = Q 50 / mes

### **2.1.21. Evaluación socioeconómica**

La evaluación del proyecto por medio de métodos matemáticos y financieros es de utilidad para conocer la rentabilidad que genera, para ello se utilizan los métodos de Valor Presente Neto y Tasa Interna de Retorno, que se describen a continuación.

## **2.1.21.1. Valor Presente Neto**

Según el análisis de costos que se realizó, la Municipalidad de Flores, Petén deberá hacer una inversión inicial de Q 1 012 782,67 en la ejecución del proyecto de la introducción de agua potable para el caserío El Arrozal. Se tendrá un costo de mantenimiento mensual del sistema, por Q 400,00. Se estima tener los siguientes ingresos: la instalación de la acometida será un pago único de Q 200,00 por vivienda; también se pedirá un ingreso mensual por vivienda de Q 50,00. Suponiendo una tasa del 5 % al final de los 22 años de vida útil, se determinará la factibilidad del proyecto por medio del valor presente neto.

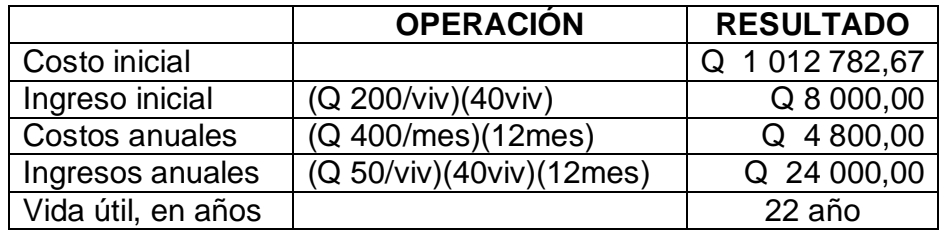

Tabla VIII. **Cálculo de Valor Presente Neto**

Fuente: elaboración propia.

Para analizar este proyecto se situará en una línea de tiempos los ingresos y egresos para trasladarlos al valor presente, utilizando una tasa de interés del 5 %, debido a que el proyecto es de carácter social.

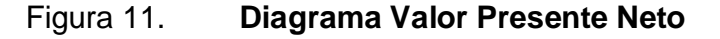

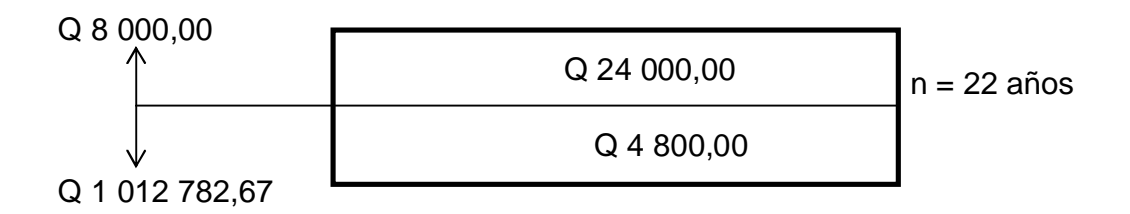

Fuente: elaboración propia.

$$
VPN = -1 012 782,67 - 4 800 \left( \frac{(1+0.05)^{22} - 1}{0.05(1+0.05)^{22}} \right) + 8 000 + 24 000 \left( \frac{(1+0.05)^{22} - 1}{0.05(1+0.05)^{22}} \right)
$$

VPN = -752 110,67

Como se puede observar, el Valor Presente Neto de este proyecto es negativo, es decir que no produce utilidad alguna dado que es de carácter social y su objetivo es promover el desarrollo y la salud en la comunidad.

#### **2.1.21.2. Tasa Interna de Retorno**

La alcaldía construirá la introducción de agua potable para el caserío El Arrozal, con un costo inicial aproximado de Q 1 012 782,67. Por otra parte, la alcaldía necesita de Q 4 800,00 al final de cada año, como costo de mantenimiento y Q 24 000,00 por la cuota de amortización, también se tendrá un ingreso inicial por el derecho de cada conexión domiciliar, este será de Q 8 000,00 por el total de 40 viviendas existentes, con lo cual se pretende cubrir los gastos en el período de 22 años, que corresponde a la vida útil del sistema.

Para encontrar la tasa interna de retorno de este proyecto se analiza de la siguiente manera:

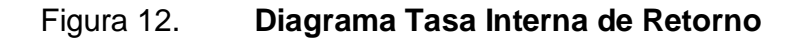

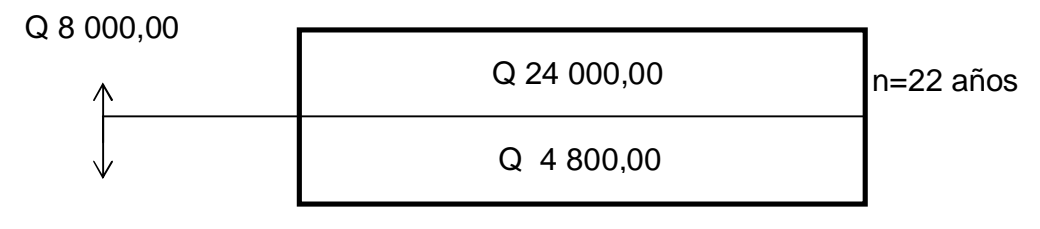

Q 1 012 782,67

Fuente: elaboración propia.

Simplificando la gráfica.

## Figura 13. **Diagrama Simplificado Tasa Interna de Retorno**

$$
Q 19 200,00
$$
 n=22 años

Q 1 004 782,67

Fuente: elaboración propia.

## Utilizando -5 %

$$
VPN = -1\ 004\ 782,67 + 19\ 200,00 \left( \frac{\left( 1 + (-0,05) \right)^{22} - 1}{0,05 \left( 1 + (-0,05) \right)^{22}} \right)
$$

VPN = -201 888,74

Utilizando -7 %

$$
VPN = -1\ 004\ 782,67 + 19\ 200,00 \left( \frac{\left(1 + (-0,07)\right)^{22} - 1}{0,05 \left(1 + (-0,07)\right)^{22}} \right)
$$

 $VPN = 74 805,84$ 

Interpolando se puede encontrar el interés que se necesita.

 $-5 \% \rightarrow -201888,74$ 

TIR  $\rightarrow$  0

$$
-7\% \rightarrow 74\,805,84
$$

$$
TIR = \frac{(-5 - (-7))(0 - 74805,84)}{-201888,74 - 74805,84} - 7
$$

 $TIR = -6,46%$ 

Se observa que la Tasa Interna de Retorno es negativa, debido a que el proyecto es de carácter social, es decir que no busca ganancias sino el bienestar público.

#### **2.2. Diseño del salón comunal para la aldea Macanché**

El siguiente proyecto que se priorizó en el municipio de Flores, para seguir con el correspondiente apoyo en beneficio a los pobladores, fue el diseño de un salón comunal ubicado en la aldea Macanché.

### **2.2.1. Descripción del proyecto**

Un salón comunal es un lugar de reunión con carácter social cultural y/o religioso dedicado a la población en general. Dado que la aldea Macanché, no cuenta con una instalación adecuada para tal efecto, se presenta una propuesta de solución en el presente diseño, en donde se utilizará un terreno de dimensiones adecuadas ubicado en dicha comunidad.

El proyecto consiste en una edificación de 500 m<sup>2</sup>, el cual contará con escenario, servicios sanitarios, taquilla y vestidores. Para tal efecto se utilizará un techo curvo para cubrir toda el área.

### **2.2.2. Descripción del área disponible**

Para el diseño del salón comunal existe un área de 1 500 m<sup>2</sup>, de los cuales se tomaron 500 m<sup>2</sup> y el resto para una buena circulación en el ingreso.

## **2.2.3. Requerimiento de áreas**

Es importante tener claro el requerimiento de las áreas para un centro cultural y social, como lo es un salón comunal, para que cumpla con todos los requisitos necesarios.

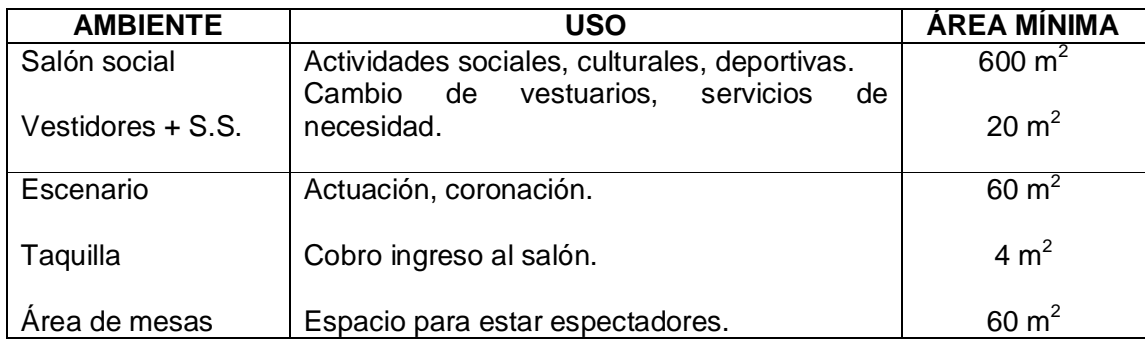

#### Tabla IX. **Áreas mínimas para centros de usos comunitarios**

Fuente: Sección de Diseño y Desarrollo de Edificios, INFOM.

## **2.2.4. Diseño arquitectónico**

El diseño arquitectónico del salón comunal se refiere a la forma adecuada de distribuir en conjunto los diferentes ambientes que componen el salón. Se hace así para tener un lugar cómodo y funcional para el uso. Para lograrlo, se deben tomar en cuenta los diferentes criterios arquitectónicos.

Los edificios se deben diseñar de acuerdo a las necesidades que se tengan; además, estarán limitados por el espacio disponible, los recursos materiales y las normas de diseño que existan.

En el caso del salón comunal de Macanché se necesita: un escenario, servicios sanitarios, área de vestidores, área de taquilla y área de estar para el público. Sin embargo, para este caso en particular, se tomaron en cuenta los aspectos de escenario, área de taquilla y área de estar para el público. Los resultados se pueden observar en los planos constructivos del salón comunal.

#### **2.2.4.1. Distribución de espacios**

La forma de los ambientes y la distribución dentro del edificio se realizará del modo tradicional, el cual consiste en un escenario con 60 m², área de estar para el público de 225 m², área de taquilla de 20 m², y un nivel de diferencia de 0,90 metros entre escenario y área de estar, el cual es cubierto por gradas.

#### **2.2.4.2. Alturas**

El salón de usos múltiples será de un nivel y cumple con las nomas de la sección de Diseño y Desarrollo de edificios del INFOM.

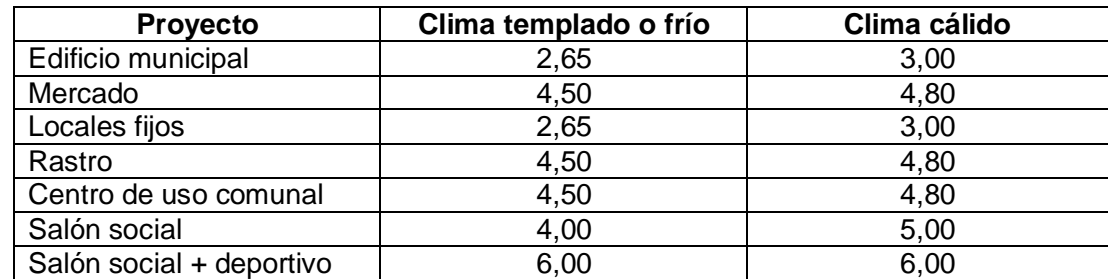

#### Tabla X. **Alturas recomendadas de techos o entrepisos en metros**

Fuente: JORDÁN, Mario René. *Propuesta de normas de diseño para edificios de uso público en la República de Guatemala.* p 49.

La altura de las ventanas es de 1 metro y del nivel del suelo a las mismas hay 2,60 metros. Las alturas de las puertas en los ingresos son de 2,40 metros. Los muros tienen una altura total de 3,90 metros.

#### **2.2.4.3. Tipo de estructura**

En la selección del sistema estructural influyen los factores de resistencia, economía, estética, clima, recursos disponibles en la región y la calidad de la mano de obra. El resultado debe comprender el tipo estructural, formas y dimensiones, los materiales y el proceso de ejecución.

Para este caso, se eligió mampostería reforzada con cubierta de techo curvo.

## **2.2.5. Análisis estructural**

El análisis estructural es la serie de cálculos que se realizan para proporcionar las dimensiones adecuadas de los elementos, para que resistan las cargas a los que estarán sometidos.

## **2.2.5.1. Predimensionamiento de elementos estructurales**

Consiste en determinar las características de la edificación. La mampostería a utilizar será block de 14 x 19 x 39 centímetros; con un f'm de 25 Kg/cm<sup>2</sup>, el acero para el refuerzo será de grado 40 (fy = 2 810 Kg/cm<sup>2</sup>). El valor soporte para el suelo será 10.13 ton/m². La cota de cimentación será de 1,50 metro.

#### **2.2.5.2. Cargas de diseño**

Son las diferentes cargas que resistirá la estructura, las cuales pueden ser en diferentes direcciones.

#### **2.2.5.2.1. Carga muerta**

Estas cargas consisten en los pesos de los diversos miembros estructurales y en los pesos de cualesquiera objetos que estén permanentemente unidos a la estructura como son: cubierta, muros, etc.

Dado que es un techo de cubierta curva, las cargas muertas a considerar se definen en función de la luz y la flecha en el caso crítico no será mayor de 2,8 lb/pie<sup>2</sup> (13,07 kg/m<sup>2</sup>).

Los resultados son los siguientes:

El área a cubrir será de 20 m \* 25 m. Las columnas estarán separadas a una distancia de 2,50 m Ancho de cada panel 0,30 m.

Peso por panel = 0,30 m  $*$  21,44 m  $*$  13,70 kg/m<sup>2</sup> = 88,12 kg P = 88,12 kg \* 83 paneles = 7 313,96 kg

 $C.M. = \frac{7 \frac{317,13}{2} \text{ paneles}}{25}$  $\frac{25 \text{ m}}{25 \text{ m}}$  = 146,28 kg/m

#### **2.2.5.2.2. Carga viva**

Se define en función de las necesidades de la carga del proyecto (área volcánica, instalaciones eléctricas, cielo falso, marcadores electrónicos, etc.).

Típicamente 8 lb/pie² (39,12kg/m²) C.V. = 12,75kg/m Nota: dato obtenido por el fabricante

## **2.2.5.2.3. Carga de viento**

El valor se considera en función de las condiciones de viento imperantes en la región a construir (aeropuertos, playa, planicies, hondonadas, etc.). Las fuerzas del viento se consideran, en general, como cargas móviles que pueden actuar en cualquier dirección. Estas ejercen presión sobre las áreas expuestas de la estructura.

La presión del viento en edificio puede estimarse con la siguiente expresión que esta dada en el sistema internacional.

$$
q_v = 0.005^*v^2
$$

Donde:

qv = carga del viento por unidad de superficie (kg/m<sup>2</sup>) v = velocidad de diseño del viento (km/h)

En este caso se utilizó la velocidad del viento con el valor más alto registrado en el departamento de Petén, el cual se dio en junio de 1993, siendo de 12 km/h.

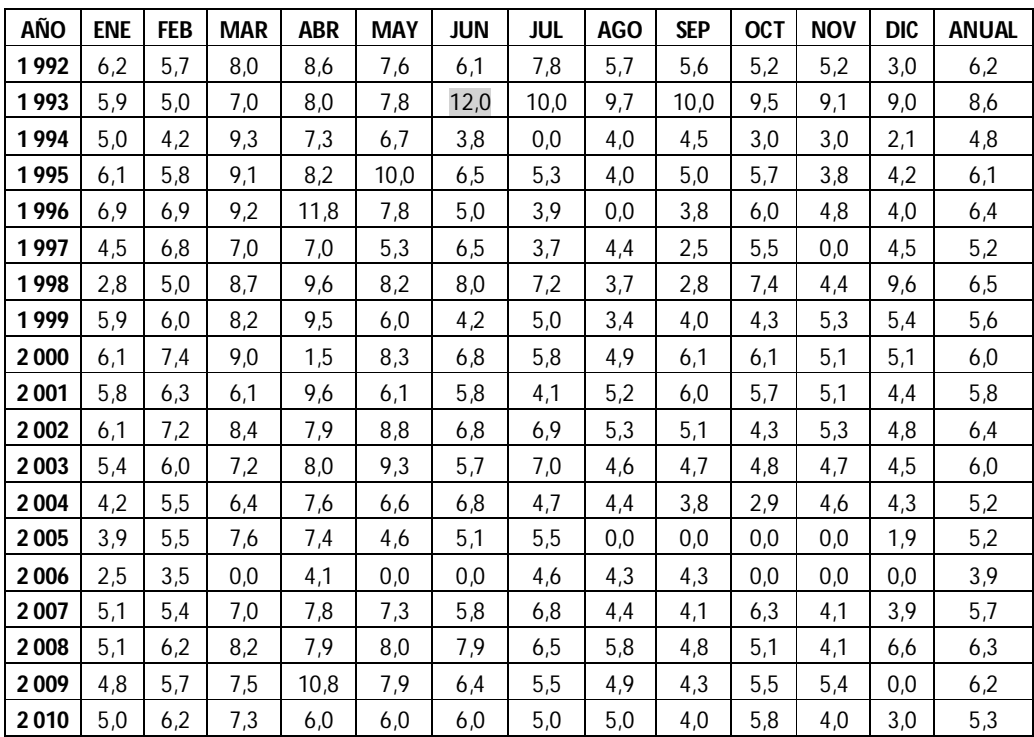

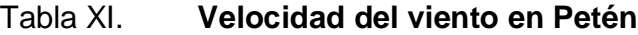

Fuente: Instituto Nacional de Sismología, Vulcanología, Meteorología e Hidrología (INSIVUMEH), estación Flores, Aeropuerto Mundo Maya, velocidad del viento Km/h.

qv = 0,005\*12<sup>2</sup>km/h=0,72 kg/m

### **2.2.5.2.4. Carga de sismo**

Las cargas de sismo tienen 3 tipos de origen, que son: el desplazamiento de las placas tectónicas, erupciones volcánicas y recientemente las provocadas por actividades humanas. En Guatemala, un país de alto riesgo sísmico, se diseña y refuerzan las estructuras contra tales eventos, para lo cual es necesario calcular las fuerzas dinámicas horizontales y verticales que se generan, aproximándolas a fuerzas estáticas equivalentes.

Método SEAOC (Structural Engineers Association Of California)

Corte basal (V): es la fuerza sísmica que el suelo transmite a la estructura en la base, está dado por la fórmula:

$$
V = ZIKCSW
$$

Donde:

 $Z =$  coeficiente de riesgo sísmico I = coeficiente de importancia de la estructura  $K =$  coeficiente que depende del tipo de estructura C = coeficiente relacionado al periodo de vibración de la estructura S = coeficiente que depende del suelo W = peso propio de la estructura

Para estructuras de un nivel, la combinación de factores ZIKCS es igual a 0,1 por lo que el valor para el corte basal V será:  $V = 0.1$  W, donde W = peso propio de la estructura.

#### **2.2.6. Diseño estructural**

El diseño estructural se refiere al arreglo y dimensionamiento de la estructura y las partes para que soporten satisfactoriamente las cargas colocadas sobre ellas.

#### **2.2.6.1. Diseño de cubierta**

El techo es proporcionado por una empresa de techos de cubierta curva, la materia prima consiste en rollos de lámina de acero, en calidad estructural, recubierta con aluzinc (una aleación de aluminio y zinc en mayor porcentaje aluminio), que es extremadamente resistente a la corrosión lo que da como resultado un techo altamente durable.

El aluzinc tiene una vida útil cuatro veces mayor que cualquier tipo de lámina, los espesores de la lámina que se utiliza en cada caso, equivalen aproximadamente lo que comercialmente se le conoce como calibres.

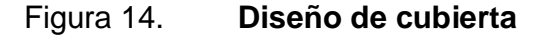

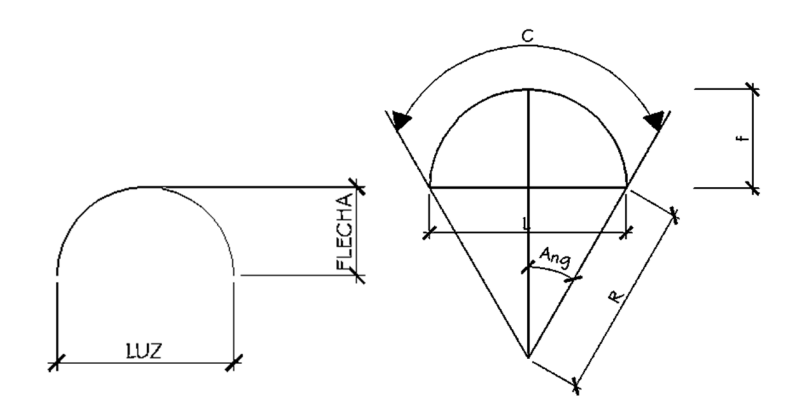

Fuente: elaboración propia, con programa de AutoCad.

Luces y flecas permisibles.

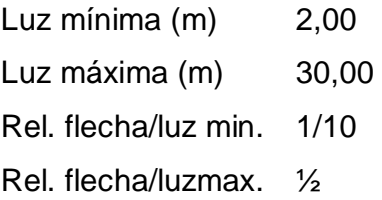

Donde:

R = radio de curvatura  $L = Iuz$  libre C = longitud de desarrollo  $f = f$ lecha

Ángulo = semiángulo en grados.

Cálculo de flecha:

 $f = L/6$  $f = 20 \text{ m} / 6 = 3,33 \text{ m}$ 

Cálculo de radio:

$$
R=\frac{\frac{L^2}{4}+f^2}{2*f}
$$

$$
R = \frac{\frac{20^2}{4} + 3.33^2}{2^*3.33} = 16,68 \text{ m}
$$

Ángulo:

$$
Angulo = \sin^{-1} \frac{L}{2^*R}
$$

$$
Angulo = \sin^{-1} \frac{20m}{2*16,68m} = 36,83^{\circ}
$$

Cálculo de longitud de desarrollo del techo:

$$
C = \frac{\pi^* 16,68m^* 36,83m}{90} = 21,44 \text{ m}
$$

Montaje:

Una vez fabricados los paneles se engrapan para formar grupos de paneles o paquetes. Estos paquetes se levantan y se colocan en el lugar definitivo con una grúa, finalmente los paquetes ya montados se engrapan entre sí y así el techo queda totalmente instalado.

#### **2.2.6.2. Diseño de viga de anclaje**

La viga de anclaje puede ser en concreto o metal, esta viga es el elemento en donde el techo irá apoyado. El fabricante recomienda que sea construida conforme la relación de flecha/luz, para ello proporciona las medidas a usar.

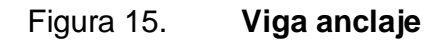

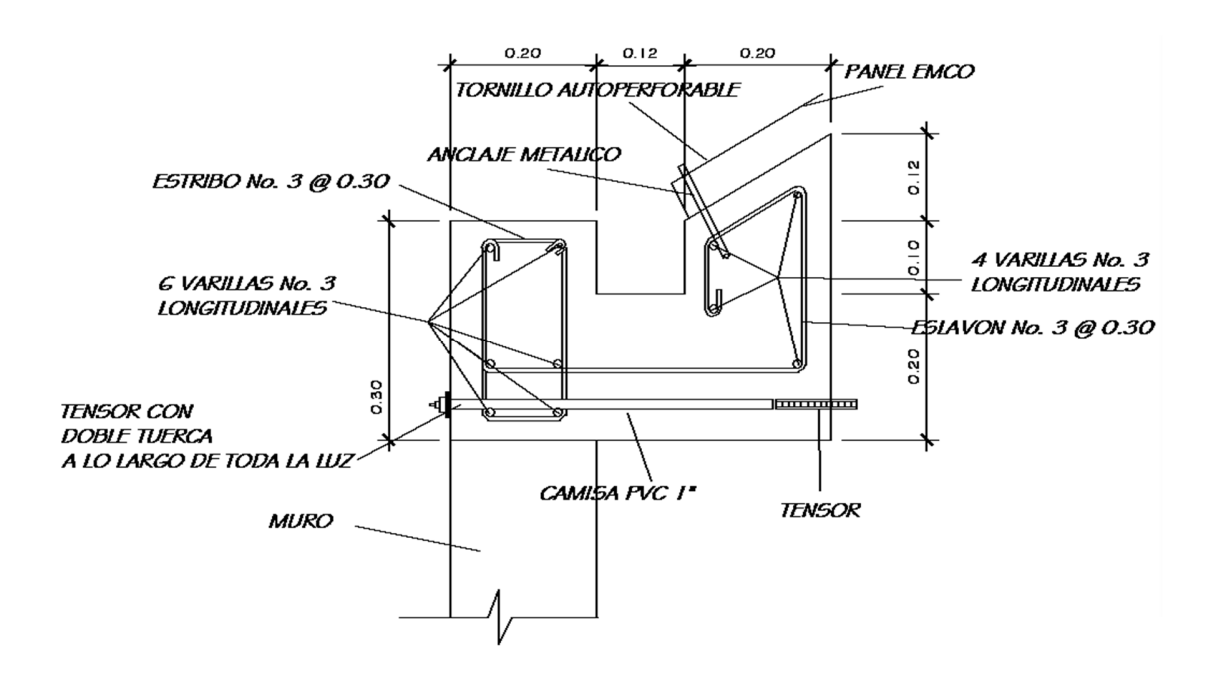

Fuente: empresa CURVODEGUA.

Comprobación de área de acero para viga canal:

Carga que genera la cubierta= 793,08 kg

Momento del rostro de la viga a donde se apoya la cubierta = 412,40 kg-m

\n
$$
\text{A}\text{sreq} = \left( \text{bd} \cdot \sqrt{\frac{(bd)^2 - \frac{Mu^*b}{0.003825^*f} \cdot c}{0.003825^*f} \right) \left( \frac{0.85^*fc}{fy} \right)}
$$
\n

\n\n $\text{A}\text{sreq} = \left( 30^*30 \cdot \sqrt{(30^*30)^2 - \frac{412,40^*30}{0.003825^*2400}} \right) \left( \frac{0.85^*2,400}{281} \right) = 5,44 \, \text{cm}^2$ \n

Acero propuesto = 10 var. No. 3

Area de acero No.  $3 = 0.71$  cm<sup>2</sup> Area acero propuesto = 7,1 cm<sup>2</sup>, la cantidad de acero si es la adecuada

#### **2.2.6.3. Diseño de muro de mampostería**

Para el diseño de los muros se procedió a utilizar el método simplificado de diseño en muros de mampostería. Este asume que sólo los muros paralelos a la dirección del sismo contribuyen a la resistencia, desprecia la contribución de los muros transversales a la dirección de la fuerza aplicada. Es necesario calcular lo siguiente:

- La rigidez de cada muro en la dirección del sismo
- El centro de corte de muros
- El centro de masa
- La carga lateral y su distribución
- La distribución del momento de volteo

## **2.2.6.3.1. Cálculo de rigidez de los muros**

En el cálculo de rigideces es necesario tomar en cuenta el tipo de techo, pues existen diferentes fórmulas para hacerlo.

Para calcular las rigideces en un techo de losa se consideran las paredes doblemente empotradas y para un techo con estructura metálica y lámina, se consideran en voladizo. Además, las rigideces se calculan en forma diferente cuando el muro tiene puertas y/o ventanas y siempre que el área de estas sea igual o menor al área del muro.

La forma de calcular la rigidez en este caso es la siguiente:

Se calculan las rigideces totales del muro por medio de la ecuación:

$$
R = \frac{tm}{4a^3 + 3a}
$$

$$
a = \frac{hm}{lm}
$$

Se encuentra la rigidez equivalente como se trata de resistencias eléctricas, por medio de la ecuación:

Rserie = Requivalente=R1+R2+R3…+Rn

Rparalelo = Requivalente= 1 1  $\frac{1}{R1} + \frac{1}{R2}$  $\frac{1}{R2}$  +  $\frac{1}{R3}$  ... +  $\frac{1}{R1}$ Rn

Donde: R1, R2, R3…Rn tienen un valor igual a la rigidez total calculada.

Los muros se consideran en voladizo por ser de cubierta de lámina.

## Figura 16. **Deformación en el muro**

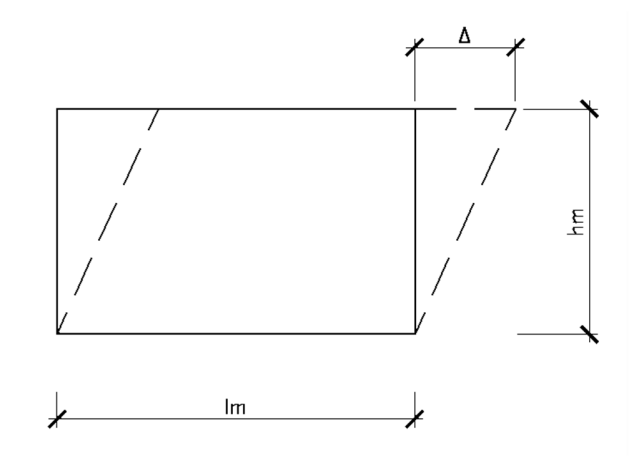

Fuente: elaboración propia, con programa de AutoCad.

Donde:

- $Δ = deflexión$
- hm = altura del muro
- tm = espesor del muro
- lm = longitud del muro
- $R =$  rigidez del muro
- E = módulo de mampostería

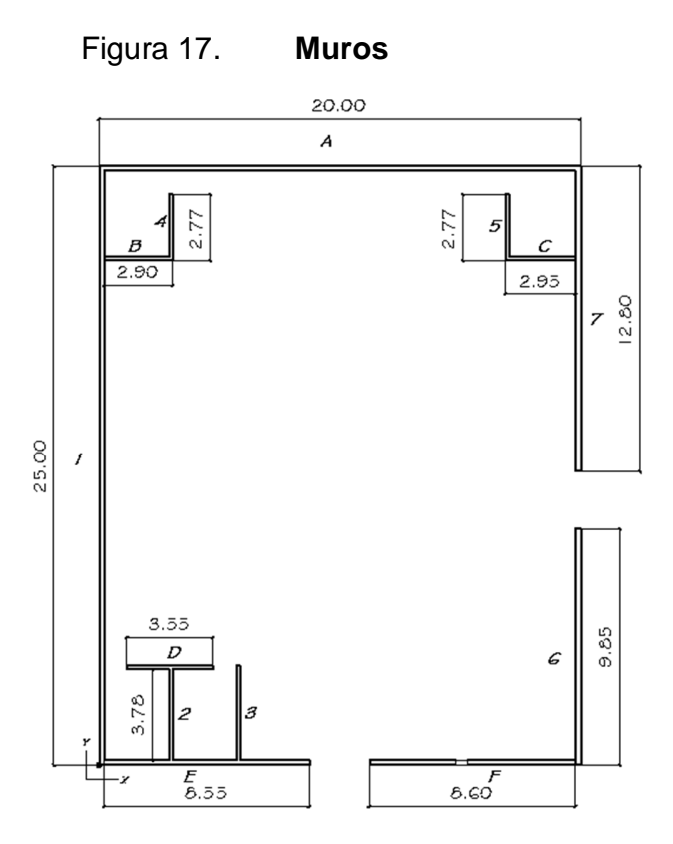

Fuente: elaboración propia, con programa de AutoCad.

Datos del muro A:

 $hm = 3,90m$  $tm = 0,20 m$  $lm = 20 m$ 

E = se asume 1 ya que no afecta el cálculo de rigidez

$$
a = \frac{3,90 \text{ m}}{20 \text{ m}} = 0,195
$$

$$
R = \frac{0,20 \text{ m}}{4(0,195)^3 + 3(0,195)} = 0,33
$$

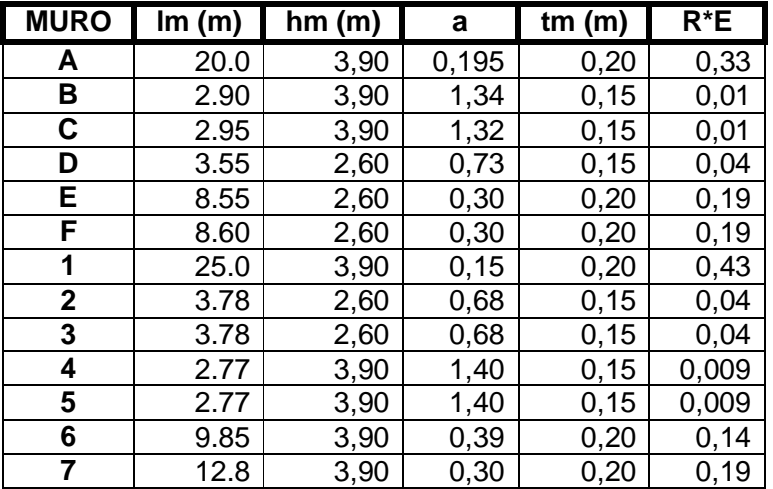

## Tabla XII. **Rigideces en muros**

Fuente: elaboración propia.

#### **2.2.6.3.2. Centro de corte**

Obtenido el valor de la rigidez de cada uno de los muros se procede a calcular el centro de corte de muros, tomando como referencia un eje de coordenadas cartesianas previamente establecido. Las ecuaciones para calcularlo son las siguientes:

$$
Xcc = \frac{\sum X1^*R}{\sum R^*E}
$$

Ycc= ∑Y1\*R ∑R\*E

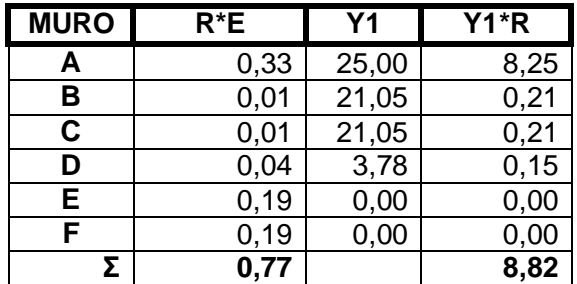

Tabla XIII. **Centro de corte en sentido Y**

Fuente: elaboración propia.

$$
Ycc = \frac{8,82}{0,77} = 11,45m
$$

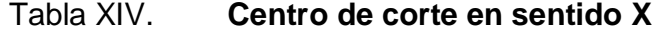

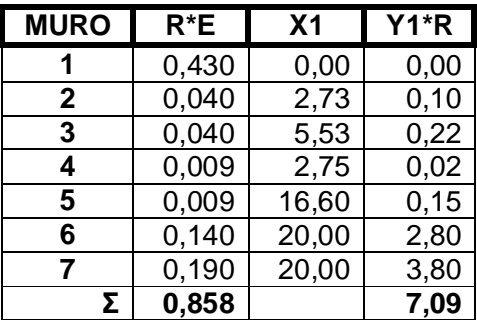

Fuente: elaboración propia.

$$
Xcc = \frac{7,09}{0,858} = 8,26 \text{ m}
$$

#### **2.2.6.3.3. Centro de masa**

Se calculó para todos los muros y sirve para determinar la excentricidad de las fuerzas que actúan en la estructura.

| <b>MURO</b>  | Im(m)         | Xi    | Yi             | $Xi*$ Im | Yi * Im  |  |
|--------------|---------------|-------|----------------|----------|----------|--|
| A            | 20.0          |       | 24,80          | 200,0    | 496,0    |  |
| в            | 2.90          | 1,470 | 21,08          | 4,260    | 61,13    |  |
| С            | 2.95          | 18,49 | 21,08<br>54,54 |          | 62,19    |  |
| D            | 3.55          | 2,970 | 3,980          | 10,54    | 14,13    |  |
| E            | 8.55          | 4,370 | 0,000          | 37,36    | 0,00     |  |
| F            | 8.60          | 15,65 | 0,000          | 134,59   | 0,00     |  |
| 1            | 0,000<br>25.0 |       | 12,50          | 0,000    | 312,5    |  |
| $\mathbf{2}$ | 3.78          | 2,930 | 1,990          | 11,07    | 7,520    |  |
| 3            | 3.78          | 5,730 | 1,990          | 21,66    | 7,520    |  |
| 4            | 2.77          | 2,950 | 22,46          | 8,170    | 62,21    |  |
| 5            | 2.77          | 16,80 | 22,46          | 46,53    | 62,21    |  |
| 6            | 9.85          | 19,80 | 4,920          | 195,03   | 48,46    |  |
| 7            | 12.8          | 19,80 | 18,65          | 253,44   | 238,72   |  |
| Σ            | 107.3         |       |                | 977,19   | 1 372,59 |  |

Tabla XV. **Centro de masa**

Fuente: elaboración propia.

$$
Xcm = \frac{\Sigma X i^* Im}{\Sigma Im} \rightarrow Xcm = \frac{977,19}{107,3} = 9,10 \text{ m}
$$

$$
Ycm = \frac{\Sigma Y i^* Im}{\Sigma Im} \rightarrow Ycm = \frac{1375,59}{107,3} = 12,79 \text{ m}
$$

Centro de masa de techos:

El centro de masa de los techos se asume igual al centro geométrico.

X=10 m  $Y=12,5 m$ 

Peso de cubierta:

P cubierta = 20 m \* 25 m \* 13,70 kg/m<sup>2</sup> P cubierta =  $6850$  kg

Peso de muros:

Pm =  $300 \text{ kg/m}^2$  \* hm \* lm

| <b>MURO</b> | MPB (kg/m2) | hm(m) | Im(m) | Pm (kg)     |
|-------------|-------------|-------|-------|-------------|
| A           | 300         | 3,90  | 20,0  | 23 400      |
| В           | 300         | 3,90  | 2,90  | 3 3 9 3     |
| C           | 300         | 3,90  | 2,95  | 3 4 5 1 , 5 |
| D           | 300         | 2,60  | 3,55  | 2769        |
| E           | 300         | 2,60  | 8,55  | 6669        |
| F           | 300         | 2,60  | 8,60  | 6708        |
| 1           | 300         | 3,90  | 25,0  | 29 250      |
| $\mathbf 2$ | 300         | 2,60  | 3,78  | 2 948,4     |
| 3           | 300         | 2,60  | 3,78  | 2 948,4     |
| 4           | 300         | 3,90  | 2,77  | 3 240,9     |
| 5           | 300         | 3,90  | 2,77  | 3 240,9     |
| 6           | 300         | 3,90  | 9,85  | 11 524,5    |
| 7           | 300         | 3,90  | 12,8  | 14 976      |
|             |             |       | Σ     | 143 687,7   |

Tabla XVI. **Peso de muros**

Fuente: elaboración propia.

Peso total del edificio = W total =  $P$  cub + Pm

W total = 6 850 + 143 687,7 = 150 537,7 kg

$$
Xcm = \frac{9,10 \text{ m} \cdot 6.850 + 9,10 \text{ m} \cdot 143.687,7}{150.537,70} = 9,17 \text{ m}
$$

$$
Ycm = \frac{12,79m * 6850 + 120,79m * 143687.7}{150537,7} = 12,79m
$$

Se calculó lo anterior, para tener un solo centro de masa y compararlo con el corte.

## **2.2.6.3.4. Carga lateral y la distribución**

Utilizando el método propuesto por el SEAOC, el cual dice que para estructuras de un solo nivel se puede determinar el corte basal con la siguiente ecuación:

$$
Vb = 0,1 * WT
$$

 $WT = W$  total + 0.25 CV WT = 150 537,7 kg + 0,25(50 kg/m $^2$  \* 20 m \* 25 m) = 156 787,7kg  $Vb = (0,1)(156 787,7 kg) = 15 678,77 kg$ 

Período fundamental de la estructura:

Es el tiempo necesario para que una estructura vibre, durante un ciclo completo de respuesta, cuando se libera desde una posición correspondiente al modo fundamental, el período obtenido depende de la rigidez de los elementos estructurales y la masa de la estructura. Para simplificar se usará la expresión:

$$
T = \frac{0.12 \times hm}{\sqrt{Im}}
$$

Si T < 0,25 seg, Ft=0

Si T ≥ 0,25 seg, Ft=0,07 \* T \* Vb

Períodos para el muro A

$$
Tx = \frac{0,12*3,90}{\sqrt{20}} = 0,10<0,25 \rightarrow Ft = 0
$$

$$
Ty = \frac{0,12*3,90}{\sqrt{0,20}} = 1,04 > 0,25 \rightarrow Ft = 0,07*1,04*15\ 678,77 = 1\ 141,41\ kg
$$

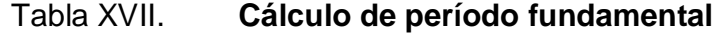

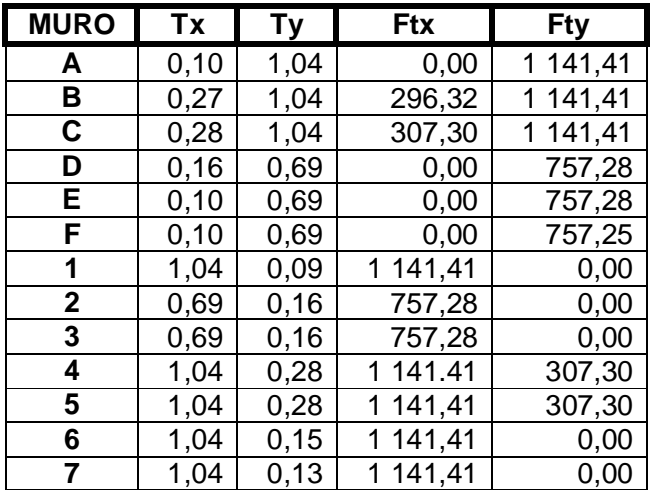

Fuente: elaboración propia.

Cálculo del momento de volteo general cuando  $Ft = 0$ 

 $Px = Py = Vb = 15 678,77 kg$ 

Px y Py son cargas laterales en cada sentido, respectivamente.

$$
M
$$
 voltage =  $Vb$ <sup>\*</sup>  $hm$ 

M volteo = 15 678,77 kg \* 3,90 m = 61 147,20 kg-m

Momento de volteo general cuando Ft > 0

 $Px = Py = Vb - Ft$ 

$$
P = 15\,678,77 - 1\,141,41 = 14\,537,36\,\text{kg}
$$

M volteo = 14 537,36 kg \* 3,90 m = 56 695,70 kg-m

Excentricidades de la carga lateral:

Con sismo en X:

 $ey = Ycm - Ycc$  $ey = 12,79 - 11,45 = 1,34$ e min = 0,05\* lm e min =  $0,05 * (25) = 1,25$  $Tpx = Vb * e$ 

Tpx1 = 15 678,77 \* 1,34 = 21 009,55 kg-m

$$
e min2 = 0.05 * 0.20 = 0.01
$$

 $Tpx2 = 0.01 * 14537,36 = 145,37 kg-m$ 

Con sismo en Y:

 $ex = 9,10 - 8,26 = 0,84$ 

e min =  $0,05 * 0 = 1$ 

Tpy = 1 \* 15 678,77 = 15 678,77 kg-m

e min2 =  $0,05 * 0,20 = 0,01$ 

$$
Tpy2 = 0.01 * 14537,36 = 145,37 \text{ kg-m}
$$

Distribución de carga lateral:

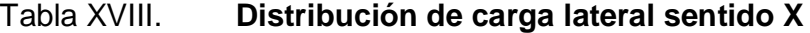

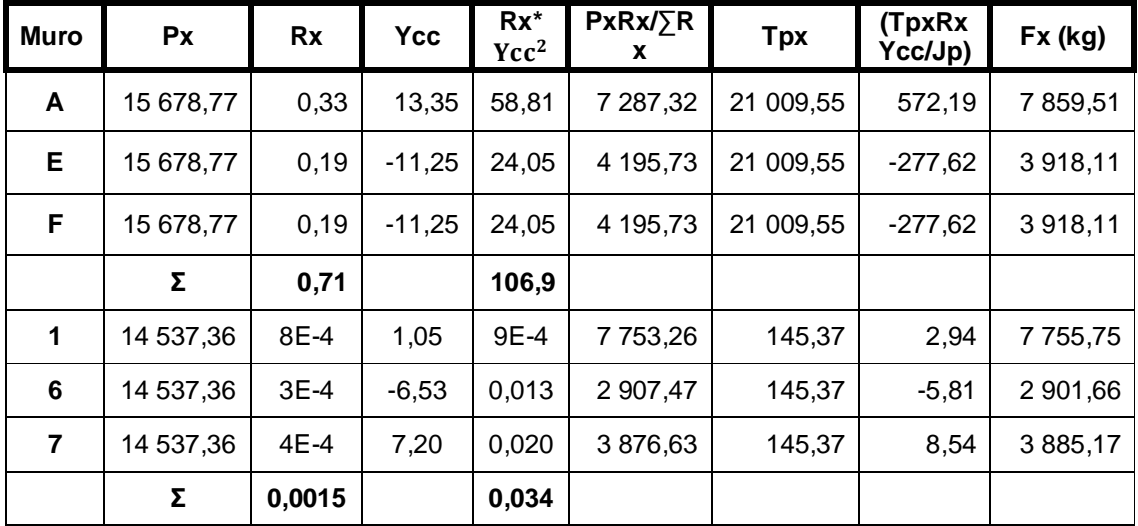

Fuente: elaboración propia.

| <b>Muro</b>    | Py        | <b>Ry</b> | <b>Xcc</b> | $Ry*$<br>Xcc <sup>2</sup> | $PyRy/\sum R$<br>у | <b>Tpy</b> | (TpyR<br>yXcc/J<br>p) | Fy (kg)    |
|----------------|-----------|-----------|------------|---------------------------|--------------------|------------|-----------------------|------------|
| A              | 14 537,36 | 6E-4      | 1,74       | 0,002                     | 8722,42            | 145,77     | 3,10                  | 872 552,00 |
| Е              | 14 537,36 | $2E-4$    | $-3,89$    | 0,003                     | 2 907,47           | 145,77     | $-2,31$               | 2 905,16   |
| F              | 14 537,36 | $2E-4$    | 7,39       | 0,011                     | 2 907,47           | 145,77     | 4,39                  | 2 911,86   |
|                | Σ         | 0,001     |            | 0,016                     |                    |            |                       |            |
| 1              | 15 678,77 | 0,43      | $-8,06$    | 27,93                     | 8 870,88           | 15 678,77  | 335,92                | 8 534,96   |
| $6\phantom{1}$ | 15 678,77 | 0,14      | 11,54      | 1,62                      | 2 888,19           | 15 678,77  | 156,59                | 3 044,78   |
| $\overline{7}$ | 15 678,77 | 0,19      | 11,54      | 25,30                     | 3919,69            | 15 678,77  | 212,52                | 4 132,21   |
|                | Σ         | 0,76      |            | 54,85                     |                    |            |                       |            |

Tabla XIX. **Distribución de carga lateral sentido Y**

Fuente: elaboración propia.

Jp1=∑RxYcc<sup>2</sup>+∑RyXcc<sup>2</sup>

Jp1=106,91+54,85=184,36

Jp2=∑RxYcc<sup>2</sup>+∑RyXcc<sup>2</sup>

Jp1=0,0339+0,016=0,049

$$
Fi = \frac{Pi^*Ri}{\sum Ri} \pm \frac{Tpi^*Yi^*Ri}{Jp}
$$

Donde Fi = fuerza lateral en cada muro.

# **2.2.6.3.5. Distribución del momento de volteo**

Momento de volteo para cada sentido:

## Tabla XX. **Distribución del momento de volteo sentido X**

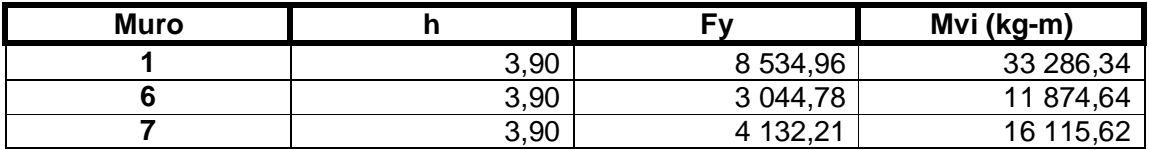

Fuente: elaboración propia.

## Tabla XXI. **Distribución del momento de volteo sentido Y**

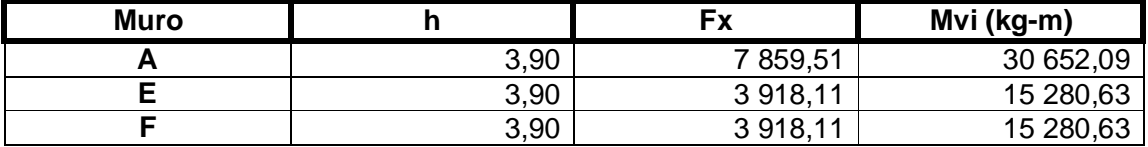

Fuente: elaboración propia.

## **2.2.6.3.6. Diseño a corte de los muros**

Cuando se realiza el diseño de los muros a corte, se obtendrá la cantidad de refuerzo horizontal que se necesita en los muros, este refuerzo es distribuido en las soleras, tomando como criterio las siguientes condiciones.

Para el diseño del refuerzo de los muros se utilizará el método de esfuerzos de trabajo que expone el UBC (1997) sección 2 107.

$$
k = \frac{1}{1 + \frac{fs}{nfb}}
$$

$$
n = \frac{Es}{Em}
$$

$$
j = 1 - \frac{k}{3}
$$

Donde:

k = coeficiente de diseño

fs = esfuerzo admisible del acero; fs=0,5fy

fb = esfuerzo admisible de la mampostería; fb=0,33f'm

j = coeficiente de diseño

Es = módulo de elasticidad del acero 2 038 922,70 kg/cm<sup>2</sup>

Em = módulo de elasticidad de la mampostería; Em=750f'm

$$
fs = 0.5(2810) = 1405 \text{ kg/cm}^2
$$

$$
fb=0,33(25)=8,25
$$
 kg/cm<sup>2</sup>

$$
n = \frac{2\ 038\ 922,70}{750(25)} = 108,74
$$

$$
k=\frac{1}{1+\frac{1405}{108,74(8,25)}}=0,39
$$

$$
j=1-\frac{0,39}{3}=0,87
$$

Para determinar la cuantía de acero se utilizó la ecuación siguiente:

$$
\rho = \frac{Mv}{fs^*j^*b^*d^2}
$$

$$
As\!\!=\!\!\rho^*\!b^*\!d
$$

En la tabla siguiente se encuentran las cuantías de acero calculadas para cada muro exterior, así como su respectiva área.

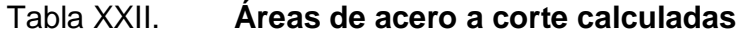

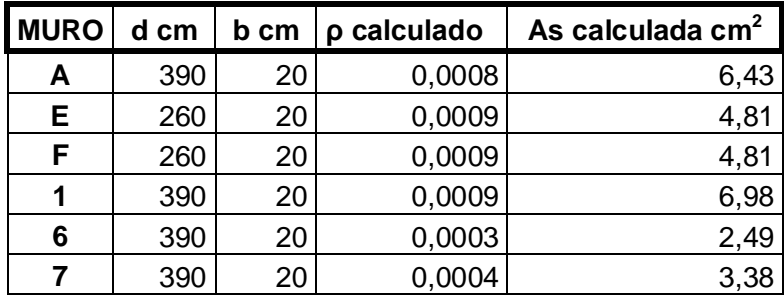

Fuente: elaboración propia.

## **2.2.6.3.7. Diseño a flexión de los muros**

En el diseño de los muros a flexión se calculó el acero vertical. Para esto se debe tener en consideración las fuerzas actuantes fuera del plano, tal como la presión del viento, además del momento actuante total debido a las cargas gravitacionales.

Para el cálculo de la presión de diseño del viento se utiliza la ecuación siguiente tomada del UBC (1997), sección 1 620.

### P=Ce\*Cq\*qs\*Iw

## Donde:

P = presión de diseño del viento

- Ce = altura combinada coeficiente de exposición y de factor de ráfagas.
- Cq = coeficiente de presión para la estructura o la parte de la misma bajo consideraciones
- Iw = factor de importancia
- qs = presión de remanso del viento a la altura estándar de 10 m

Datos a utilizar:

 $Ce = 1,06$  $Cq = 0,8$  $Iw = 1$  $qs = 12,60$  psf

$$
P=1,06*0,8*12,60*1=10,68
$$
  $Psf=52,13$   $kg/m2$ 

Debido a que la presión del aire depende de la altura, se distribuye en forma triangular.

$$
FR = \frac{1}{2}b^*h^*P
$$

$$
Mviento = FR^* \frac{2}{3} * h
$$

Mact=M volteo+M viento

#### Tabla XXIII. **Distribución de momento actuante para diseño vertical**

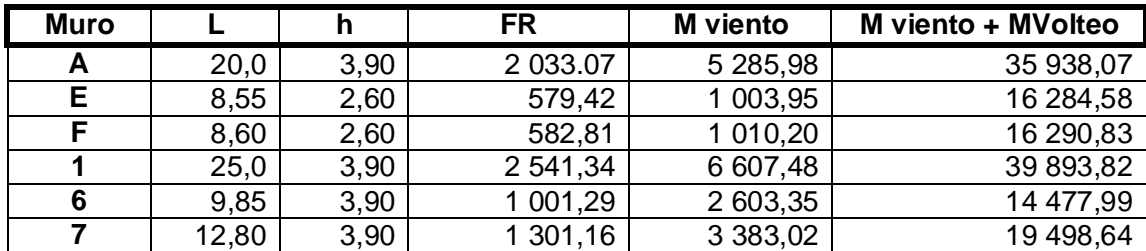

Fuente: elaboración propia.

Calculo de la cuantía de acero y su respectiva área.

$$
\rho = \frac{\text{Mviento+Mvolteo}}{\text{fs*j*}b^*d^2}
$$

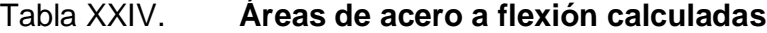

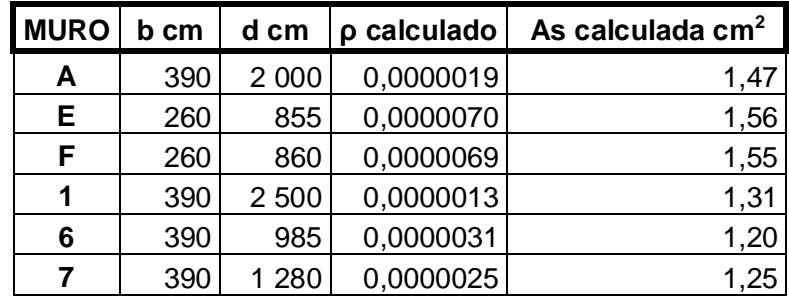

Fuente: elaboración propia.

### **2.2.6.3.8. Refuerzo mínimo**

Se consideran las normas estructurales de diseño recomendadas para la Republica de Guatemala Asociación Guatemalteca de Ingeniería Estructural y Sísmica).

Área de acero mínimo horizontal:

Los muros confinados de mampostería deberán reforzarse horizontalmente con un acero no menor de 0,0015 veces el área de la sección transversal.

As min 
$$
h = 0.0015 * tm * hm
$$

Área de acero mínimo vertical:

Los muros confinados de mampostería deberán reforzarse verticalmente con un acero no menor de 0,0007 veces el área de la sección transversal.

As min  $v = 0.0007 * tm * Im$ 

En las tablas 25 y 26 se presenta la comparación de refuerzos calculados y mínimos tanto horizontal como vertical.

# Tabla XXV. **Comparación de refuerzo horizontal de muros exteriores**

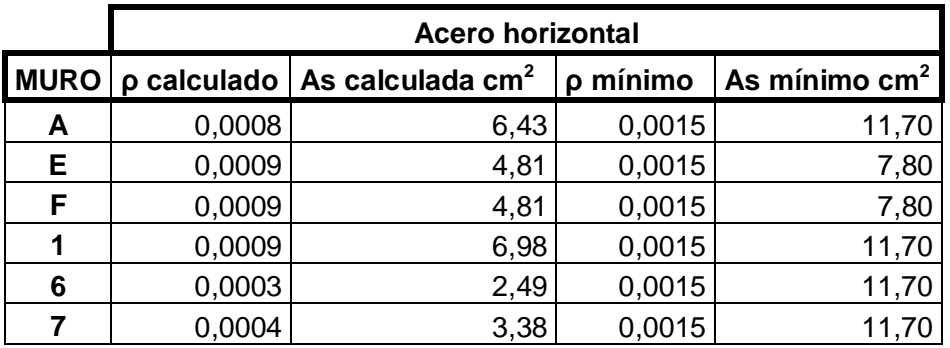

Fuente: elaboración propia.
### Tabla XXVI. **Comparación de refuerzo vertical de muros exteriores**

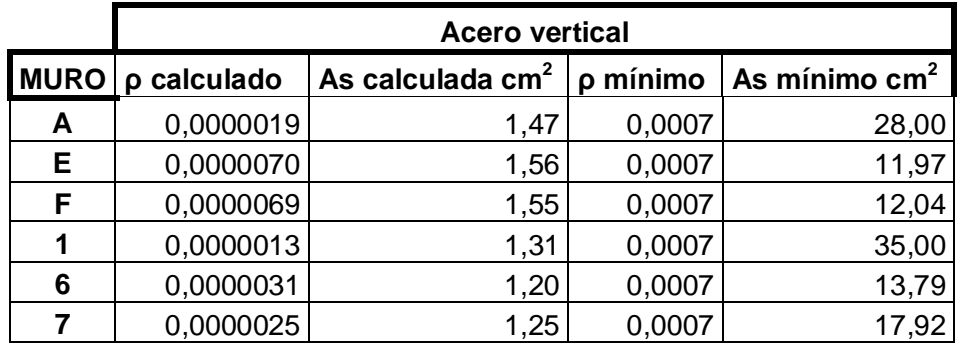

Fuente: elaboración propia.

Dado que las áreas de acero calculadas son menores que las áreas de acero mínimo, significa que los muros podrían resistir los esfuerzos con menor acero, pero debido a que los códigos exigen y proponen una cantidad mínima de acero, debe cumplirse con esto.

Para muros interiores no se hizo el cálculo de momentos para el diseño del refuerzo, solo se utilizó el acero mínimo que exige el AGIES, ya que estos no están sometidos a cargas exteriores, solo resisten el propio peso.

Tabla XXVII. **Distribución de acero para todos los muros**

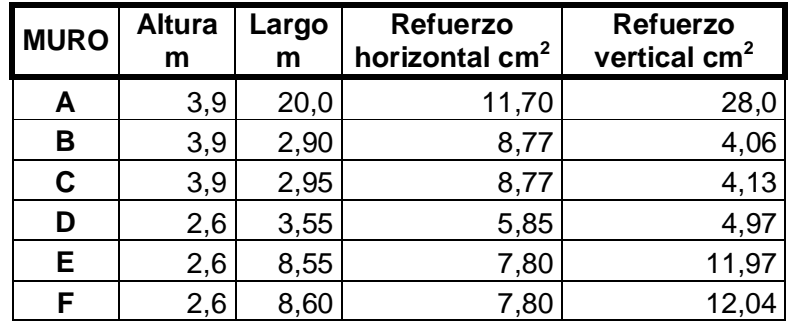

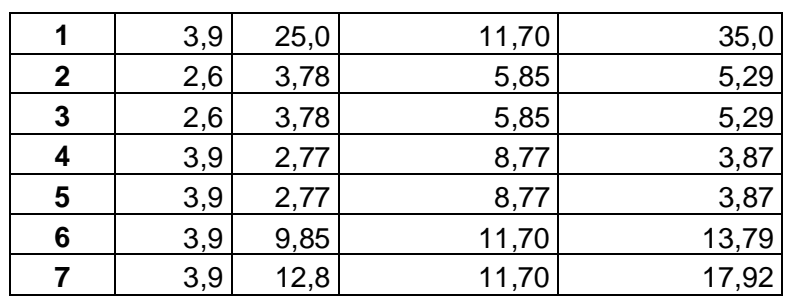

Continuación de la tabla XXVII.

Fuente: elaboración propia.

Cálculo del refuerzo horizontal por soleras:

Para muros exteriores:

Solera hidrófuga 1 Soleras intermedias 2 Solera final 1 Total de soleras 4 As = 11,7 cm<sup>2</sup>/4 sol = 2,92 cm<sup>2</sup> por cada solera Se propone 5 No.  $3 = 3.55$  cm<sup>2</sup>; si cubre el área de acero.

Para muros interiores:

Solera hidrófuga 1 Soleras intermedias 2 Solera final 1 Total de soleras 4 As = 8,77 cm<sup>2</sup>/4 sol = 2,19 cm<sup>2</sup> por cada solera

Se propone 4 No.  $3 = 2.84$  cm<sup>2</sup>; si cubre el área de acero.

Cálculo del refuerzo vertical para columnas:

Muros exteriores sentido corto:

As min=  $28 \text{ cm}^2$ Columnas = 10 28 cm<sup>2</sup>/ 10 col. =  $2,8$  cm<sup>2</sup> Se propone 4 No.  $4 = 5.08$  cm<sup>2</sup>; si cubre el área de acero.

Sentido largo:

As min =  $35 \text{ cm}^2$ Columnas = 12  $35 \text{ cm}^2/12 \text{ col.} = 2.9 \text{ cm}^2$ Se propone 4 No.  $4 = 5.08$  cm<sup>2</sup>; si cubre el área de acero.

Muros interiores:

As min=  $4.06$  cm<sup>2</sup> Columnas = 2 4,03 cm<sup>2</sup>/ 2 col. =  $2,0$  cm<sup>2</sup> Se propone 4 No.  $3 = 2,84$  cm<sup>2</sup>; si cubre el área de acero.

La distribución completa de columnas y soleras y el armado final de las mismas se puede observar en el plano de cimentación y la sección de planos.

#### **2.2.6.4. Diseño de columnas**

Para el diseño de columnas, el Código ACI establece las siguientes condiciones:

- El área de acero longitudinal mínima es de 1 % de la sección de la columna.
- La columna debe tener como mínimo cuatro varillas de acero longitudinal.
- El lado menor de la columna principal será de 20 cm.
- El recubrimiento mínimo es de 2,5 cm

Sección propuesta = 20 \* 25 cm As min =  $0,01 * 20 * 25 = 5$  cm<sup>2</sup> As max =  $0.06 * 20 * 25 = 30$  cm<sup>2</sup> As propuesta =  $5.08$  cm<sup>2</sup> Lu = longitudlibre =  $4,95$  m

$$
P'u = \emptyset(0.85 * f'c * b * d + As * Fy)
$$

Donde:

P'u = carga última  $F'c$  = resistencia del concreto (210 kg/cm<sup>2</sup>) Fy = limite de fluencia del acero (2 810 kg/cm<sup>2</sup>)  $\varnothing$  = factor si se usan estribos (0,70) As = área de acero

$$
P'u = 0,70(0,85 * 210 * 20 * 25 + 7,60 * 2810)
$$

$$
P'u = 77\,424.2\,kg
$$

Carga actuante Pu:

 $Pu = \text{área t} * Cu$ 

Cu = 1,4 CM + 1,7 CV + 1,7 C Viento

 $Cu = 1,4(39,65) + 1,7(12,75) + 1,7(0,72)$ 

 $Cu = 78,41$  kg/m<sup>2</sup>

$$
Pu = (4,90m * 20 m / 2)(78,41)
$$

Pu = 3 842,09 kg

La carga que resiste la columna es mayor a la carga aplicada, 77 424,2 kg > 3 842,09 kg, por lo tanto el acero propuesto es correcto.

Para el armado transversal el Código ACI establece los siguientes parámetros:

- La separación vertical de los estribos no debe exceder a:
	- o Cuarenta y ocho veces el diámetro del estribo
	- o Dieciséis veces el diámetro de la varilla longitudinal
	- o La menor dimensión lateral de una columna

El armado transversal se propone estribos No.3 confinados @ 15 cm.

#### **2.2.6.5. Diseño de cimentación**

Los cimientos son elementos de la estructura destinados a recibir las cargas propias y las aplicadas exteriormente a la misma; estos, a la vez, transmiten la acción de las cargas sobre el suelo.

Para encontrar el valor soporte del suelo se obtuvo una muestra inalterada de 1 pie<sup>3</sup>, a una profundidad de 2 metros, se realizó el ensayo de compresión triaxial, el cual dio los resultados siguientes (ver anexos).

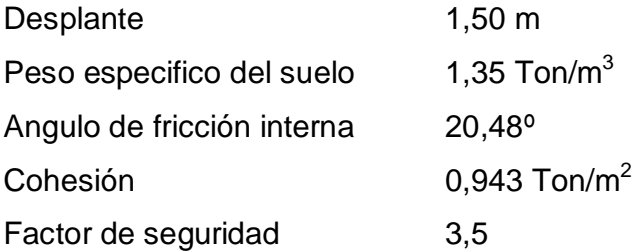

Se aplicó el método del Dr. Karl Terzaghi para el cálculo del valor soporte del suelo.

Factor de carga (Nq):

$$
Nq=tan^2\left(45+\frac{\theta}{2}\right)e^{\pi tan\theta}
$$

$$
Nq=tan^2\left(45+\frac{20.48}{2}\right)e^{\pi tan 20.48}=6,71
$$

Factor de carga última (Nc):

Nc=cotθ(Nq-1)

 $Nc = \cot(20, 48)$   $(6, 71-1) = 15,28$ 

Factor de  $\gamma$  (N $\gamma$ ):

Nγ=2(Nq+1)tanθ

Nγ=2(6,71+1)tan20,48=5,76

Capacidad de carga última:

qu= (1,3)(0,943)(15,29)+(1,35)(1,50)(6,71)+(0,4)(1,35)(1)(5,76) qu=  $35,44$  Ton/m<sup>2</sup>

Valor soporte del suelo:

q adm= qu/Fs q adm=35,40 ton/m<sup>2</sup>/3,5 = 10,13 Ton/m<sup>2</sup>

#### **2.2.6.5.1. Diseño de cimiento corrido**

La función del cimiento corrido es dar una mayor rigidez y estabilidad contra algún desplazamiento que pudiera surgir.

Datos:

 $\gamma$ s= 1,35 Ton/m<sup>3</sup>  $Vs = 10,13$  Ton/m<sup>2</sup> f'c=  $210 \text{ kg/cm}^2$ fy=  $2810$  kg/cm<sup>2</sup>

 $y = 2,4$  Ton/m<sup>3</sup> Factor de carga= 1,5 Ton/m

Se propondrá un ancho de 0,60 m y una longitud unitaria de 1 metro.

Área de cimiento=  $0,60$  m<sup>\*</sup>1 m= $0,60$  m<sup>2</sup>

Chequeo de la presión sobre el suelo:

Integración de carga:

P tot.= P muro + P suelo + P cimiento + W

P muro=  $h * t * lu * \gamma c + Pcub$ 

P muro=  $(4,90m)(0,20m)(1m)(2,4$  Ton/m<sup>3</sup> $)$  + 88,12 kg\*3,33 paneles  $\frac{1}{2}$  = 2,49 Ton

P suelo=  $Df * Au * \gamma c$ 

P suelo= (1m) (0,60m<sup>2</sup>) (1,35 Ton/m<sup>3</sup>)= 0,81 Ton

P cimiento = Ac \* t \* 
$$
\gamma
$$
c

P cimiento =  $(0.60 \text{ m}^2)$   $(0.25 \text{m})$   $(2.4 \text{ Ton/m}^3)$ = 0.29 Ton

Peso de carga de trabajo = W \* lu

$$
W = (1,5 \text{ ton/m}) (1 \text{ m}) = 1,5 \text{ Ton}
$$

P total =  $5,09$  Ton

Presión sobre el suelo:

q max = 
$$
\frac{5,09 \text{ ton}}{0,60 \text{ m}^2}
$$
 = 8,48 Ton/m<sup>2</sup>

$$
q
$$
 max <  $V$  soporte

8,48 ton/m<sup>2</sup> < 10,13 Ton/m<sup>2</sup>; el área del cimiento es adecuada.

La presión de diseño es igual a la presión sobre el suelo por el factor de carga última:

q dis = 8,48 Ton/m<sup>2</sup> \* 1,5 = 12,72 Ton/m<sup>2</sup>

Chequeo por corte simple:

 $Rec = 7.5$  cm  $\varnothing$  = 3/8" = 0,0095 m  $t = 0,25$  m  $d = t - rec - Ø/2$  $d = 0,25m - 0,075m - 0,0095/2 = 0,17 m$ 

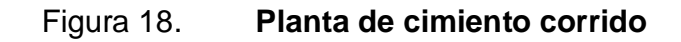

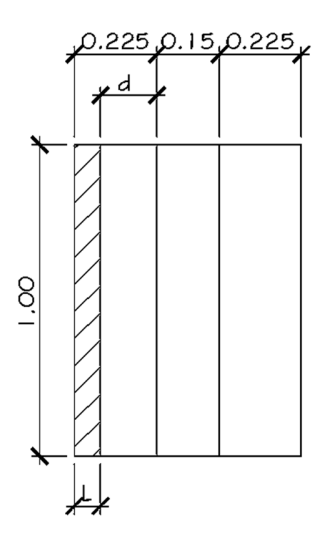

. Fuente: elaboración propia, con programa de AutoCad.

L=  $0,225 - 0,17 = 0,055$  m

Corte actuante:

$$
Vact = q dis * Ash
$$

$$
Vact = (12,72 \text{ Ton/m}^2) (1 \text{ m}^*0,055 \text{ m}) = 0,70 \text{ Ton}
$$

Corte resistente:

$$
vr = 0.85^*0.53^* \sqrt{f'c^*} b^* d
$$

Vr = 0,85\*0,53\* $\sqrt{210}$  kg/cm $^2$  \* 100 cm \* 17 cm = 11 098,22 kg = 11,09 Ton

Vr >Vact; es espesor asumido si chequea.

Chequeo por flexión:

Mu = q dis \* 
$$
L^2
$$
 \* Lu/2

Mu = 12,72 ton/m<sup>2</sup>  $*$  0,225<sup>2</sup>  $*$  1/2 = 0,32 Ton-m = 321,98 kg-m

Área de acero:

$$
As = \left(B^*d - \sqrt{(B^*d)^2 - \frac{M^*B}{0,0003825 \text{ fc}}}\right) \left(0,85\frac{\text{fc}}{\text{fy}}\right)
$$
  
As =  $\left(60^*17 - \sqrt{(60^*17)^2 - \frac{321,98^*60}{0,003825^*210}}\right) \left(0,85\frac{210}{2810}\right) = 0,75 \text{ cm}^2$   
Asmin =  $\frac{14,1}{\text{fy}} * B^*d$ 

$$
A \text{smin} = \frac{14,1}{2.810} \times 60 \times 17 = 5,11 \text{ cm}^2
$$

Debido a que el área de acero mínimo es mayor que el requerido se usará el mínimo para el diseño.

As por temperatura =  $0,002^*b^*t$ 

As temp= 
$$
(0,002)(100 \text{cm})(25 \text{cm}) = 5 \text{cm}^2
$$

$$
S = \frac{100 \text{cm}^* \text{0.71 cm}^2}{5 \text{ cm}^2} = 14.2 \text{ cm}
$$

Armado final del cimiento corrido: 4 No. 4 + Esl. No. 3 @ 15 cm.

#### **2.2.6.5.2. Diseño de zapatas**

Debido a que el diseño estructural que se utilizó para este proyecto es de mampostería, no es necesario el uso de zapatas ya que el cimiento corrido es el que absorberá las cargas para transmitirlas al suelo.

#### **2.2.7. Instalaciones**

Las instalaciones son una parte muy importante en la elaboración de una edificación de esta envergadura, ya que se garantiza la satisfacción de los pobladores.

### **2.2.7.1. Agua potable**

El agua potable está distribuida en dos servicios sanitarios uno para damas y el otro para caballeros.

#### **2.2.7.2. Drenaje**

El salón comunal cuenta con un circuito que conduce las aguas negras de los artefactos hacia el colector municipal.

#### **2.2.7.3. Electricidad**

La instalación eléctrica consistirá en dos circuitos de iluminación con lámparas fluorescentes y dos circuitos de fuerza con tomacorrientes dobles.

Las unidades están distribuidas según el espacio del salón, como se muestra en los planos.

#### **2.2.8. Presupuesto**

Se elaboró el presupuesto detallado por renglones de todo el costo previsto para la ejecución de dicho proyecto, el cual es de mucha utilidad para tener la cantidad de inversión.

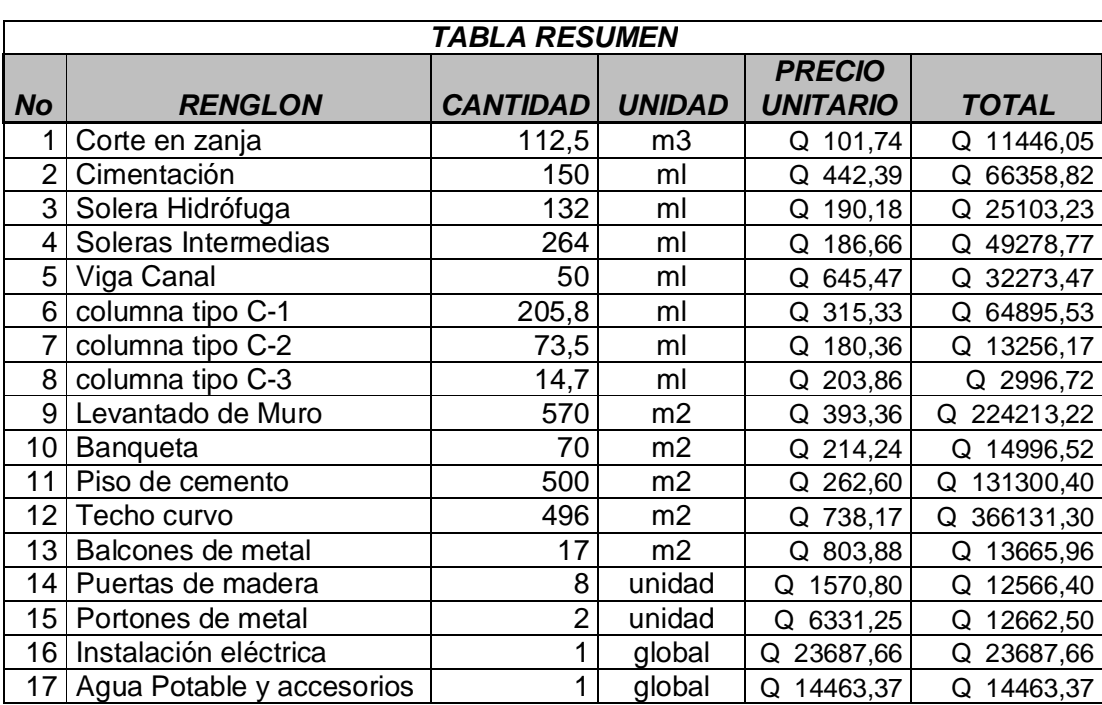

#### Tabla XXVIII. **Resumen de costos**

Continuación de la tabla XXVIII.

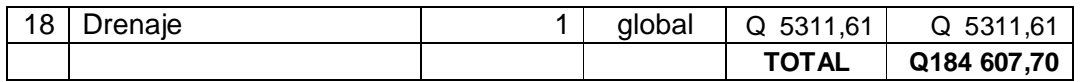

Fuente: elaboración propia.

### **2.2.9. Cronograma de actividades**

El cronograma de actividades, se elaboró con el fin de proporcionar la secuencia en que se ejecutara el proyecto y el tiempo en que se tiene previsto la finalización.

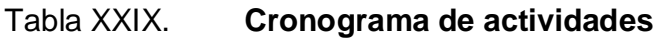

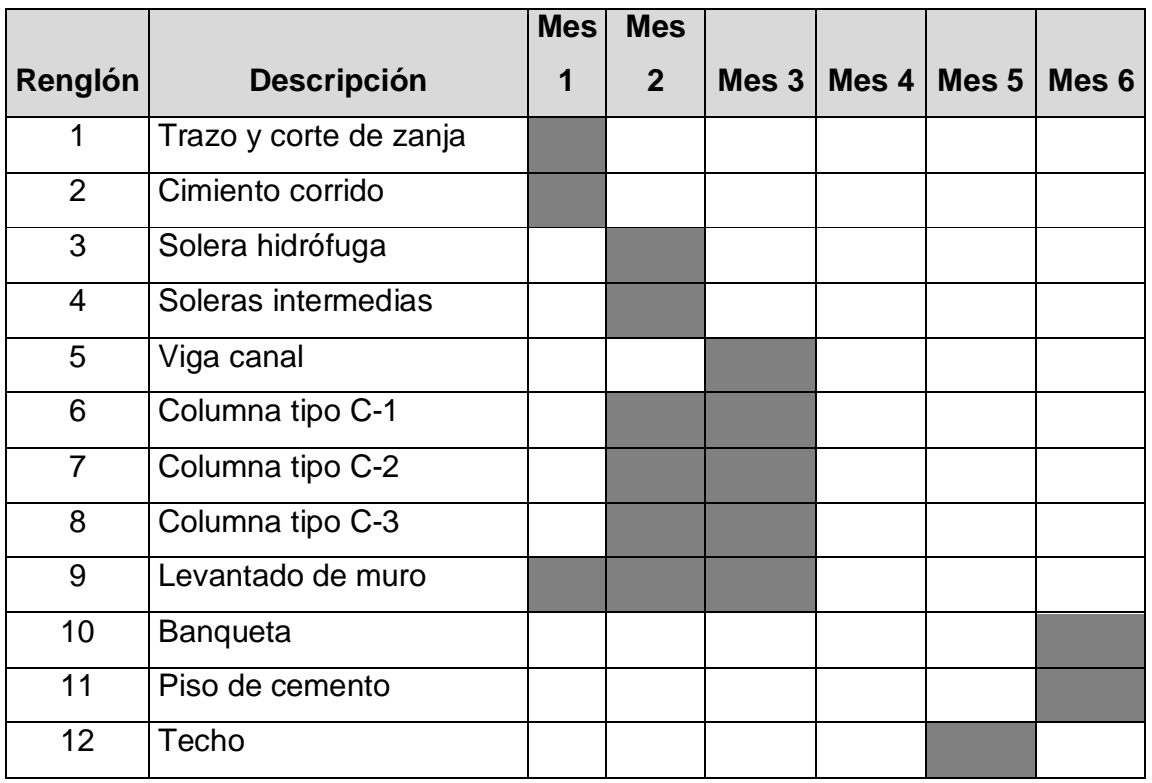

Continuación de la tabla XXIX.

.

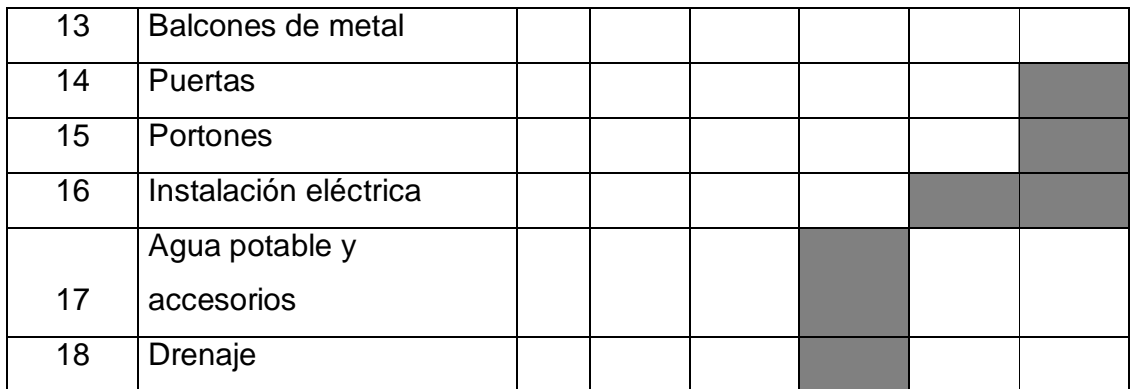

Fuente: elaboración propia.

#### **2.2.10. Estudio de Impacto Ambiental**

Es fundamental para un proyecto, el medio natural en que se desenvuelve porque ejerce influencia directa en la evolución, lo que hace necesario estudiar si el proyecto en algún momento pudiese tener limitantes para la incorporación al mercado.

Actividades impactantes

**•** Tratamiento de basura y otros desechos

Dentro de este punto se identifican las actividades que causan acumulación de basura orgánica e inorgánica. Estos desechos son originados mayoritariamente en la elaboración de los alimentos preparados en las zonas aledañas o durante la ejecución por el personal de trabajo y los sobrantes de los mismos.

La acumulación descontrolada de esta clase de desecho podrá causar un foco de contaminación trayendo consigo plagas tales como cucarachas, moscas y ratas a los lugares aledaños al proyecto.

En estos estudios se determina la forma de evacuación de dichos desechos, así como la instalación adecuada que responda a la cantidad de desechos a tratar.

La construcción de estos proyectos trae como consecuencia que crezca la afluencia de personas, compuesta en la mayoría por los visitantes y familiares de los pobladores de las comunidades, lo cual es de beneficio para ellos.

Esta afluencia de transeúntes abrirá la oportunidad por parte de los comerciantes de incrementar la presencia del comercio formal e informal durante y después de la ejecución de los proyectos.

En relación a la afluencia vehicular podrá agudizar el tráfico, ocasionando mayores dificultades para movilizarse por parte de los vecinos.

Esta afluencia vehicular podrá ser originada por visitantes, familiares y trabajadores administrativos de las entidades ejecutoras y supervisoras de los proyectos, así como por parte de facilitadores de proyectos ya sea de entidades nacionales como internacionales.

#### Riesgos

Para considerar cuáles son los factores más impactantes en el medio ambiente en la producción del servicio se pueden considerar los siguientes en el medio biofísico.

#### Contaminación atmosférica

Debido a que se está haciendo una transformación de bienes, la contaminación atmosférica que se producirá podría decirse que es medianamente significativa en la producción del servicio, porque habrá emanación de gases, contaminación por el ruido, por las características del área en donde serán llevados a cabo.

Deterioro del suelo

Es uno de los factores principales para la ejecución de estos proyectos que sufrirá cambios porque sobre ellos se realizará la construcción, con lo cual se afectará el ciclo de los suelos, es decir que estos no tendrán vegetación y tampoco se proveerán del agua y otros elementos, por ello el proceso de alimentación de los mismos ya no será natural.

Protección y correcto manejo del recurso tierra

El manejo de este recurso puede decirse que se hará efectivamente porque, aunque se hará una construcción, en la misma se tendrá que reforestar la zona más afectada por la tala.

Medidas de mitigación

Para evitar el levantamiento del polvo, será necesario programar adecuadamente el horario de labores, para compactar adecuadamente la superficie y evitar el arrastre de partículas por el viento.

Deberá de capacitarse al o las personas del mantenimiento preventivo y correctivo referente al manejo del salón comunal, para evitar los posibles deterioros.

## **CONCLUSIONES**

- 1. Los diseños del sistema de agua potable y salón comunal, cumplen con las expectativas planteadas por la Municipalidad y vecinos de las comunidades, por lo que las soluciones expuestas son factibles.
- 2. La construcción del proyecto de agua potable beneficiará actualmente a 40 familias del caserío El Arrozal, aunque se diseñó para abastecer a una población futura durante los próximos 20 años.
- 3. Debido al trazo de las carreteras y ubicación de las viviendas en el caserío el Arrozal se realizó un diseño de redes abiertas para la distribución, también se hizo necesario la utilización de un tanque elevado de 40 m<sup>3</sup> para satisfacer la demanda.
- 4. El salón comunal en la aldea Macanche, es un proyecto que tiene como fin primordial cubrir las necesidades de carácter sociocultural y recreativo, para promover el desarrollo de los pobladores.
- 5. Estructuralmente el salón comunal se diseñó con el sistema de mampostería reforzada, debido a que es seguro y utilizado en la región, también ofrece ventajas económicas y facilidad en la construcción.

### **RECOMENDACIONES**

- 1. A la Municipalidad de Flores: durante la ejecución de los proyectos de agua potable y salón comunal, garantizar la supervisión técnica de un profesional de ingeniería civil, para que se cumplan las especificaciones contenidas en los planos.
- 2. La toma de agua deberá ser realizada a la distancia de la orilla del lago indicada en los planos, ya que en la orilla existe contaminación que requiere un tratamiento más avanzado que una simple desinfección, según estudio bacteriológico.
- 3. Actualizar los precios presentados en los presupuestos, antes de la ejecución, ya que estos están sujetos cambios.
- 4. A la comunidad de El Arrozal: darle un adecuado y continuo mantenimiento al sistema de agua potable, para evitar daños y garantizar un buen funcionamiento, durante el período de diseño.
- 5. A la comunidad de Macanché: darle un mantenimiento continuo al salón comunal, para evitar daños y garantizar la durabilidad de los materiales en el período de diseño.

## **BIBLIOGRAFÍA**

- 1. AGUILAR RUÍZ, Pedro. *Apuntes sobre el curso de ingeniería sanitaria 1*, Trabajo de graduación de Ing. Civil. Universidad de San Carlos de Guatemala, Facultad de Ingeniería. 2007. 169 p.
- 2. American Concrete Institute. *Reglamento para concreto estructural y comentarios.* Estados Unidos: ACI, 2008. 518 p.
- 3. American Institute of Steel Construction Inc. *Load and resistance factor design specification*, Estados Unidos: AISC, 1999. 292 p.
- 4. Código Uniforme de la Edificación. *International Conference of Building Official.* Estados Unidos: UBC, 1997. 489 p.
- 5. DAS, Braja M. *Principios de Ingeniería de cimentaciones.* 4a. ed. (Trad. José de la Cera Alonso). México: Thomson Learning. 2001. 855 p. ISBN: 970-686-035-5.
- 6. MCCORMAC, Jack C. *Diseño de concreto reforzado.* 4a. ed. México: Alfaomega. 1990. 779 p.
- 7. NILSON, Arthur H. *Diseño de estructuras de concreto*. 13a. ed. Colombia: McGraw-Hill. 2001. 772 p. ISBN: 958600953X.

8. RUANO PAZ, Marco Antonio, *Manual para diseño estructural de tanques metálicos elevados en la República de Guatemala*, Trabajo de graduación de Ing. Civil. Universidad de San Carlos de Guatemala, Facultad de Ingeniería. 2011. 201 p.

**ANEXOS**

#### **Figura 1. Resultado de examen de compresión triaxial**

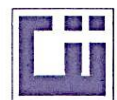

#### **CENTRO DE INVESTIGACIONES DE INGENIERIA FACULTAD DE INGENIERIA** UNIVERSIDAD DE SAN CARLOS DE GUATEMALA

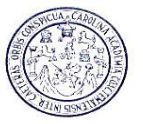

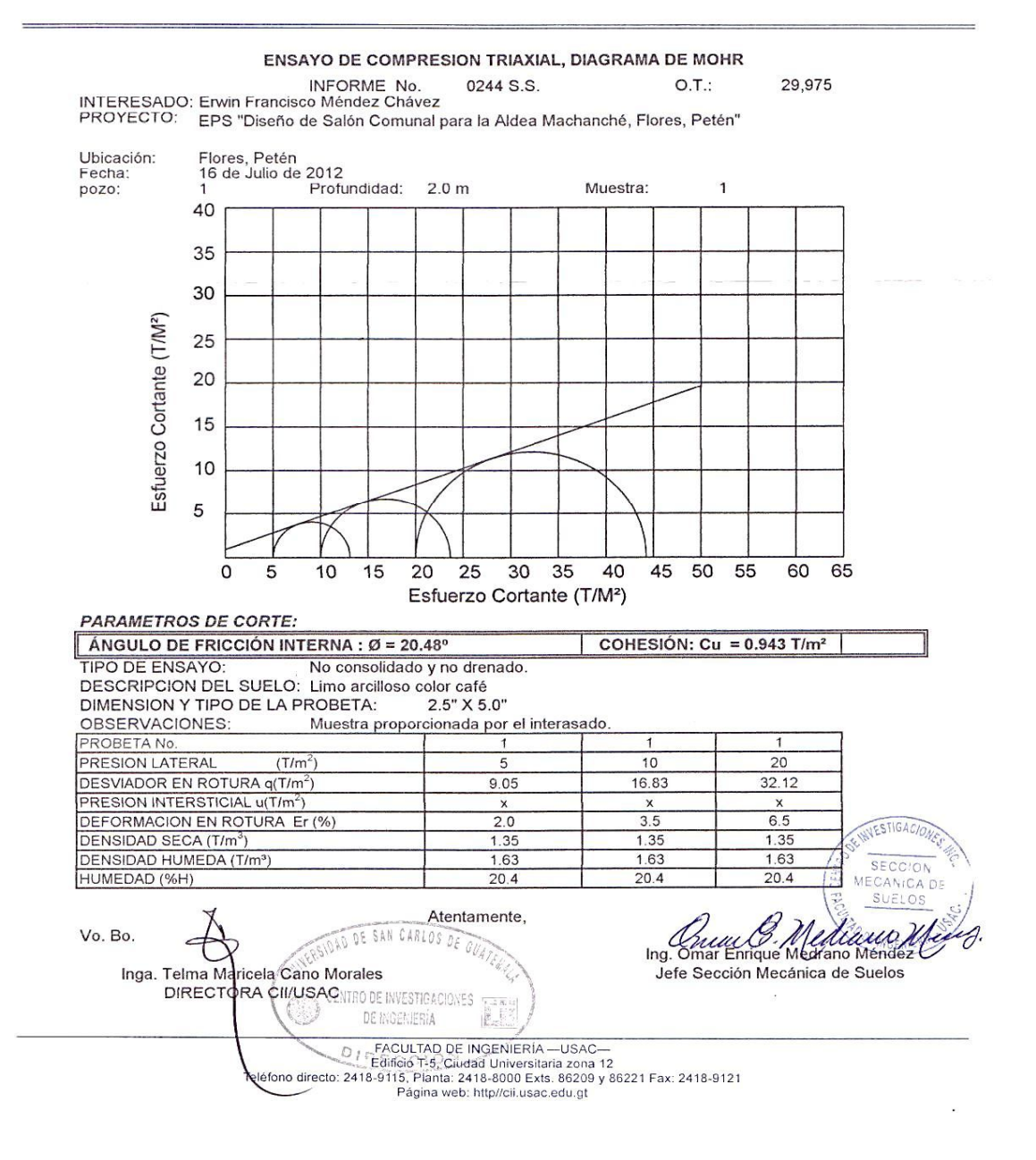

Fuente: Centro de Investigaciones de Ingeniería.

## **Figura 2. Resultado de examen bacteriológico**

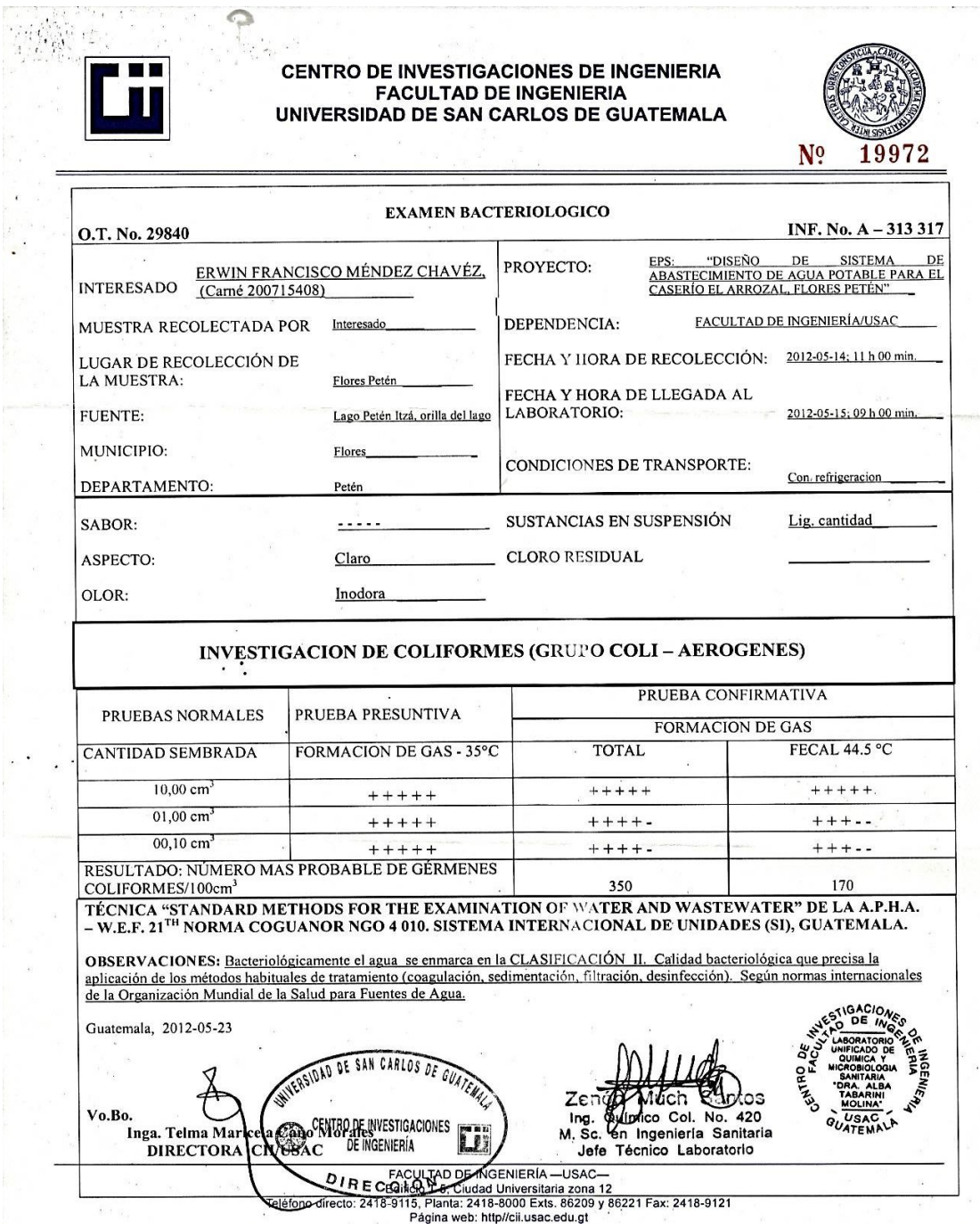

Fuente: Centro de Investigaciones de Ingeniería.

## **Figura 3. Resultado de análisis físico químico sanitario**

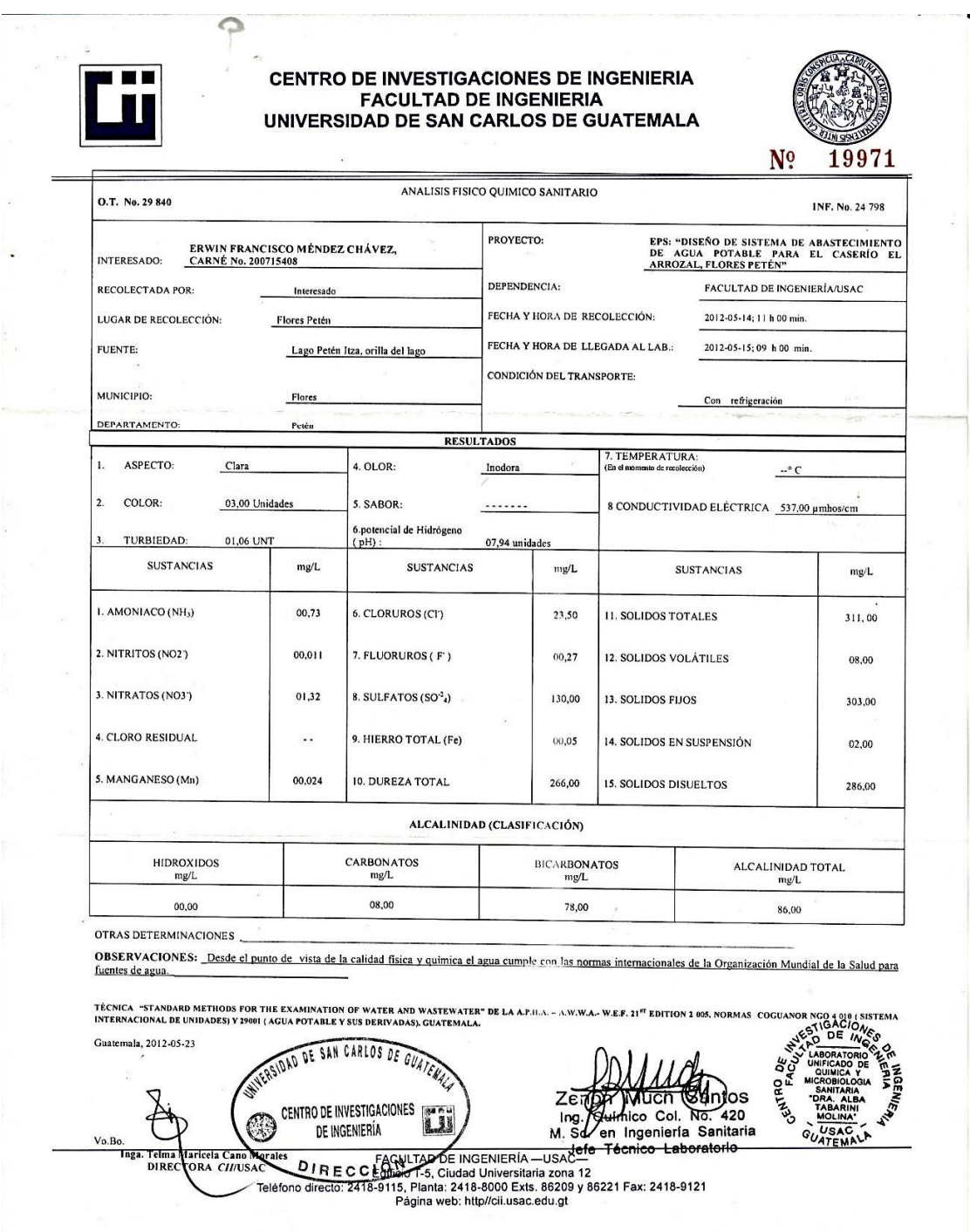

Fuente: Centro de Investigaciones de Ingeniería.

## **Tabla I. Dimensiones y propiedades de sección cuadrada**

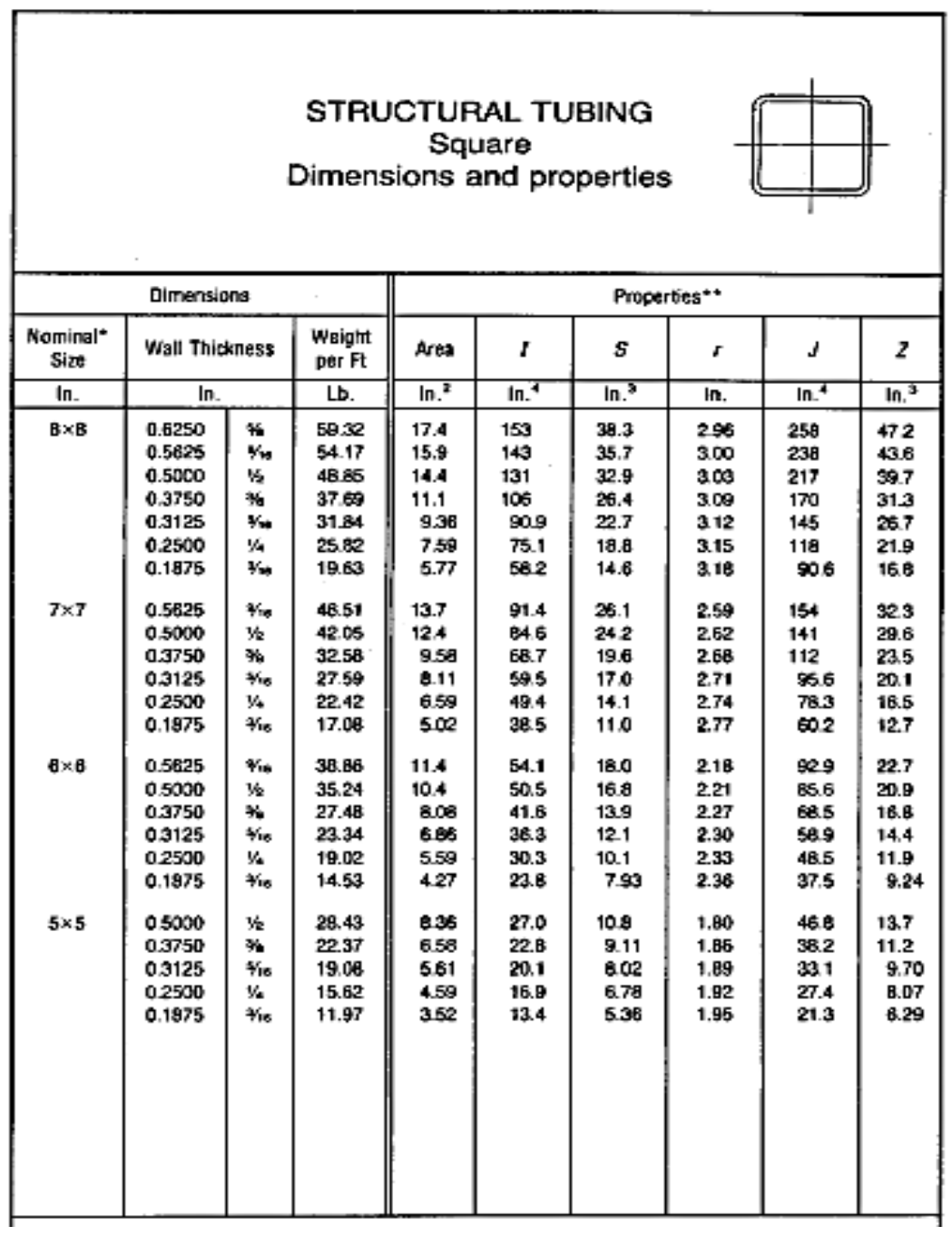

Fuente: Código AISC.

# **Tabla II. Dimensiones y propiedades de sección cuadrada**

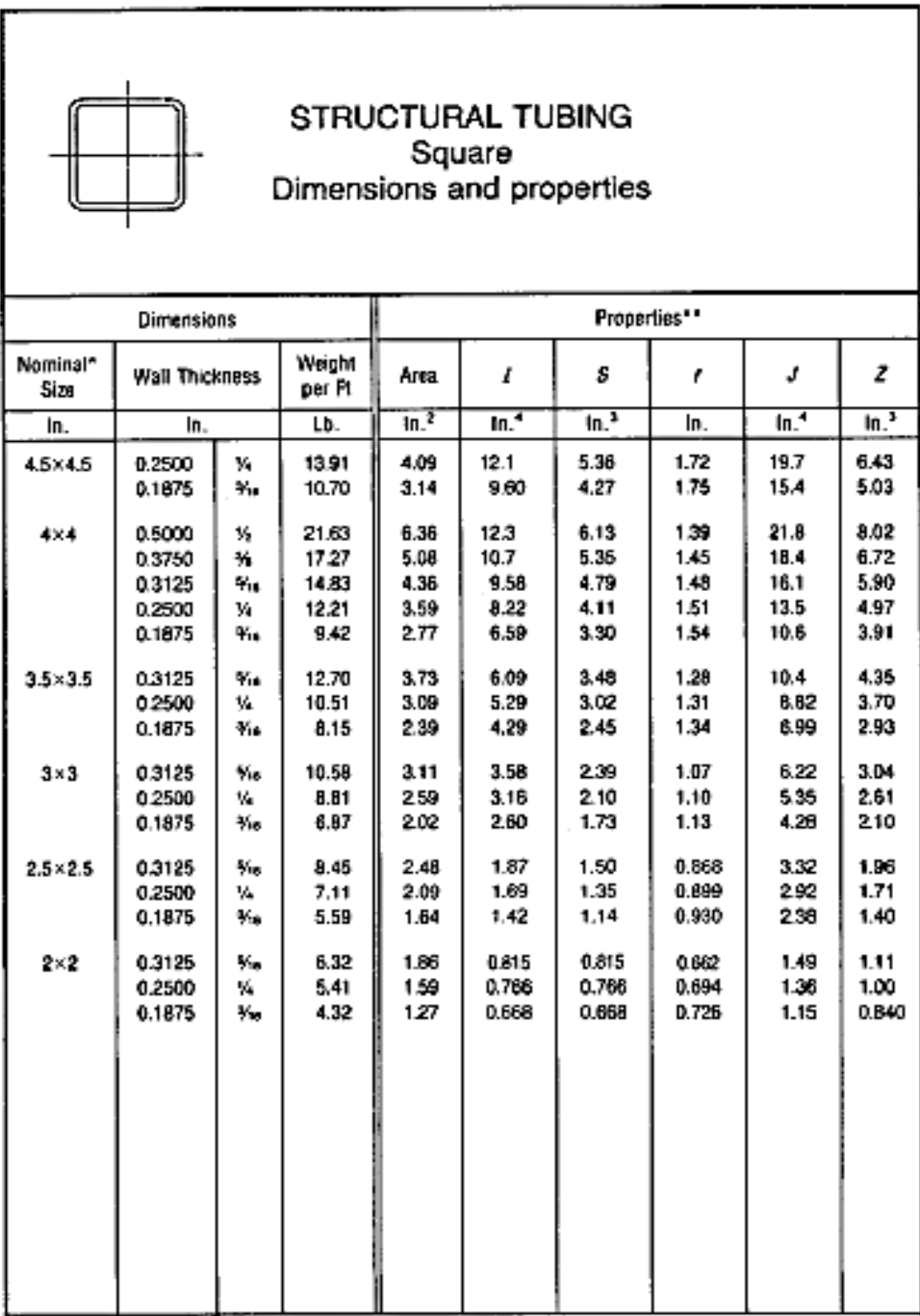

Fuete: Código AISC

# **Tabla III. Dimensiones y propiedades de angulares**

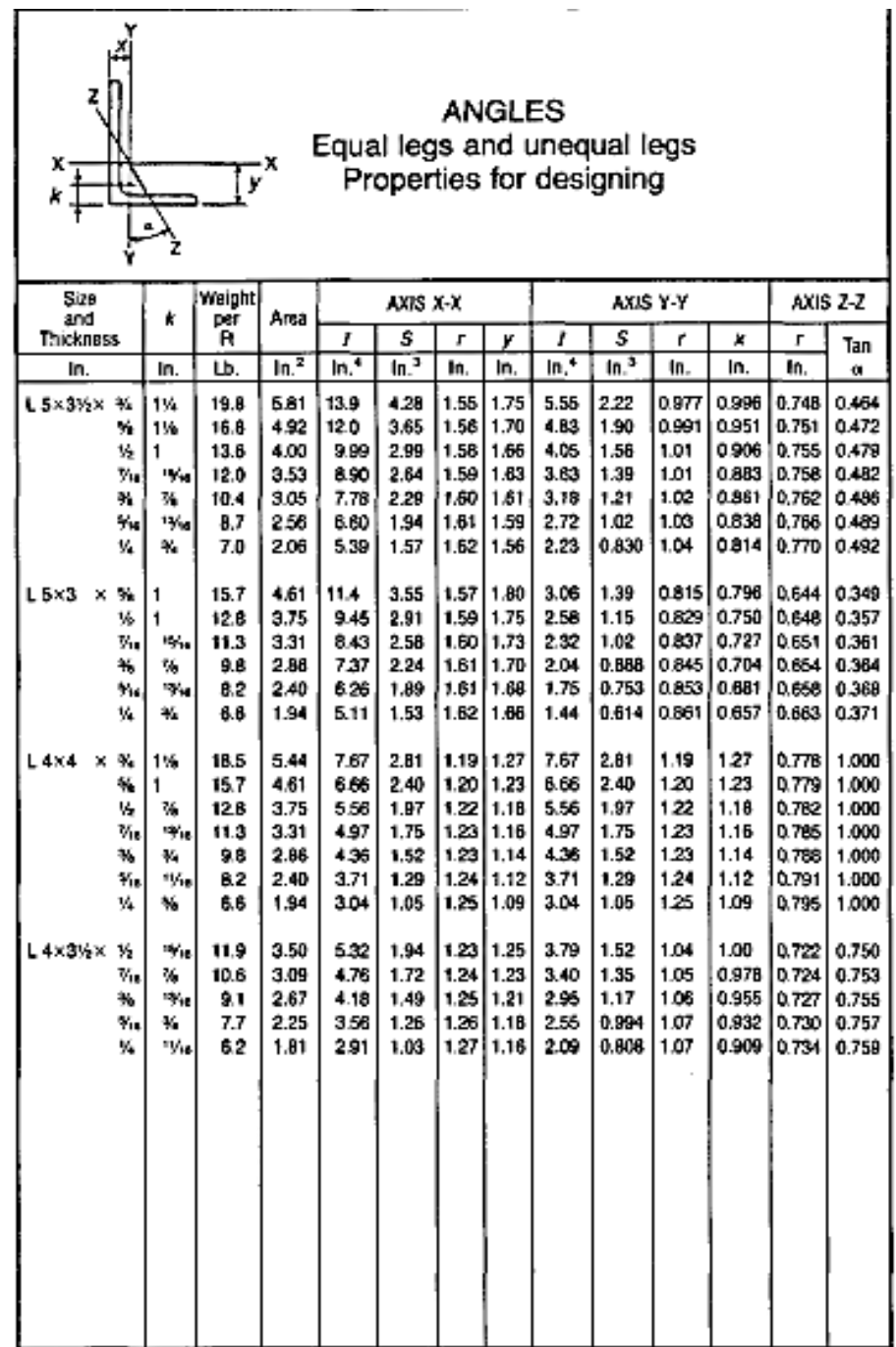

Fuente: Código AISC.

### **Tabla IV. Esfuerzos admisibles**

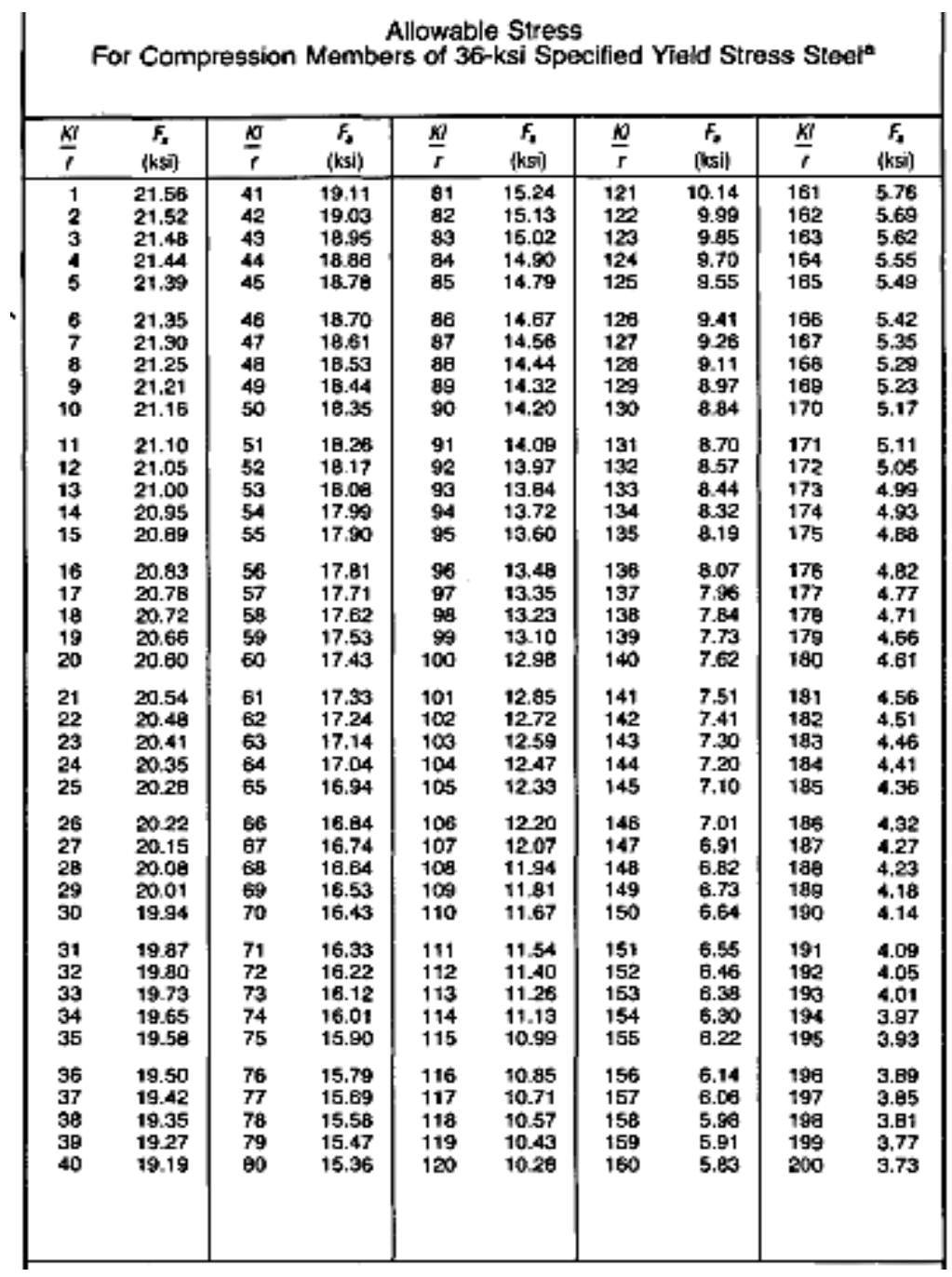

Fuente: Código AISC.

**APÉNDICE**

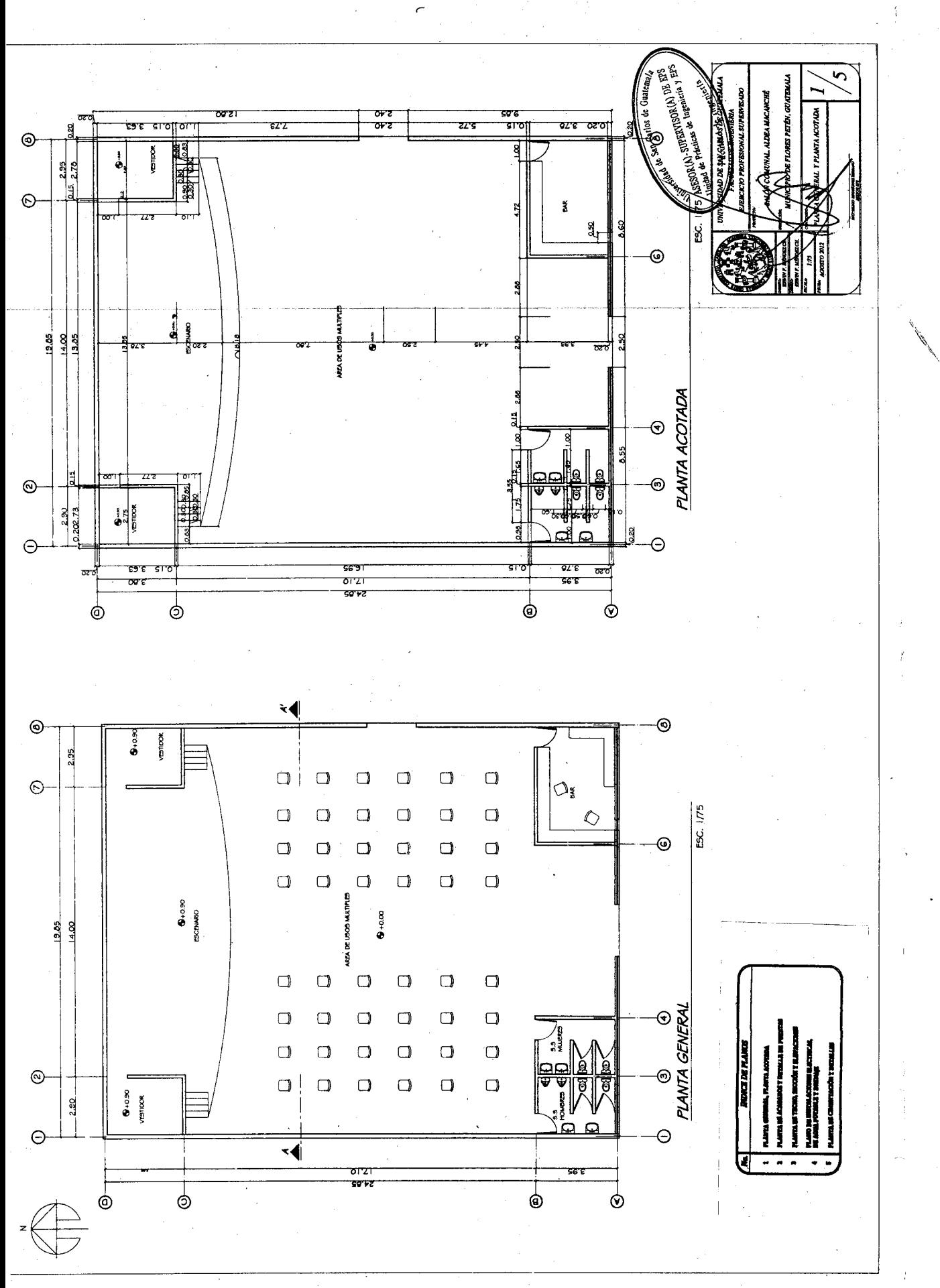

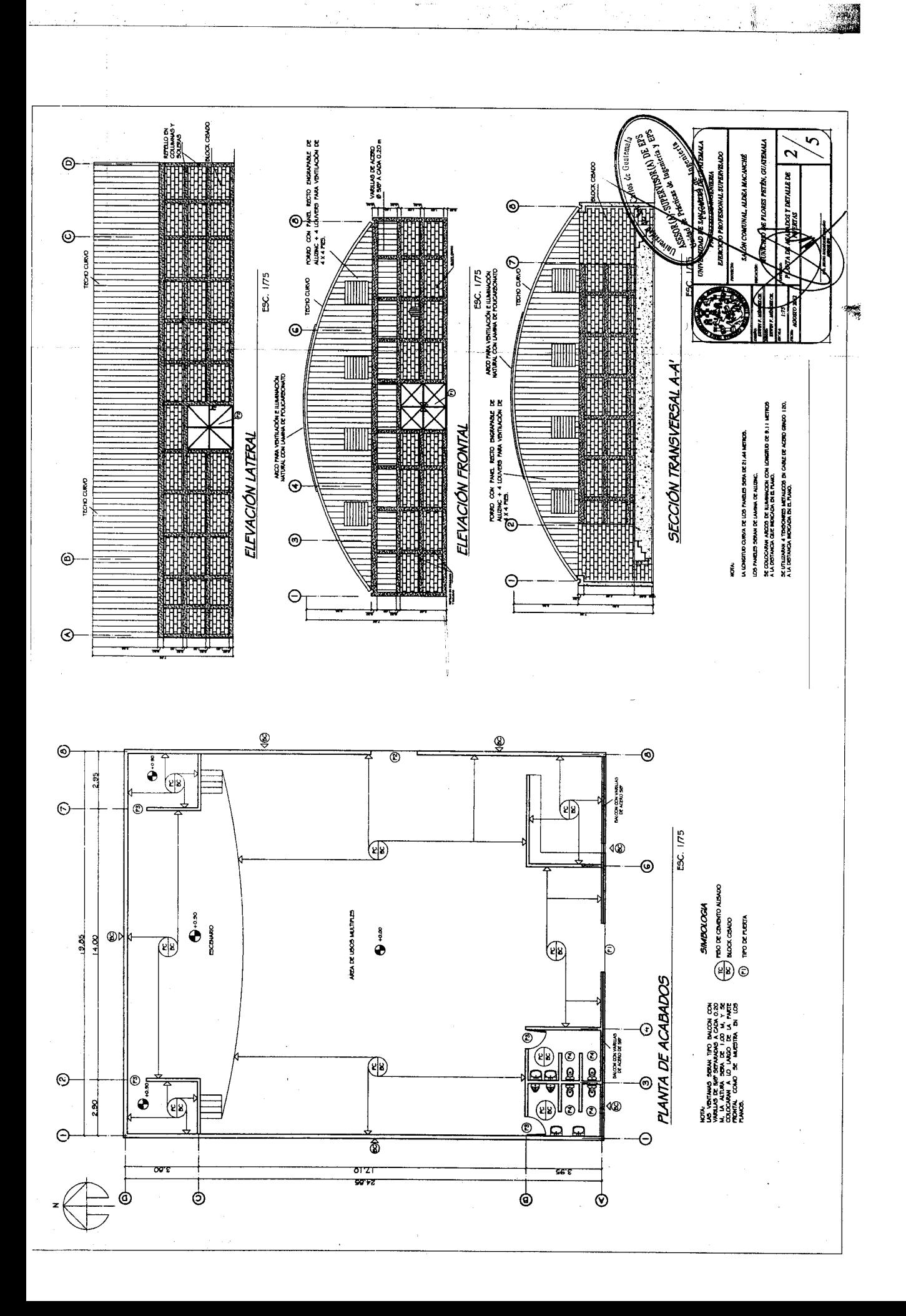

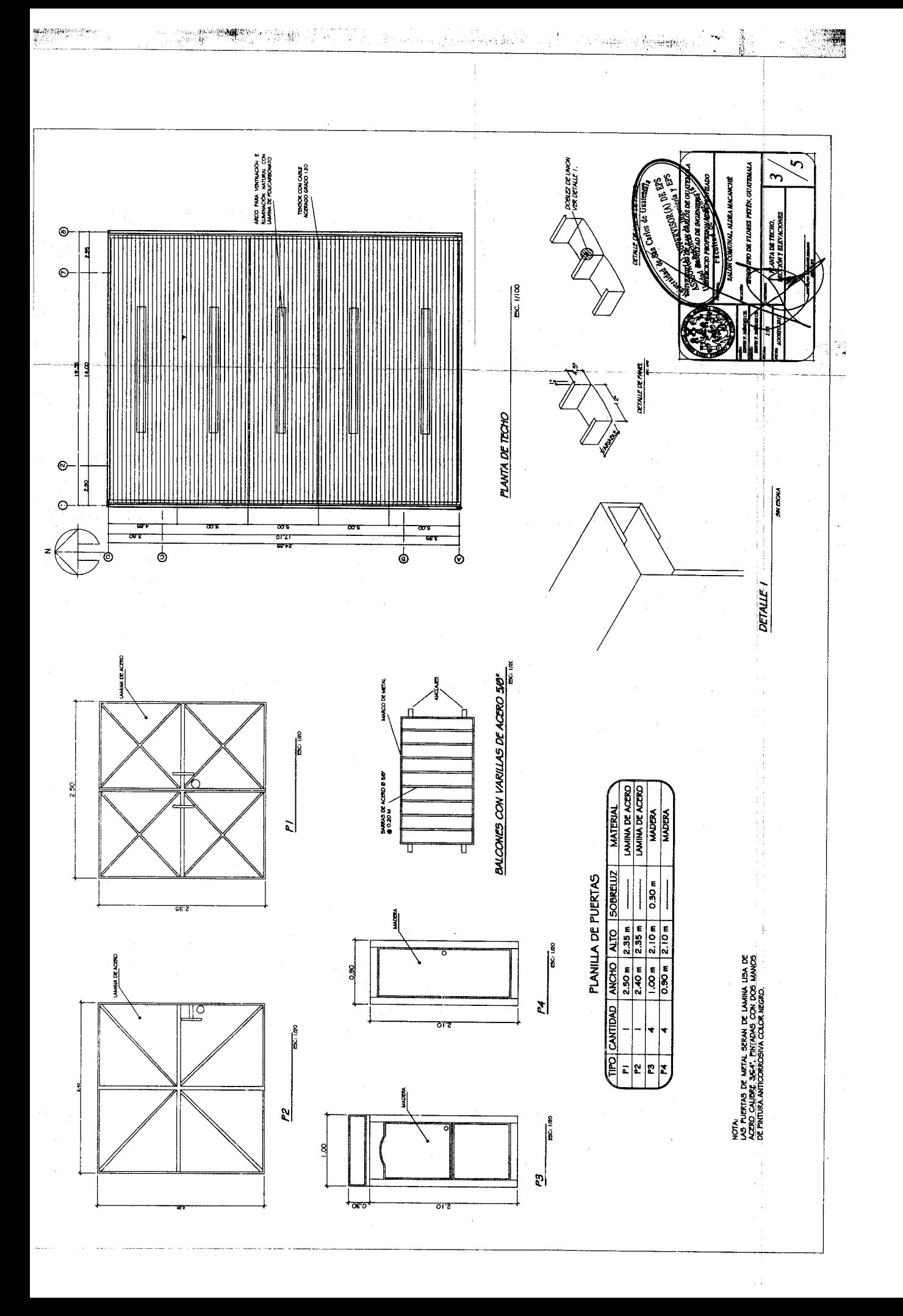
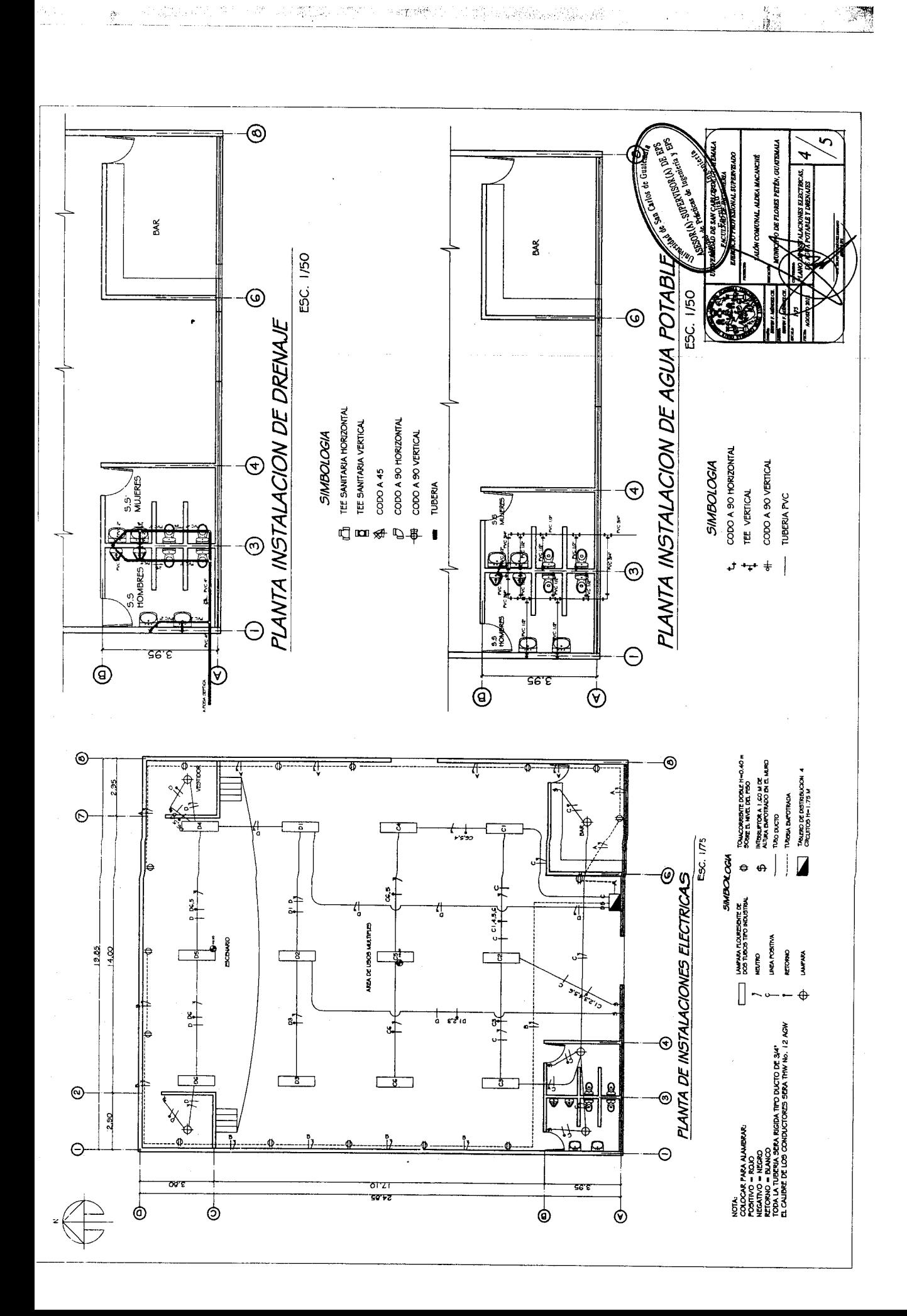

A)<br>Lin

ंग्लैं

 $\hat{\mathcal{A}}$ 

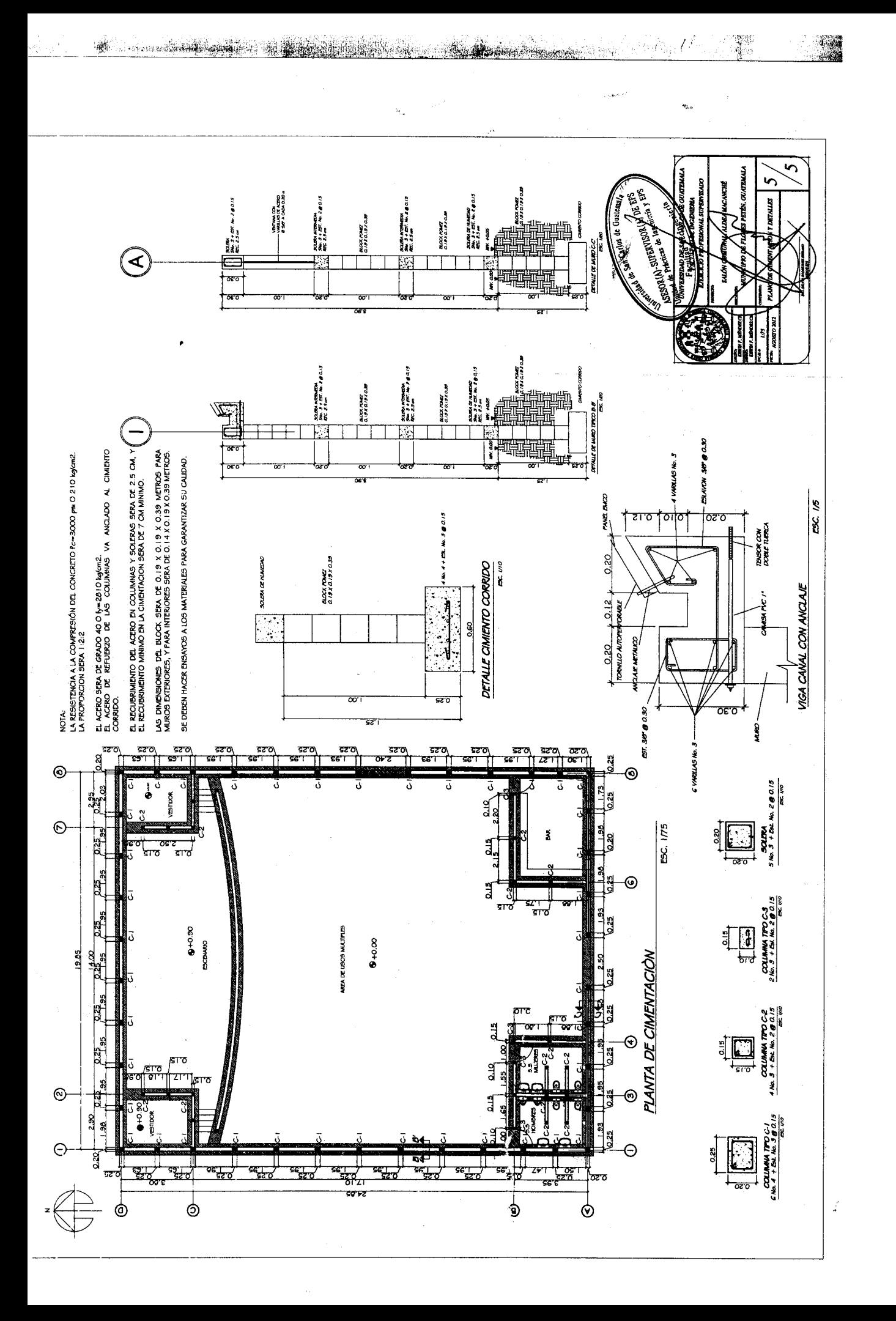

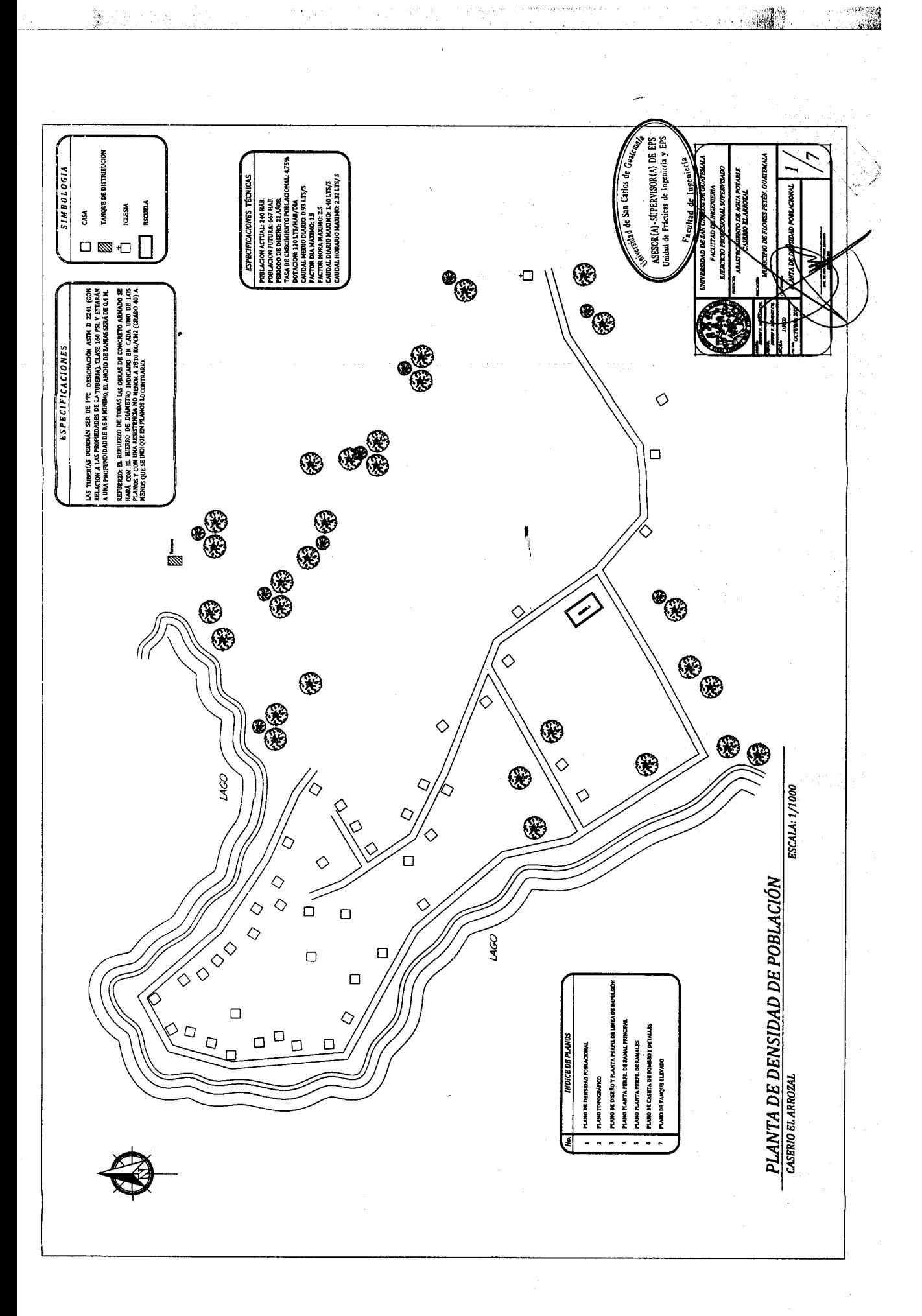

 $\sim$ 

오리

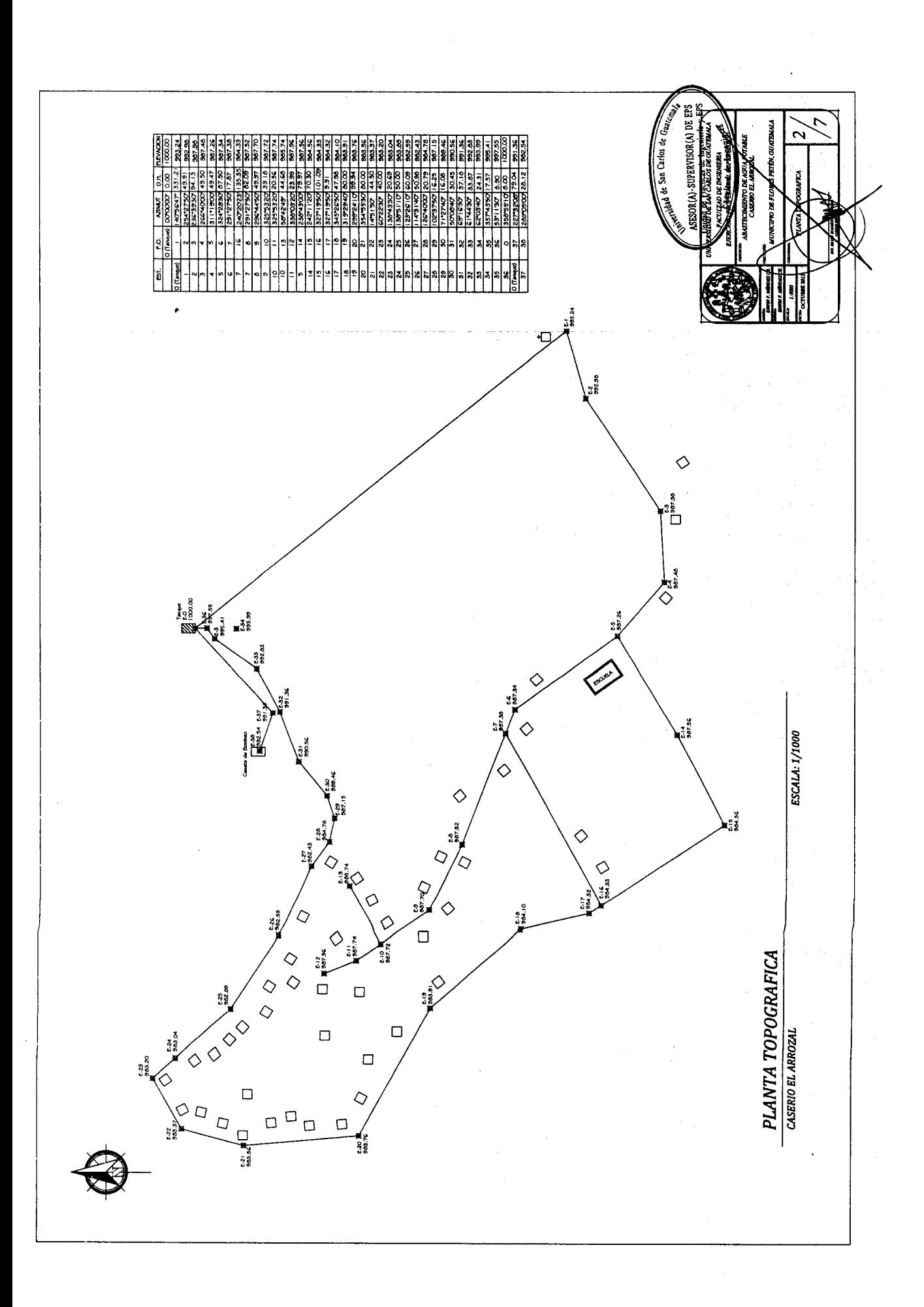

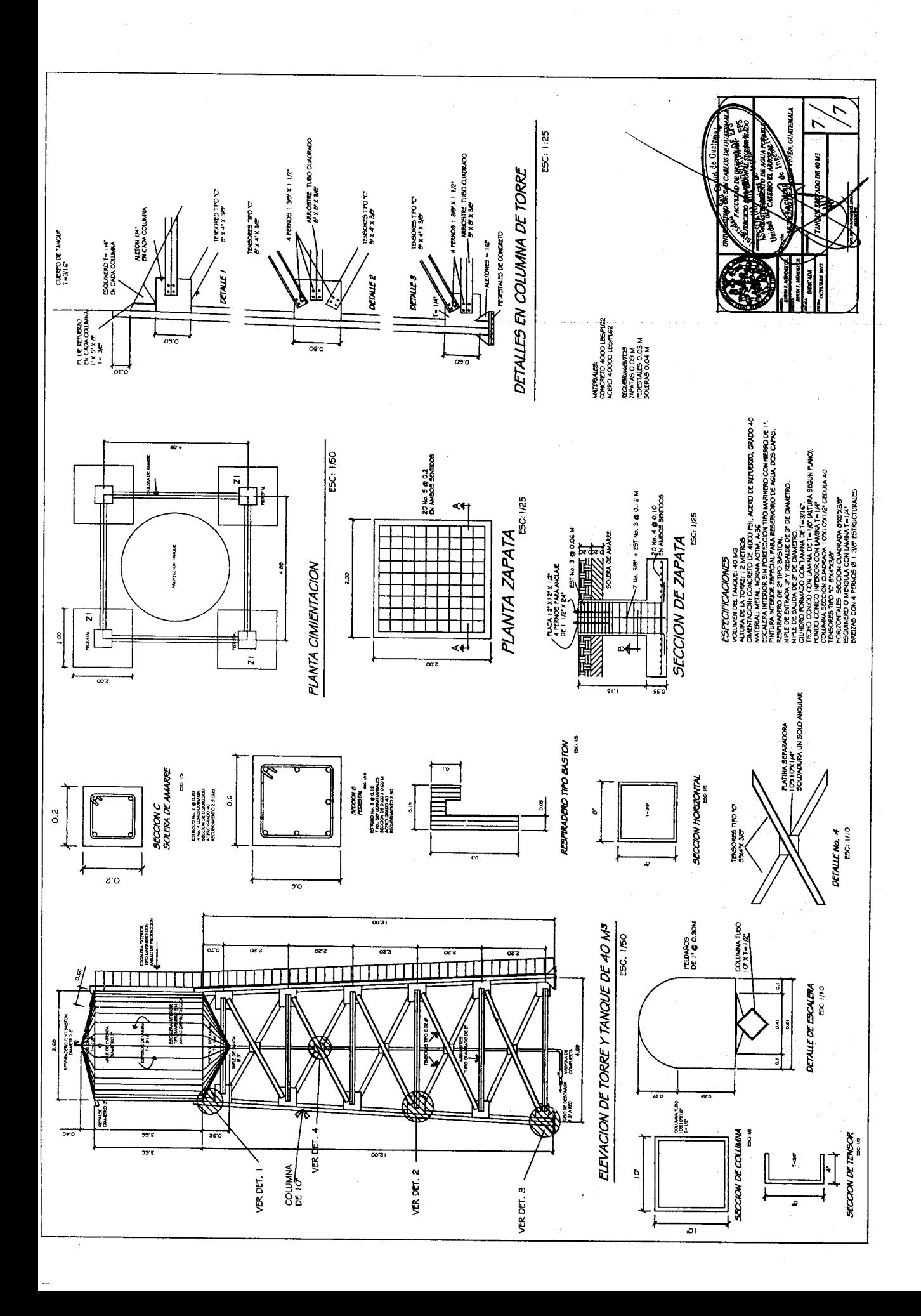

ij.